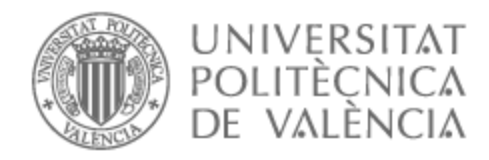

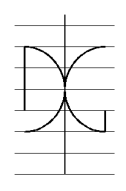

## UNIVERSITAT POLITÈCNICA DE VALÈNCIA

Dpto. de Ingeniería de la Construcción y de Proyectos de Ingeniería Civil

Comportamiento en servicio de vigas prefabricadas para tableros de puentes. Comparativa entre métodos de análisis tradicionales y un análisis mediante Elementos Finitos.

Trabajo Fin de Máster

Máster Universitario en Ingeniería del Hormigón

AUTOR/A: Segura Jorge, Nicolas Tutor/a: Castro Bugallo, María Carmen Cotutor/a: Navarro Gregori, Juan CURSO ACADÉMICO: 2022/2023

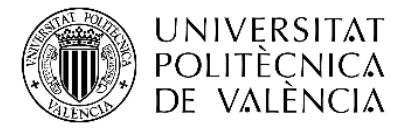

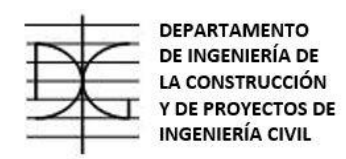

# **MÁSTER UNIVERSITARIO EN INGENIERÍA DEL HORMIGÓN**

# **TRABAJO FIN DE MÁSTER CURSO ACADÉMICO 2022/2023**

**Comportamiento en servicio de vigas prefabricadas para tableros de puentes. Comparativa entre métodos de análisis tradicionales y un análisis mediante Elementos Finitos.**

**Autor/a: Nicolás Segura Jorge Tutor/a: M. Carmen Castro Bugallo Cotutor/a: Juan Navarro Gregori**

**Valencia, mayo de 2023**

**DEPARTAMENTO DE INGENIERÍA DE LA CONSTRUCCIÓN Y PROYECTOS DE INGENIERÍA CIVIL**

**UNIVERSITAT POLITÈCNICA DE VALÈNCIA**

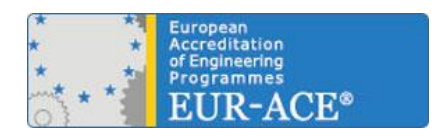

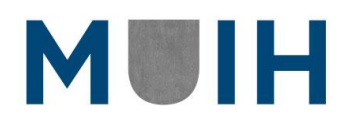

## <span id="page-2-0"></span>**INDICE**

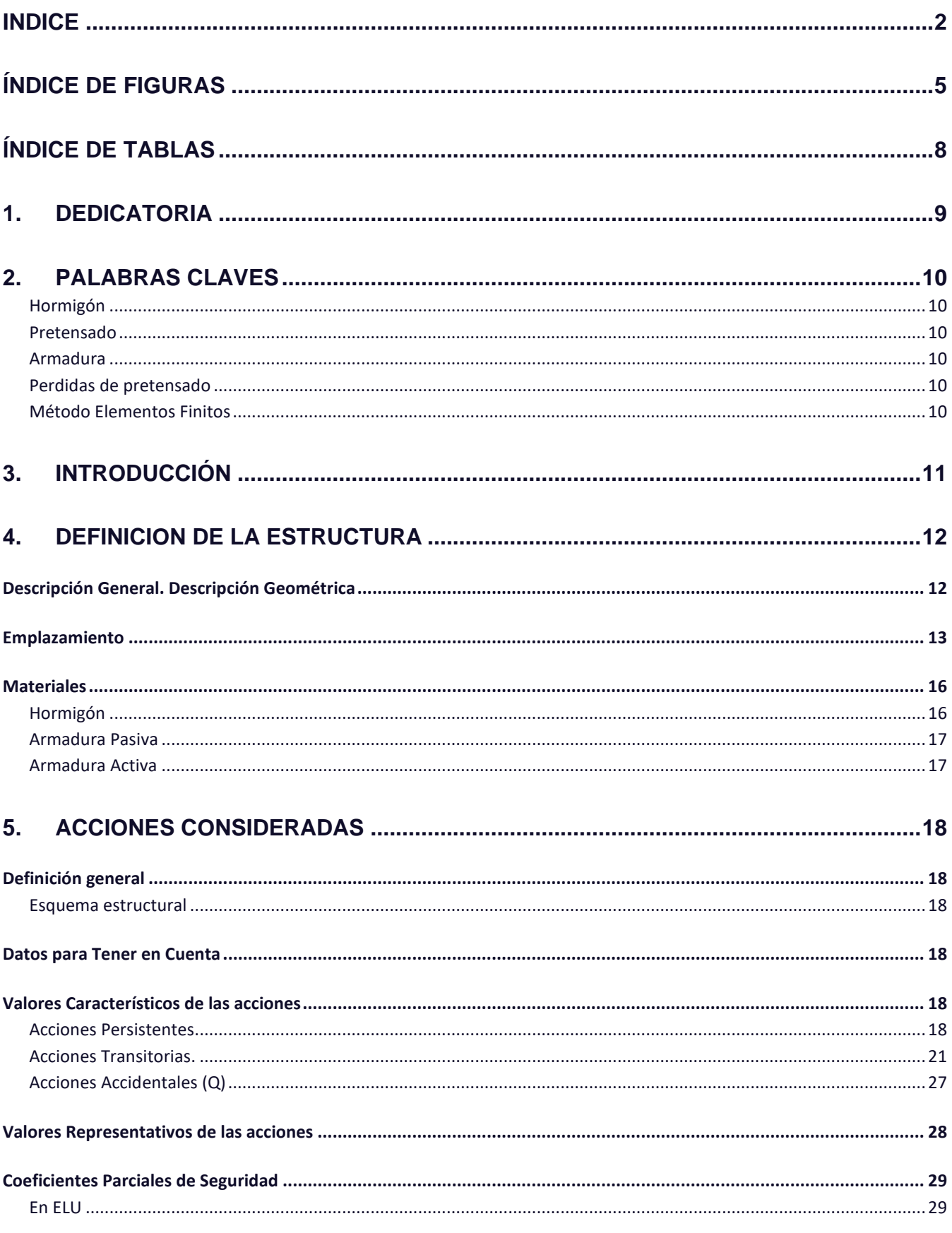

 $\overline{2}$ 

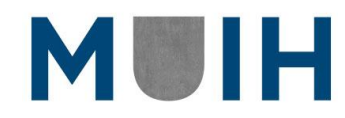

Nicolás Segura Jorge

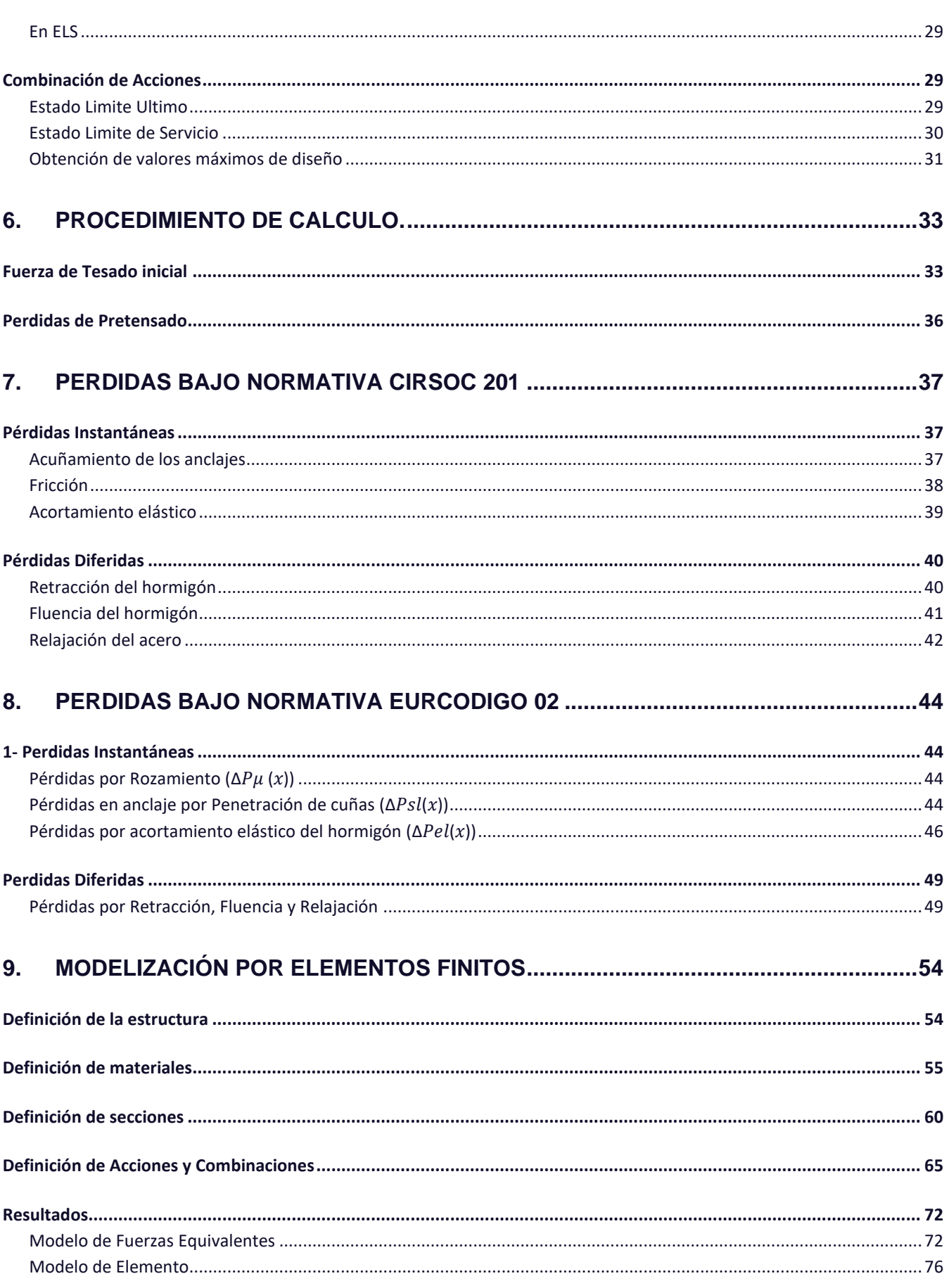

 $\overline{3}$ 

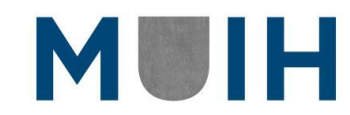

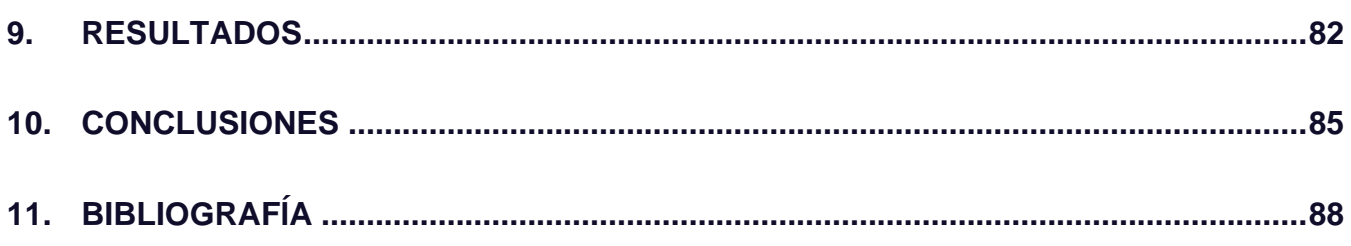

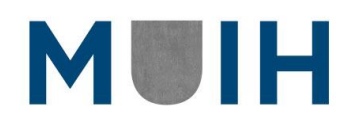

## <span id="page-5-0"></span>Índice de Figuras

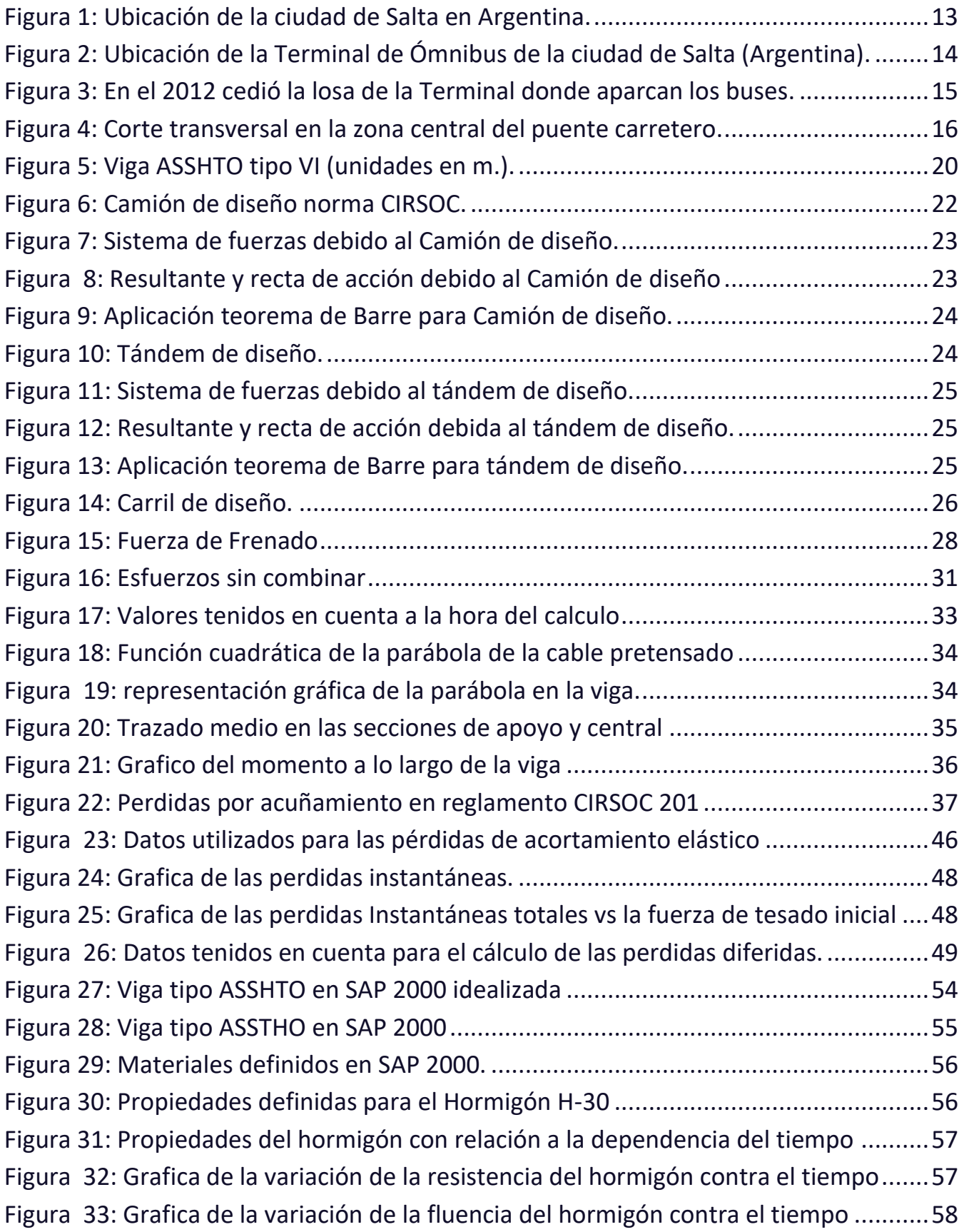

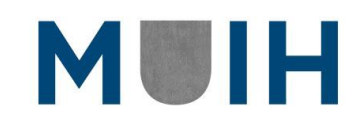

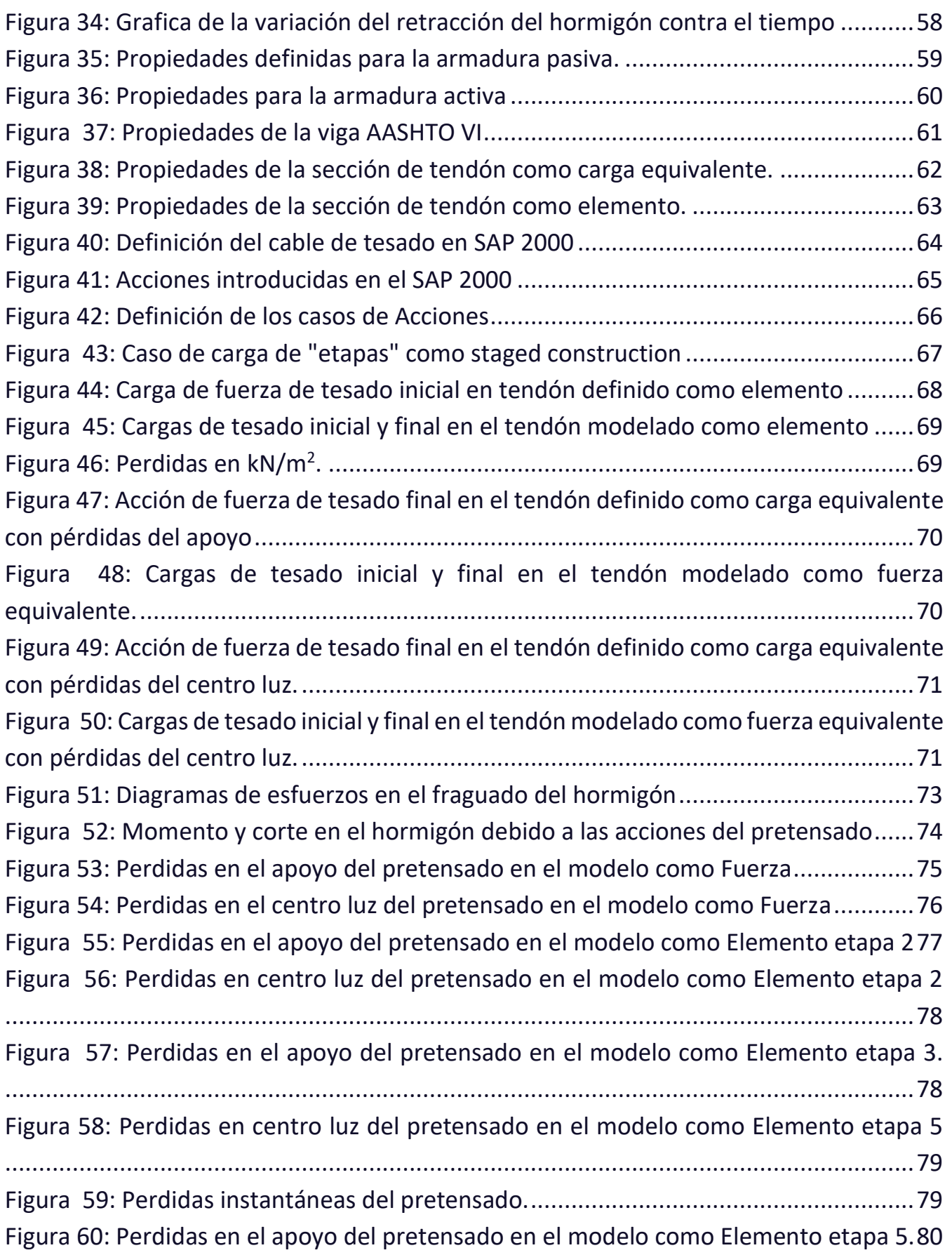

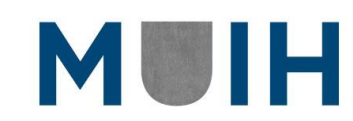

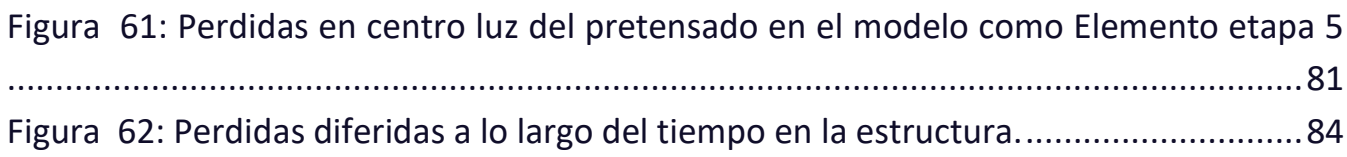

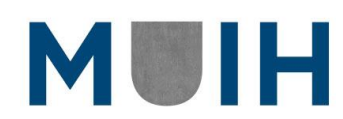

## <span id="page-8-0"></span>Índice de Tablas

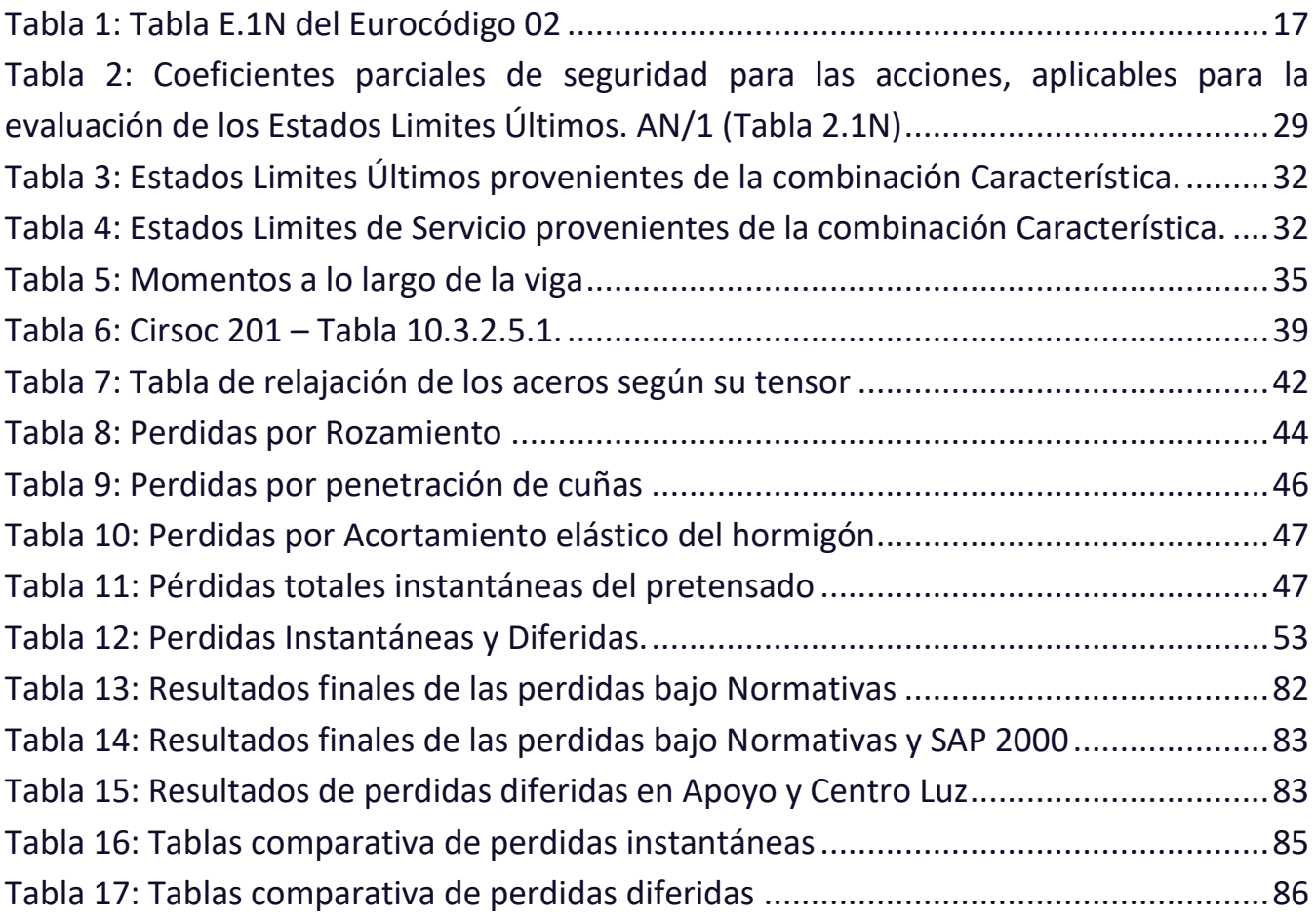

## <span id="page-9-0"></span>1. DEDICATORIA

A mi padre que me guio durante toda mi vida. **Juan Carlos Segura – Q.E.P.D. 03/09/2021**

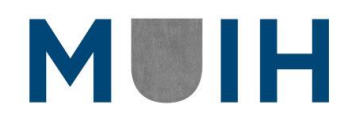

## <span id="page-10-0"></span>2. PALABRAS CLAVES

<span id="page-10-1"></span>*Hormigón*

<span id="page-10-2"></span>*Pretensado*

<span id="page-10-3"></span>*Armadura*

<span id="page-10-4"></span>*Perdidas de pretensado*

<span id="page-10-5"></span>*Método Elementos Finitos*

## <span id="page-11-0"></span>3. INTRODUCCIÓN

En el año 2020 se realizó un Trabajo de Fin de Curso con el fin de buscar una solución a la constante demora y accidentes generados cerca de la estación de buses en la ciudad de Salta, Argentina. El trabajo nombrado logró resolver el diseño geométrico y estructural del puente llegando a conclusiones que se consideraron podían ser optimizadas y que derivaron en la búsqueda de diferentes maneras para lograr una mejor utilización de los recursos.

Teniendo este contexto en mano se planteó realizar un cálculo en condiciones de servicio de las vigas pretensadas mediante un análisis convencional, reflejado lo aprendido a lo largo del Master Universitario de Ingeniería del Hormigón. Para ello se tendría en cuenta las acciones y combinaciones utilizadas anteriormente en el Trabajo de Fin de Curso, aplicadas a una viga de ASSTHO tipo VI para obtener un punto de partida.

Por otro lado, y con un enfoque más investigador, se realizará el análisis con el uso del software SAP 2000 conocido por sus aplicaciones en ingeniera civil. Con éste lo que se buscará es calcular mediante el Método de Elementos Finitos los Estados Limites de Servicio y de esta manera poder comparar otra vez estos resultados con los obtenidos mediante el cálculo tradicional. El principal enfoque del cálculo serán las perdidas instantáneas y diferidas del pretensado, las cuales durante la metodología tradicional conllevan de muchos cálculos auxiliares que ante el uso del software aportarían un ahorro de tiempo considerable y de rápida aplicación.

En conclusión, el desarrollo del trabajo buscará obtener resultados que puedan ser comparados con aquellos ya obtenidos previamente y permitan realizar los análisis y comparativas de las ventajas y desventajas del cálculo tradicional utilizando el CIRSOC y el Eurocódigo 02. Además, con la inclusión del cálculo mediante elementos finitos se podrá realizar un análisis detallado de las pérdidas de pretensado y si pueden mejorar o perjudicar el comportamiento y desarrollo de la viga a lo largo de su vida útil.

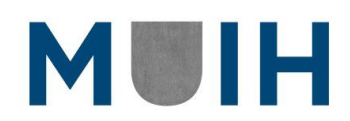

## <span id="page-12-0"></span>4. DEFINICION DE LA ESTRUCTURA

## <span id="page-12-1"></span>**Descripción General. Descripción Geométrica**

La ocurrencia de un conflicto vehicular surge de la interacción entre el usuario, el vehículo, la vía y el entorno. La evaluación de dichos factores en un ambiente urbano nos lleva rápidamente a pensar en el crecimiento del parque automotor, que genera mayor demanda para la oferta vial existente y, consecuentemente, mayor congestionamiento y conflicto entre flujos vehiculares.

Como consecuencia, surge la necesidad de evaluar el diseño vial, principalmente en las intersecciones, con el fin de lograr una operación eficiente del tránsito, disminuyendo los tiempos de desplazamiento y la frecuencia de choques.

El Puente Distribuidor Terminal se diseñó de manera paralela a la Avenida Yrigoyen que desemboca en dicha estación de ómnibus, logrando dejar la misma en un nivel inferior al paso de los automotores. Para esto, se tuvo en cuenta seguir la forma de la mencionada avenida y el canal que se emplaza por debajo de esta, tal y como podrá observarse en imágenes que se adjuntaran a lo largo del Trabajo de Fin de Master.

El puente consta de 16.70 metros de ancho (4 carriles, 2 en cada sentido) y la longitud de cada vano es de 25 metros. Logrando consecutivamente unos 400 metros en total.

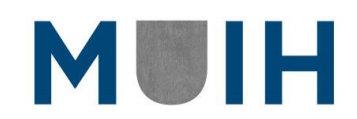

### <span id="page-13-0"></span>**Emplazamiento**

El Trabajo de Fin de Grado realizado durante el año 2020 se basó en la posibilidad de construir un puente que atravesara de forma longitudinal la estación de buses de la ciudad de Salta, Argentina.

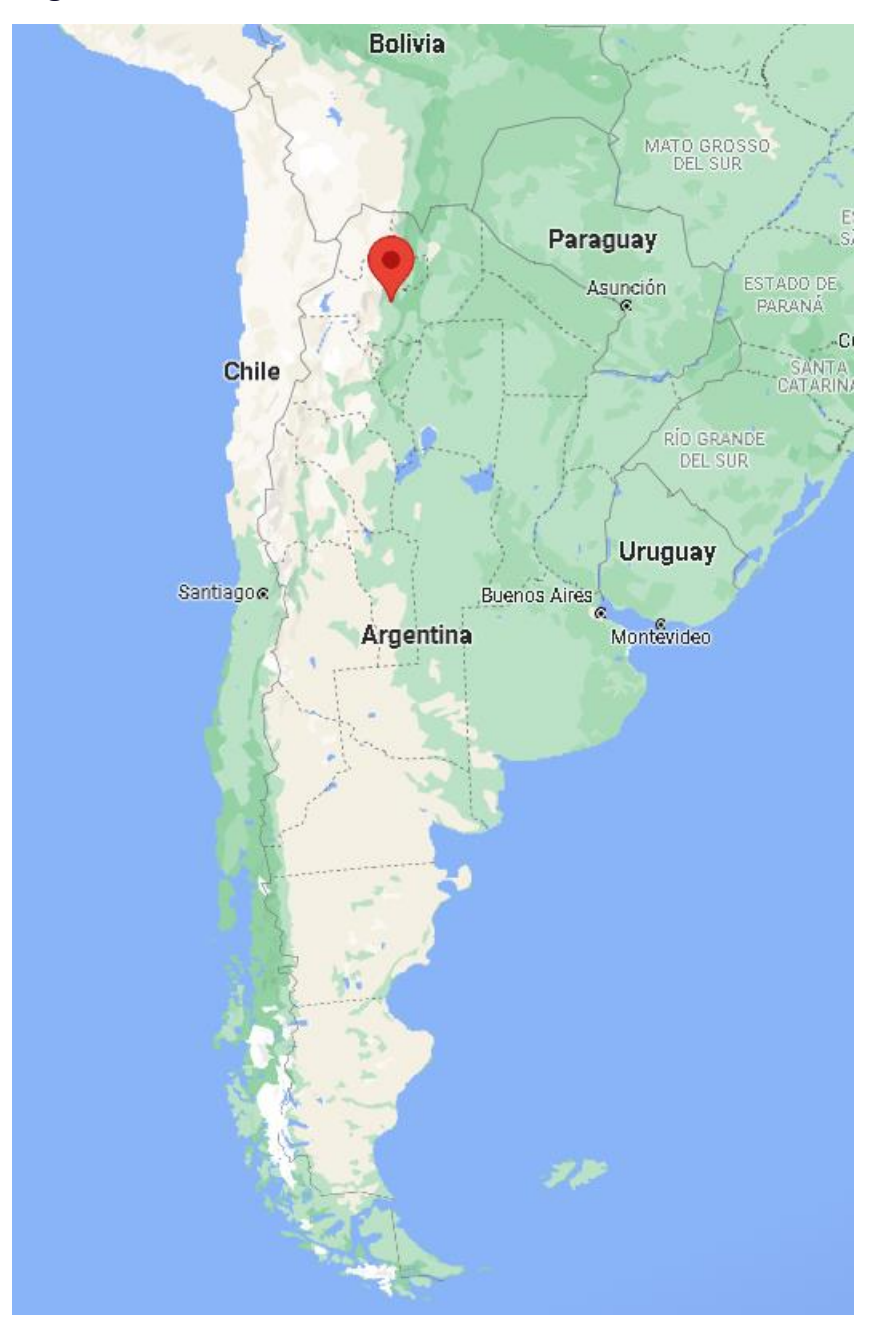

*Figura 1: Ubicación de la ciudad de Salta en Argentina.*

<span id="page-13-1"></span>La ciudad de Salta es conocida debido a su gran movimiento turístico a lo largo del año por parte de ciudadanos de todo el mundo. Debido a esto, uno de los puntos más

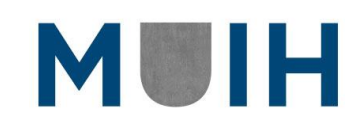

conflictivos de trafico de la ciudad es la estación de buses que se encuentra a la vez en una de las avenidas más importantes de la ciudad.

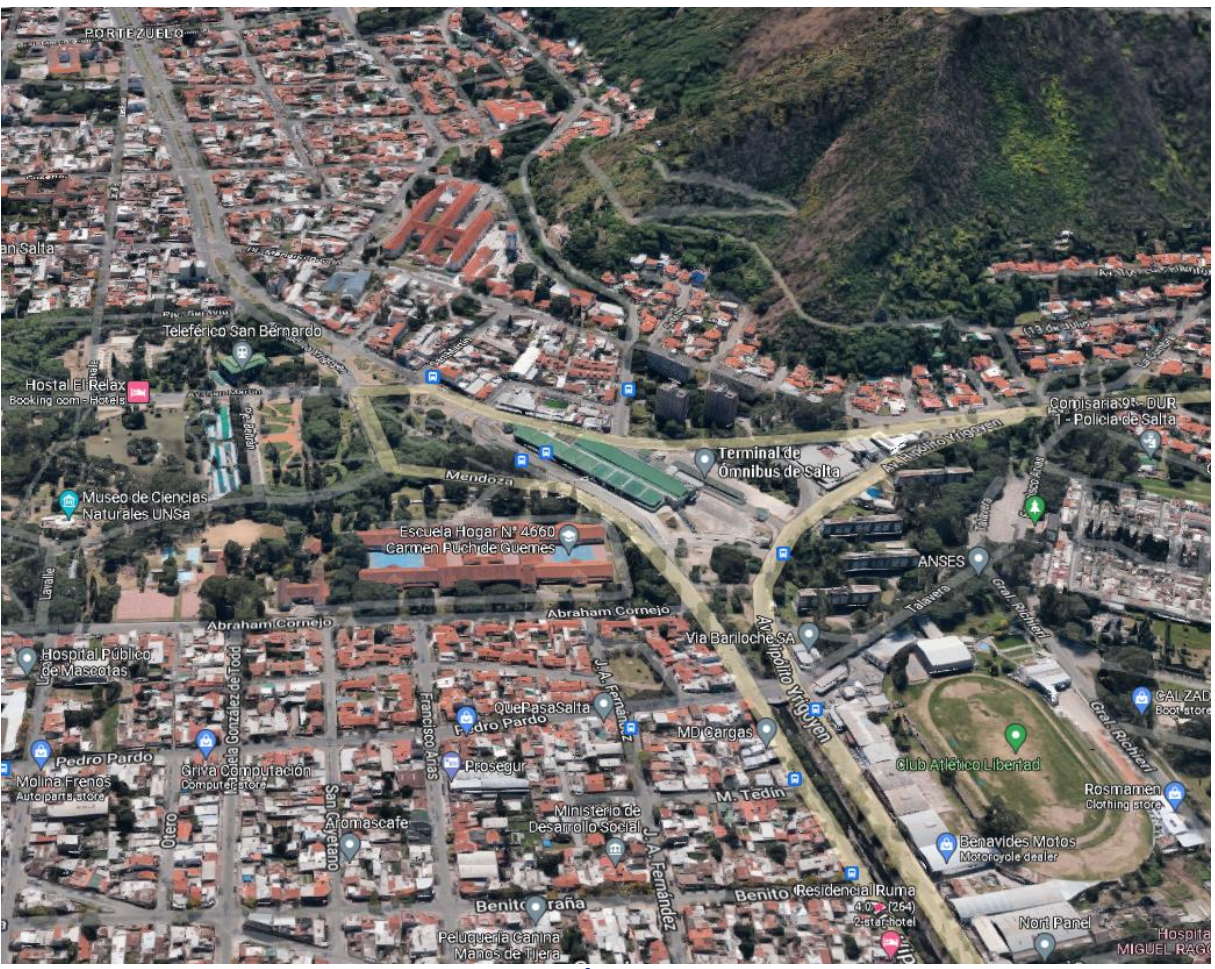

*Figura 2: Ubicación de la Terminal de Ómnibus de la ciudad de Salta (Argentina).*

<span id="page-14-0"></span>El cálculo de dicho puente se dividió en tres partes, Norte, Central y Sur; siendo la central la más difícil a la hora de ser diseñada debido a su cercanía con la Terminal de Ómnibus. Es por esto por lo que, la sección elegida para representar el puente calculado es la central; lo que buscamos es mejorar el diseño ya obtenido.

Hay ciertos aspectos para tener en cuenta en esta zona del puente.

- El canal recolector de agua de lluvia se encuentra por debajo de la Terminal y sobre todo por debajo de la playa de maniobras de los buses.
- El Puente se alza sobre la Avda. Yrigoyen sobre todo sobre su platabanda

14

• Se planteo un pórtico con voladizo a ambos lados.

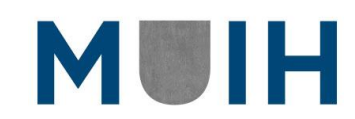

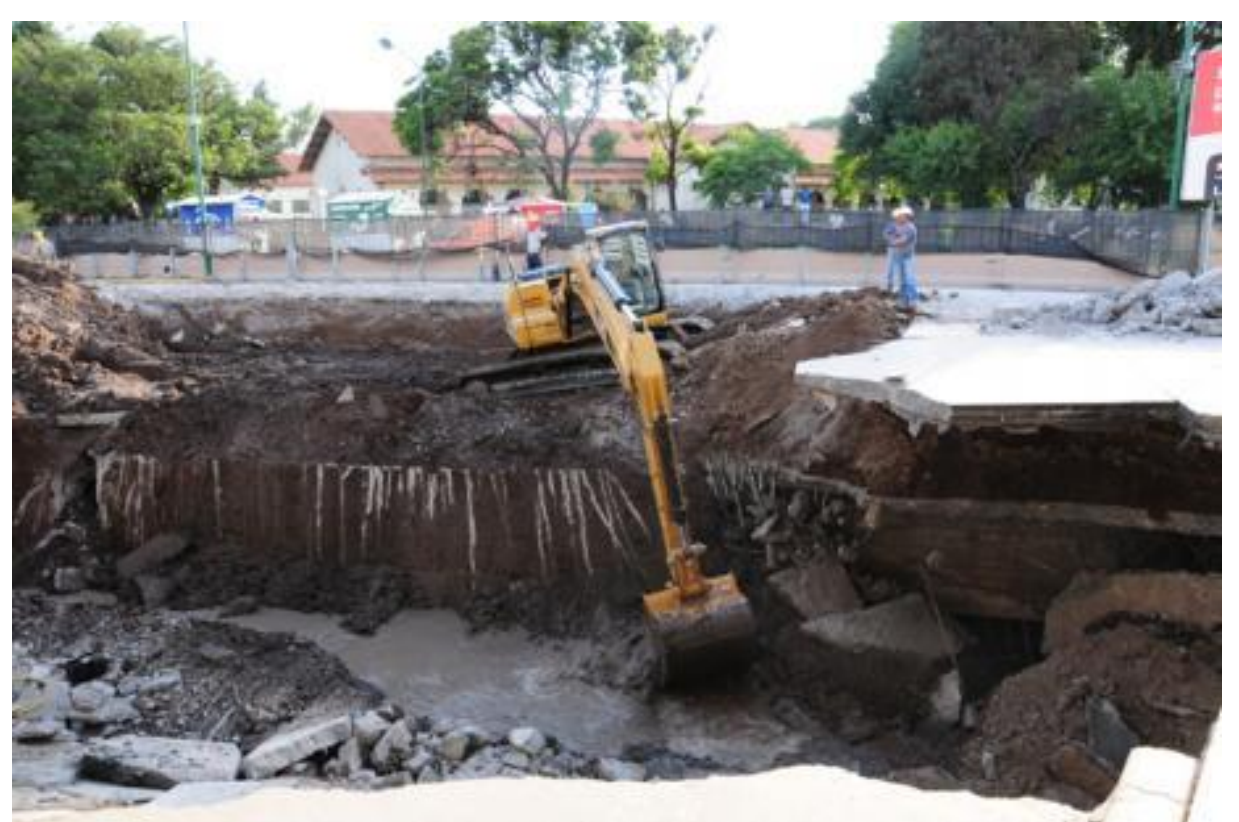

*Figura 3: En el 2012 cedió la losa de la Terminal donde aparcan los buses.*

<span id="page-15-0"></span>A lo largo de la denominada "Zona Central" del puente carretero se tomó en cuenta una losa o forjado de hormigón, soportado por 5 vigas de hormigón pretensado con armaduras postesas, como se muestra en la figura a continuación (Figura 4).

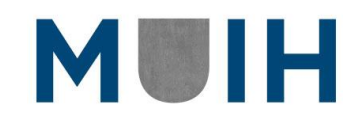

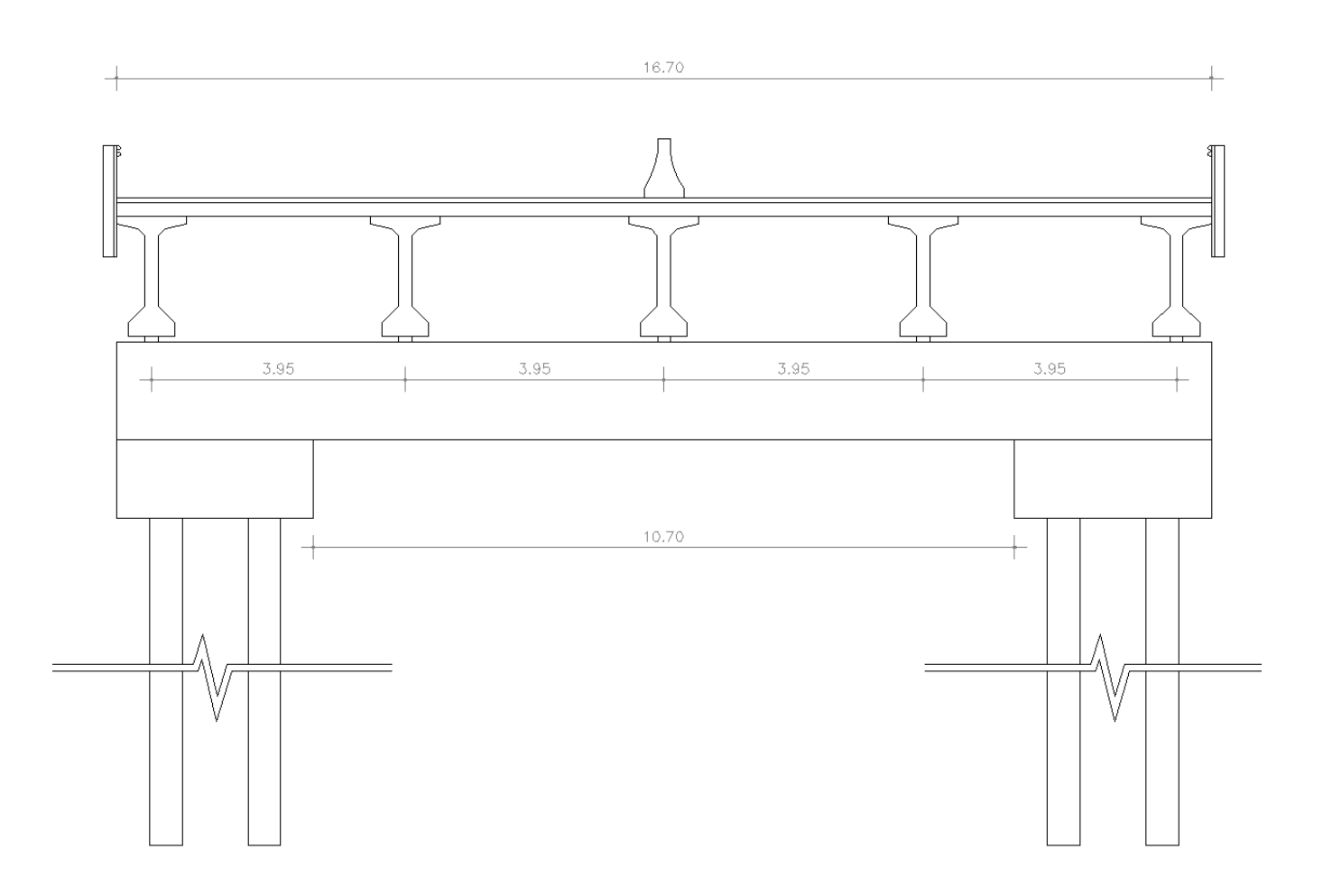

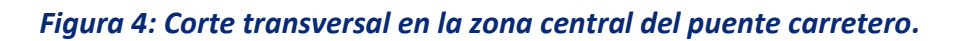

### <span id="page-16-2"></span><span id="page-16-0"></span>**Materiales**

Los dos materiales principales con los cuales se realizó el cálculo de la estructura se describen a continuación, se enuncian también sus características principales mínimas de acuerdo con los criterios exigidos por la normativa nacional Argentina y Eurocódigo 02.

#### <span id="page-16-1"></span>*Hormigón*

Con relación a la resistencia característica mínima del hormigón se escogió un hormigón H-30 según el reglamento CIRSOC 201 (su similitud con la UNE-EN-1-1:2004, se muestra en la Tabla E.1N de los anexos la resistencia del hormigón de acuerdo con la clase de exposición). De acuerdo con esta tabla se escoge una resistencia de C30/37, teniendo así 30 MPa la resistencia en probeta cilíndrica y 37 MPa para probeta cubica.

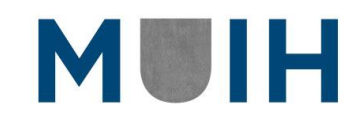

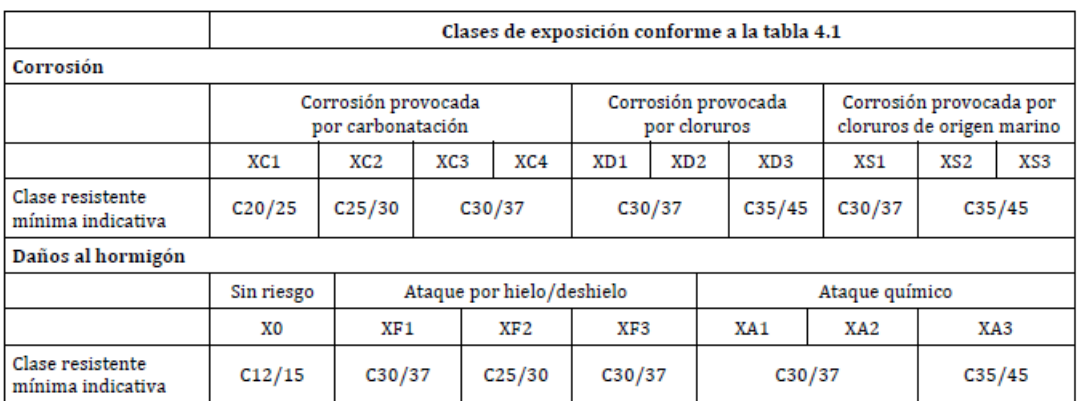

#### *Tabla 1: Tabla E.1N del Eurocódigo 02*

#### <span id="page-17-2"></span><span id="page-17-0"></span>*Armadura Pasiva*

El acero de refuerzo a emplear consiste en barras de sección circular corrugadas con el fin de garantizar una correcta adherencia entre el acero de refuerzo y el hormigón, el tipo de acero que se utilizó para el cálculo fue el ADN 420 o 420S caracterizado por un límite elástico de 420 MPa y un módulo de elasticidad de 200.000 MPa.

En nuestra ocasión utilizaremos un acero de 500MPa que es aquel utilizado en España.

#### <span id="page-17-1"></span>*Armadura Activa*

El acero de la armadura activa será conformado por alambres que tendrán un módulo de elasticidad de 195 GPa, 1860 MPa de resistencia, con un área de 100 mm<sup>2</sup> cada uno y un diámetro de 12.9mm. Estos alambres se juntarán en 5 para formar cordones de 500 mm<sup>2</sup>.

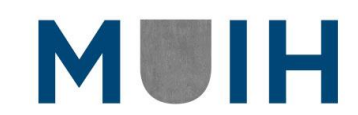

## <span id="page-18-0"></span>5. ACCIONES CONSIDERADAS

## <span id="page-18-1"></span>**Definición general**

#### <span id="page-18-2"></span>*Esquema estructural*

A efectos de simplificar la carga que transmite el tablero y a fin de enforcarnos en el análisis de la viga y las pérdidas de pretensado en las mismas se dividirá el tablero en cinco vigas y se analizará la central.

Cada tablero posee una longitud de 25 metros y se divide en 5 vigas cada una separada en 3.95 metros de eje en eje.

Antes de poder empezar a realizar el diseño estructural, debemos tener en cuenta todas las acciones que van a actuar a lo largo del puente, tanto persistentes, transitorias, fatigas y dinámicas. Por ende, definiremos cada una de ellas.

### <span id="page-18-3"></span>**Datos para Tener en Cuenta**

Luz Máxima = 25 m. Ancho de Calzada por Carril = 4.175 m. Cantidad de Carriles = 4. Nro. de Vigas Longitudinales = 5.

### <span id="page-18-4"></span>**Valores Característicos de las acciones**

#### <span id="page-18-5"></span>*Acciones Persistentes*

Como bien sabemos son aquellas que actuaran a lo largo de la vida útil del puente, es decir que no varían con respecto al tiempo. Estas son:

#### **Peso de Losas**

Tenemos en nuestro puente, dos tipos de losas; aquellas con ambos extremos con continuidad de hormigón y las que, por encontrarse en el límite, con un solo extremo con continuidad de hormigón. Calcularemos ambas de la forma más desfavorable para evitar posibles errores, equivocaciones y con fin de mantener un espesor de losa constante a lo ancho del puente.

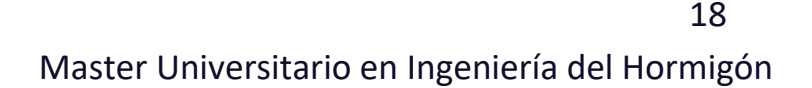

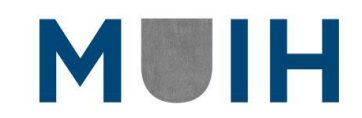

$$
h \ge \frac{Ln}{24} = \frac{2,69}{24} = 0.11 \ m
$$

Como creemos que es un espesor muy delgado para la importancia del puente, más la recomendación de los diferentes profesionales consultados, optamos por un espesor de 18 centímetros.

$$
= 0.18\ m
$$

Peso de las losas será entonces:

$$
h.b. YHormigon = 0.18 m. 16.70 m. 25 \frac{kN}{m^3} = 75.15 \frac{kN}{m}
$$

Se debe tener en cuenta que dicha losa que se realizará tendrá que ser hormigonada en vanos de igual longitud que las vigas longitudinales, teniendo una junta constructiva en cada apoyo de las vigas y de esta manera no generará un efecto o capacidad resistente sobre las vigas longitudinales ni el pretensado.

#### **Peso de Viga Longitudinales**

Para las vigas longitudinales se tomará en cuenta una sección conocida como la viga VI de la AASHTO. Desde los valores de esta obtendremos las cargas necesarias para tener en cuenta. Por ende, el peso de las vigas linealizado será entonces:

n . Area . YHormigon = 5 .0.68 m<sup>2</sup> .25 
$$
\frac{kN}{m^3}
$$
  
n . h . b . YHormigon = 85.04  $\frac{kN}{m}$ 

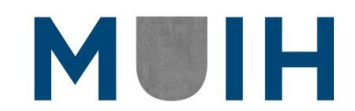

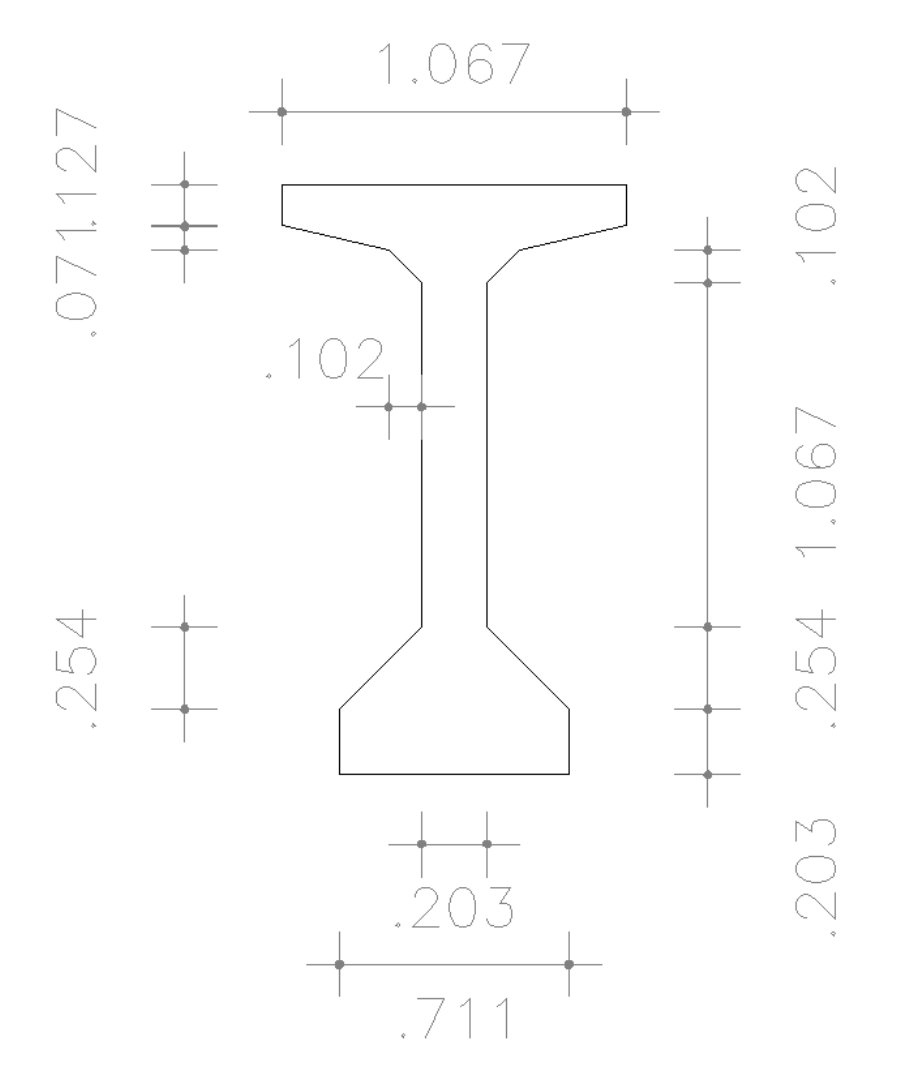

*Figura 5: Viga ASSHTO tipo VI (unidades en m.).* 

#### <span id="page-20-0"></span>**Peso de la Carpeta de Rodamiento**

El peso de la carpeta de rodamiento se lo hizo teniendo en cuenta el espesor de esta, todos los carriles y el peso específico de la carpeta asfáltica:

$$
b_{Carpeta Rto}.h_{Carpeta Rto}.Y_{Cto}
$$
  
= 0.08 m .16.70 m .15  $\frac{kN}{m^3}$  = 20.04  $\frac{kN}{m}$ 

**Peso de la Baranda**

El Reglamento CIRSOC 801 establece un peso de 3 KN/m de baranda.

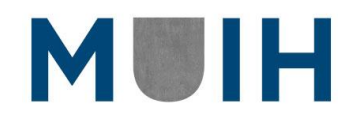

20

#### **Peso de Separadores New Jerseys**

Los separadores provienen con un peso estipulado de 4,5 KN/m.

#### **Acción Persistente: Total**

Por lo tanto, la carga persistente total final es:

• Para vigas longitudinales (25m):

$$
qp = 75.15 \frac{kN}{m} + 85.04 \frac{kN}{m} + 20.04 \frac{kN}{m} + 3 \frac{kN}{m} + 4.5 \frac{kN}{m} = 187.73 \frac{kN}{m}
$$

### <span id="page-21-0"></span>*Acciones Transitorias.*  **Aplicación de vehículos de diseño**

A menos que se especifique lo contrario, la acción extrema se deberá tomar como el mayor de los siguientes valores:

- La solicitación debida al tándem de diseño combinada con la solicitación debida a la carga de carril de diseño.
- La solicitación debida a un camión de diseño con la separación variable entre ejes combinada con la solicitación debida a la carga de carril de diseño.
- Tanto para momento negativo entre puntos de inflexión bajo una carga uniforme en todos los tramos, como para reacción en pilas interiores solamente, el 90 % de la solicitación debida a dos camiones de diseño separados como mínimo 15 m entre el eje delantero de un camión y el eje trasero del otro, combinada con el 90 % de la solicitación debida a la carga de carril de diseño. La distancia entre los ejes de 232 kN de cada camión se deberá tomar como 4,30 m. Los dos camiones de diseño se deberán ubicar en tramos adyacentes de manera que generen las máximas solicitaciones.

#### **1. Acción Vehicular**

Para poder realizar el cálculo de la acción vehicular, tenemos que considerar el camión de diseño o el tándem de diseño, ambos impuestos por el Reglamento Argentino CIRSOC 801, dedicado a la construcción de puentes carreteros. En el mismo se detallan ambos

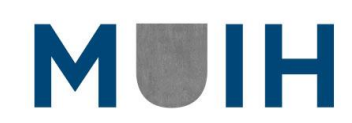

diseños a seguir, donde se describe las cargas máximas por eje; también se detalla cual utilizar y en qué caso.

Antes de realizar dicho calculo se debe mencionar que se definirá que sistema de transporte genera mayor carga sobre una trocha o sentido de circulación y que luego este se afectará por el diseño final del puente, el cual consta de 4 trochas o carriles en total. Por lo tanto, se puede decir que se tendrá en cuenta un diseño en el cual el ancho total del puente se ve afectado por una acción vehicular.

#### *1.a. Camión de Diseño*

Los pesos y las separaciones entre los ejes y las ruedas del camión de diseño son los que se especifican a continuación. Se deberá considerar un incremento por carga dinámica; que se detallará más adelante. La separación entre los dos ejes de 232 kN deberá variar entre 4,30 y 9,0 m para producir las solicitaciones extremas

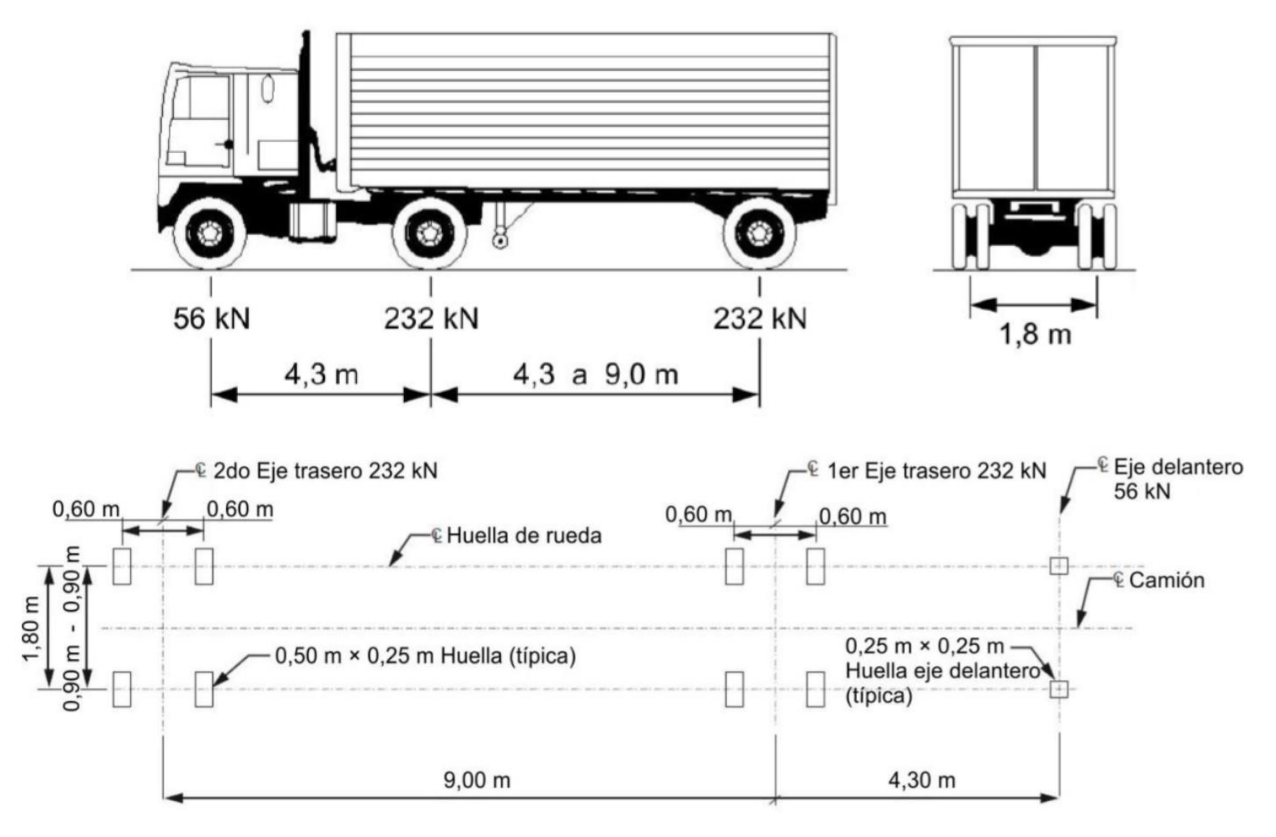

<span id="page-22-0"></span>*Figura 6: Camión de diseño norma CIRSOC.* 

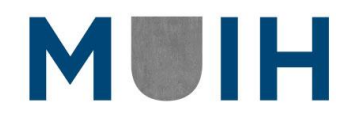

#### **Acciones debidas al camión de diseño**

En primer lugar, se tomó el sistema de fuerzas especificado anteriormente.

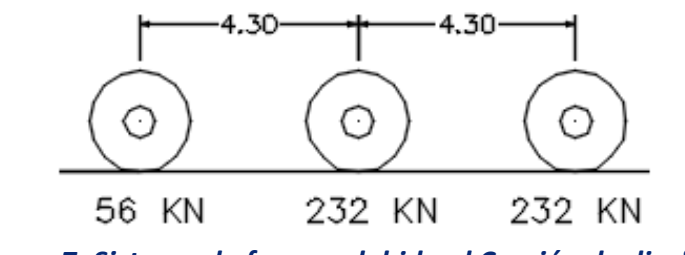

*Figura 7: Sistema de fuerzas debido al Camión de diseño.* 

<span id="page-23-0"></span>Se calculó la resultante de este y su recta de acción por medio del Teorema de Varignon. Para eso, se tomó sumatoria de momento en el punto A:

> $520 kN * X = 232 kN * 4.3 m + 232 kN * 8.6 m$  $X = 5.75$  m

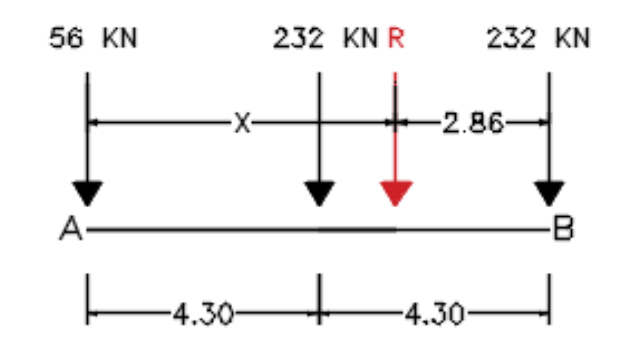

*Figura 8: Resultante y recta de acción debido al Camión de diseño* 

<span id="page-23-1"></span>Por último, para calcular el máximo momento producido, se utilizó el Teorema de Barre. El teorema enuncia que el máximo momento se produce en donde actúa la fuerza más cercana a la resultante, que en este caso es la fuerza céntrica (232 KN). Por lo tanto, el momento máximo se produce allí. Se ubicó este sistema de fuerzas del camión de diseño en la viga de tal forma que el punto medio entre la resultante y la fuerza próxima quede en la mitad de la viga.

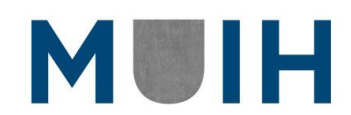

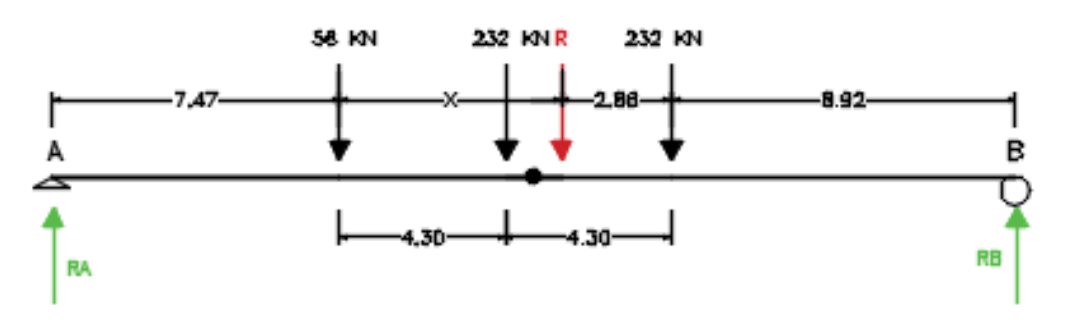

*Figura 9: Aplicación teorema de Barre para Camión de diseño.*

<span id="page-24-0"></span>Luego se buscaron las reacciones. Tomando sumatoria de momento en el punto A:  $520 kN * 13.21 m = RB * 25m$  $RB = 274.77 kN$ 

Y, por ende:

 $RA = 245.23 kN$ 

Por último, se calculó el momento máximo producido:

 $Mmax = RA * 13.21 m$  $Mmax = 3239.51$  kNm

#### *1.b. Tándem de diseño*

El tándem de diseño consistirá en un par de ejes de 176 kN con una separación de 1.20 m. La separación transversal de las ruedas se deberá tomar como 1.80 m. Se deberá considerar un incremento por carga dinámica.

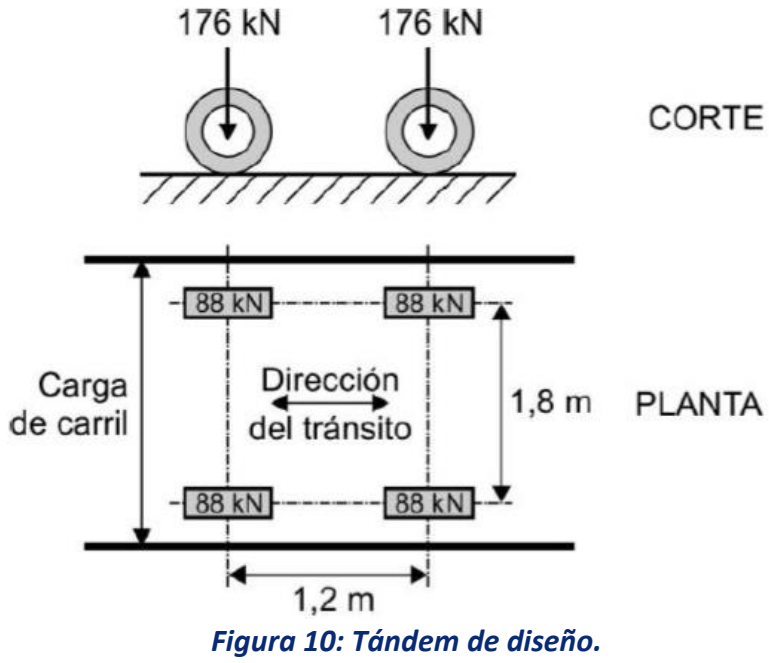

<span id="page-24-1"></span>24

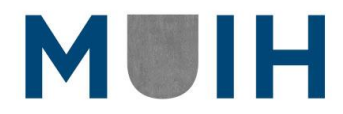

#### **Acciones debidas al tándem de diseño**

En primer lugar, se tomó el sistema de fuerzas especificado anteriormente.

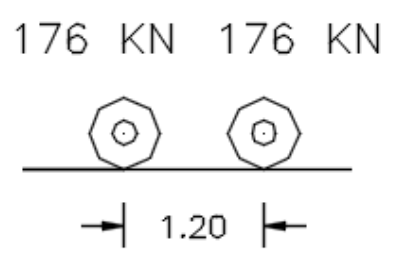

#### *Figura 11: Sistema de fuerzas debido al tándem de diseño.*

<span id="page-25-0"></span>Se calculó la resultante de este y su recta de acción por medio del Teorema de Varignon. Para eso, se tomó sumatoria de momento en el punto A:

> $352 kN * X = 176 kN * 1.2 m$  $X = 0.6 m$

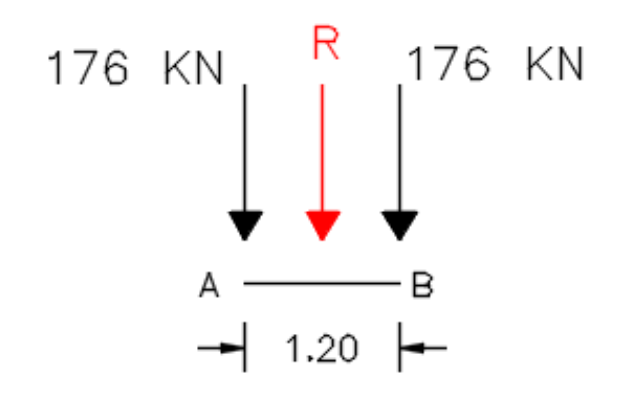

#### *Figura 12: Resultante y recta de acción debida al tándem de diseño.*

<span id="page-25-1"></span>Por último, para calcular el máximo momento producido, se siguió el mismo procedimiento que para el camión.

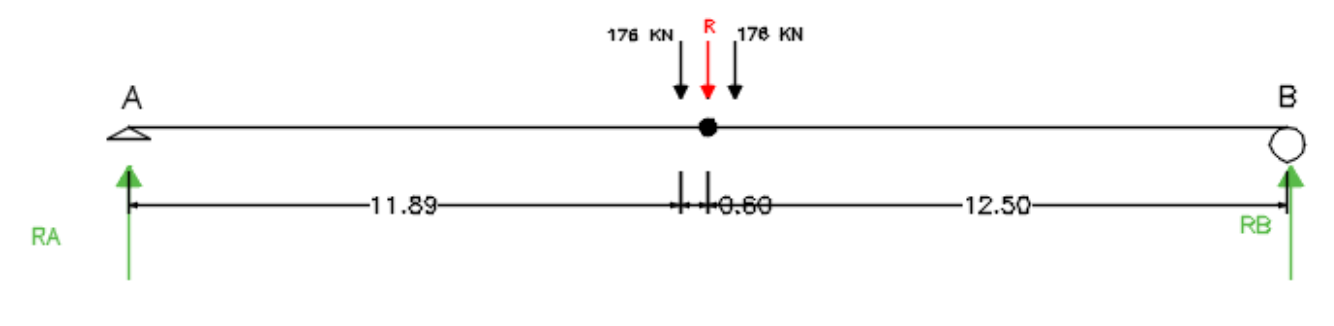

<span id="page-25-2"></span>*Figura 13: Aplicación teorema de Barre para tándem de diseño.*

25

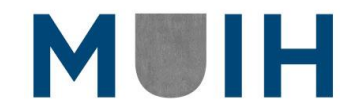

Y, por ende:

Luego se buscaron las reacciones. Tomando sumatoria de momento en el punto A:

$$
352 kN * 12.5 m = RB * 25m
$$

$$
RB = 176 kN
$$

$$
RA = 176 kN
$$

Por último, se calculó el momento máximo producido:

 $Mmax = RA * 12.5 m$  $Mmax = 2200$  kNm.

#### *1.c. Acción de carril de diseño*

La carga de carril de diseño consistirá en una carga de 15 kN/m, uniformemente distribuida en dirección longitudinal. Transversalmente, la carga de carril de diseño se supondrá uniformemente distribuida en un ancho de 3.0 m. Las solicitaciones debidas a la carga de carril de diseño no estarán sujetas a un incremento por carga dinámica.

#### **Acciones debidas al carril de diseño**

Se calculó el momento máximo que produce la carga sobre nuestra viga:

<span id="page-26-0"></span>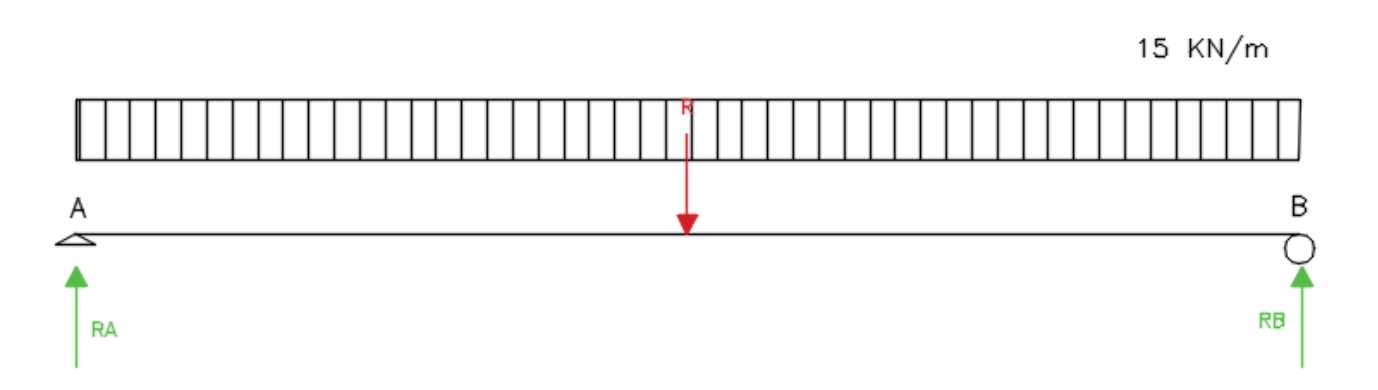

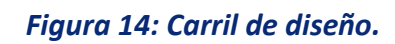

$$
Mmax = \frac{ql^2}{8}
$$

$$
Mmax = \frac{15\frac{kN}{m} * (25\ m)^2}{8}
$$

$$
Mmax = 1171.88 \text{ kNm}
$$

26

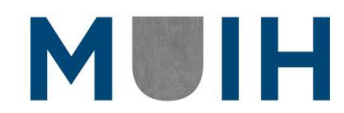

*Combinación (de valores característicos para obtención de la acción)*

Como se mencionó anteriormente, se realizaron dos cargas para calcular la sobrecarga vehicular de diseño:

• Combinación 1

 $C_1 =$   $C$ amion de diseño  $*$  Incremento dinámico + Carril de diseño

 $Mmax1 = 3239.51$   $kNm * 1.33 + 1171.88$   $kNm$  $= 5480.42$  kNm

• Combinación 2

2 = á ñ ∗ á + ñ

$$
Mmax2 = 2200 \, kNm * 1.33 + 1171.88 \, kNm
$$

$$
= 3371.88 \, kNm
$$

Donde el incremento dinámico es del 33%.

#### *Acción vehicular: Total*

Por lo tanto, como se demostró anteriormente, el momento máximo fue producido por el camión de diseño.

Por lo tanto, lo que se hizo fue linealizar ese momento máximo:

$$
Mmax = \frac{ql^2}{8}
$$
  

$$
q = \frac{Mmax * 8}{l^2}
$$
  

$$
q = \frac{3239.51 \text{ kNm} * 8}{(25 \text{ m})^2}
$$
  

$$
q = 41.47 \text{ kN/m}
$$

### <span id="page-27-0"></span>*Acciones Accidentales (Q)*

#### *Presión vertical de viento*

Se deberá considerar una fuerza de viento vertical ascendente de 0.96 kN/m2 aplicada en todo el ancho del tablero, incluyendo los parapetos y veredas, como una carga lineal longitudinal.

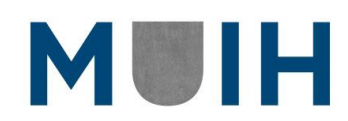

#### *Fuerza de Frenado: FBR*

La fuerza de frenado se tomó como el mayor de los siguientes valores:

- *25 %* de los pesos por eje del camión de diseño o tándem de diseño.
- *5 %* del camión de diseño más la carga del **carril o** *5 %* del tándem de diseño más la carga del carril.

Por lo tanto:

- 1.  $FBR = 0.25 * (232 kN + 232 kN + 56 kN) = 130 kN$
- 2.  $FBR = 0.05 * 520 kN + 15 \frac{kN}{m} * 25 m = 401 kN$

Según el reglamento, fuerzas actúan horizontalmente a una distancia de *1,80 m* sobre la superficie de la calzada en cualquiera de las direcciones longitudinales para provocar solicitaciones extremas. Por lo tanto:

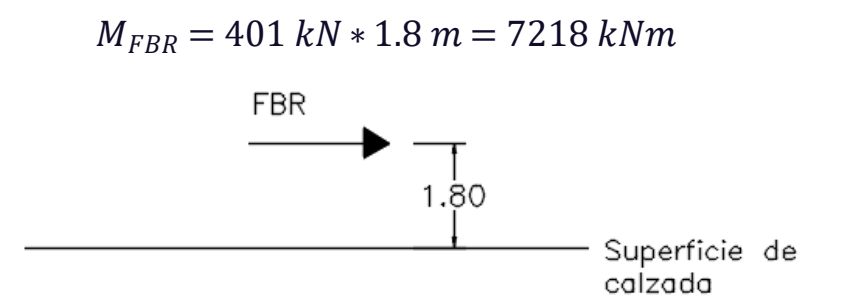

#### *Figura 15: Fuerza de Frenado*

<span id="page-28-1"></span>Por lo tanto, lo que se hizo fue linealizar ese momento máximo:

$$
Mmax = \frac{ql^2}{8}
$$

$$
q = \frac{Mmax * 8}{l^2}
$$

$$
q = \frac{7218 \text{ kNm} * 8}{(25 \text{ m})^2}
$$

$$
q = 369.56 \text{ kN/m}
$$

Este momento se lo cargó en todos los carriles que se suponían cargados.

#### <span id="page-28-0"></span>**Valores Representativos de las acciones**

Obtenidos una vez los valores de las acciones proseguiremos con los coeficientes de combinación Ψ para las acciones variables. En este caso nos apartaremos de la normativa

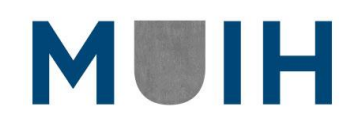

argentina para los cálculos de las cargas e implementaremos la EHE para la combinación de estas. De esta manera utilizaremos ambas normativas.

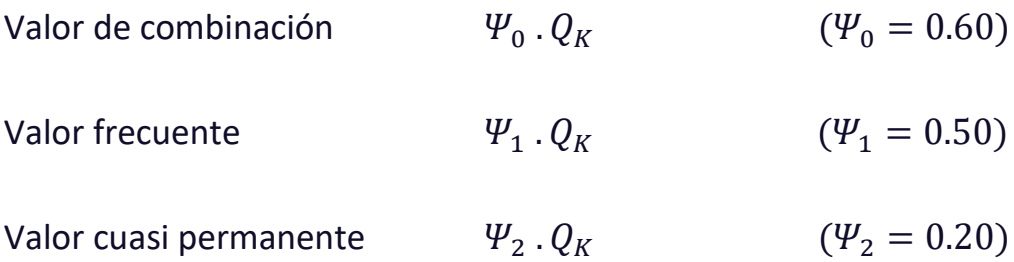

### <span id="page-29-0"></span>**Coeficientes Parciales de Seguridad**

#### <span id="page-29-1"></span>*En ELU*

De acuerdo con el Eurocódigo los valores de seguridad para los ELU son:

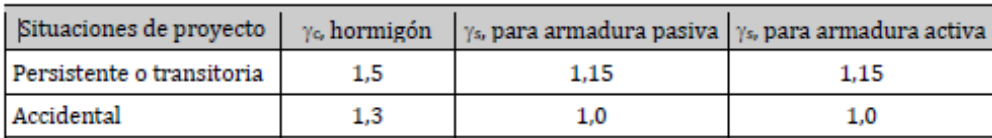

<span id="page-29-5"></span>*Tabla 2: Coeficientes parciales de seguridad para las acciones, aplicables para la evaluación de los Estados Limites Últimos. AN/1 (Tabla 2.1N)*

#### <span id="page-29-2"></span>*En ELS*

De acuerdo con la Eurocódigo los valores de seguridad para los ELS para ambas situaciones e independiente del material es 1.00.

### <span id="page-29-3"></span>**Combinación de Acciones**

#### <span id="page-29-4"></span>*Estado Limite Ultimo*

Situación de Proyecto: Persistente o Transitoria

• Combinación característica:

$$
\sum_{(j\geq 1)} \gamma_{G,j} G_{k,j} + \sum_{(j\geq 1)} \gamma_{G^*,j} G_{k,j}^* + \gamma_{P} P_{k} + \gamma_{Q,1} Q_{k,1} + \sum_{(i>1)} \gamma_{Q,i} \psi_{0,i} Q_{k,i}
$$

• Combinación frecuente:

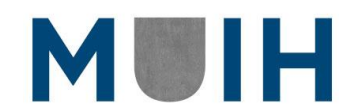

29

$$
\sum_{(j\geq 1)} \gamma_{G,j} \cdot G_{k,j} + \sum_{(j\geq 1)} \gamma_{G^*,j} \cdot G_{k,j}^* + \gamma_P \cdot P_k + \gamma_A \cdot A_{E,k} + \gamma_{Q,1} \cdot \psi_{1,i} \cdot Q_{k,1} + \sum_{(i>1)} \gamma_{Q,i} \cdot \psi_{2,i} \cdot Q_{k,i}
$$

• Combinación cuasi-permanente:

$$
\sum_{(j\geq 1)} \gamma_{G,j} \cdot G_{k,j} + \sum_{(j\geq 1)} \gamma_{G^*,j} \cdot {G_{k,j}}^* + \gamma_{P} \cdot P_{k} + \gamma_{A} \cdot A_{E,k} + \sum_{(i>1)} \gamma_{Q,i} \cdot \psi_{2,i} \cdot Q_{k,i}
$$

#### <span id="page-30-0"></span>*Estado Limite de Servicio*

Situación de Proyecto: Persistente o Transitoria

• Combinación característica:

$$
\sum_{(j\geq 1)} \gamma_{G,j} \cdot G_{k,j} + \sum_{(j\geq 1)} \gamma_{G^*,j} \cdot G_{k,j}^* + \gamma_{P} \cdot P_k + \gamma_{Q,1} \cdot Q_{k,1} + \sum_{(i>1)} \gamma_{Q,i} \cdot \psi_{0,i} \cdot Q_{k,i}
$$

• Combinación frecuente:

$$
\sum_{(j\geq 1)} \gamma_{G,j} \cdot G_{k,j} + \sum_{(j\geq 1)} \gamma_{G^*,j} \cdot G_{k,j}^* + \gamma_{P} \cdot P_k + \gamma_{Q,1} \cdot \psi_{1,i} \cdot Q_{k,1} + \sum_{(i>1)} \gamma_{Q,i} \cdot \psi_{2,i} \cdot Q_{k,i}
$$

• Combinación cuasi-permanente:

$$
\sum_{(j\geq 1)}\gamma_{G,j}.\,G_{k,j} + \sum_{(j\geq 1)}\gamma_{G^*,j}.\,G_{k,j}^* + \gamma_P.\,P_k \\ + \sum_{(i>1)}\gamma_{Q,i}.\,\psi_{2,i}.\,Q_{k,i}
$$

donde:

Σ: "el efecto combinado de"

+: "a combinarse con"

Gk,j: Valor característico de las acciones permanentes.

 $G^*_{k,i}:$  Valor característico de las acciones permanentes de valor NO constante.

30

Pk: Valor característico de la acción del pretensado.

Qk,1: Valor característico de la acción variable determinante.

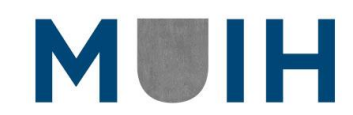

ψ0,iQk,i: Valor representativo de combinación de las acciones variables concomitantes

 $\psi_{1,1}Q_{k,1}$ : Valor representativo frecuente de la acción variable determinante.

 $\psi_{2,i}Q_{k,i}$ : Valores representativos cuasi-permanentes de las acciones variables con la acción determinante

Ak: Valor característico de la acción accidental

AE,k: Valor característico de la acción sísmica

#### <span id="page-31-0"></span>*Obtención de valores máximos de diseño*

A partir de las acciones ya antes definidas y las combinaciones antes presentadas a continuación se adjuntan las tablas de los valores máximos de diseño a lo largo de la viga en los puntos x=0, x=4.17, x=8.33 e x=12.5. Al ser una carga uniforme distribuida en un vano repetido a lo largo de todo el puente, vamos a tomar los valores restantes hasta los 25 metros de manera espejada.

<span id="page-31-1"></span>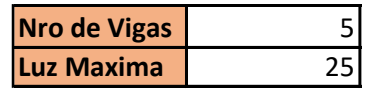

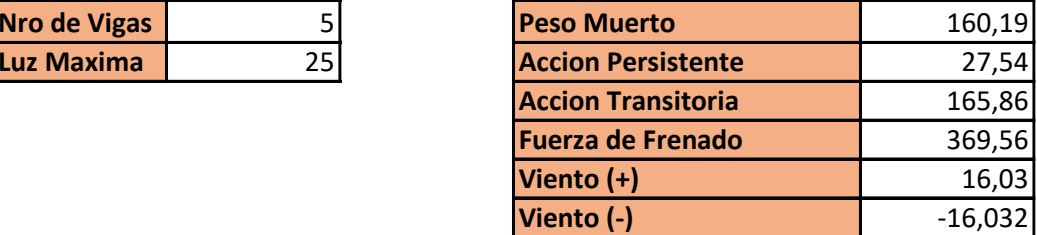

*Figura 16: Esfuerzos sin combinar*

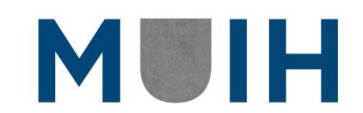

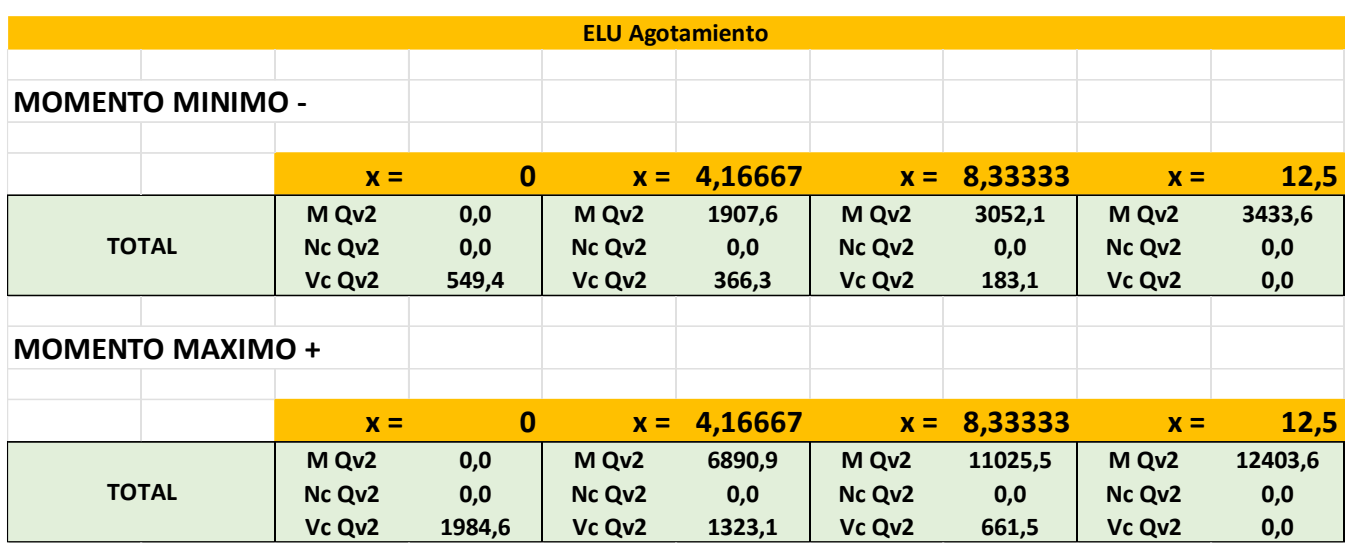

*Tabla 3: Estados Limites Últimos provenientes de la combinación Característica.*

<span id="page-32-0"></span>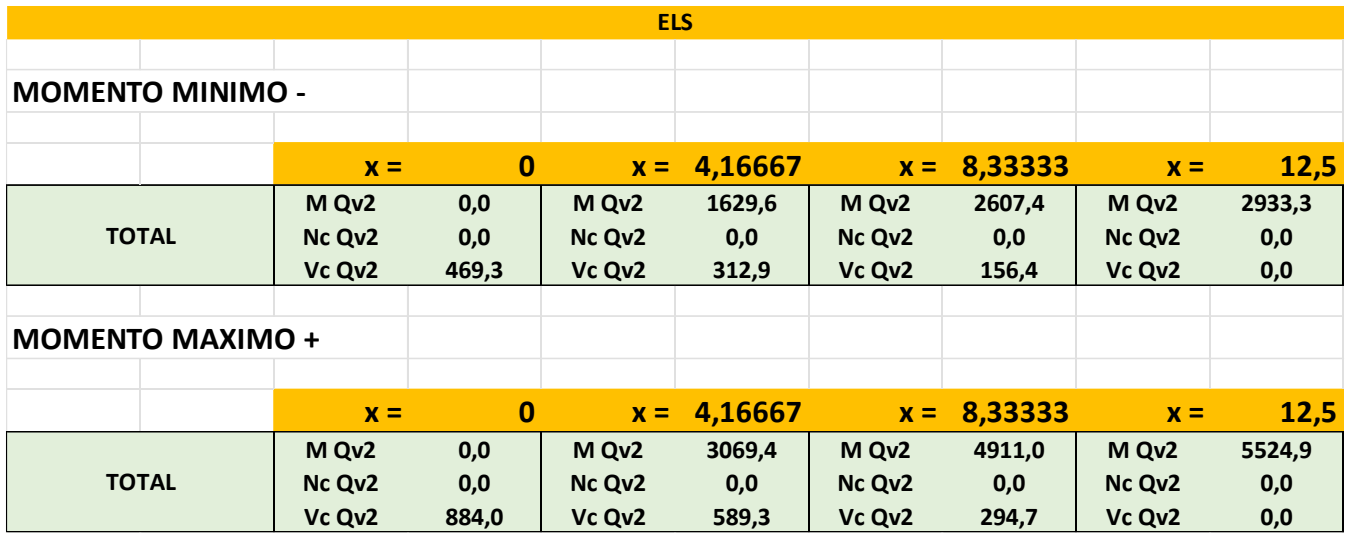

<span id="page-32-1"></span>*Tabla 4: Estados Limites de Servicio provenientes de la combinación Característica.*

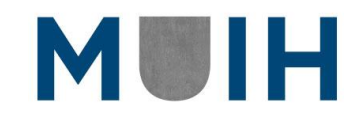

## <span id="page-33-0"></span>6. PROCEDIMIENTO DE CALCULO.

## <span id="page-33-1"></span>**Fuerza de Tesado inicial**

Con los Estados Limites de Servicio ya obtenidos podemos continuar con nuestro trabajo. Para el cálculo vamos a suponer inicialmente que las vigas van a ser postesas para poder realizarse en el sitio de la obra y que los parámetros supuestos serán los siguientes:

- Área de tendones o cordones de 1000 mm<sup>2</sup>.
- Fuerza de tesado de cada tendón o cordón  $P_{max} = 1400$  kN.

Por lo tanto, se tratará de 2 tendones que se tensaran desde ambos extremos cada uno con la fuerza de tesado expresada y enfilados en una vaina de 63mm de diámetro. Los dos tendones lograran una fuerza total máxima sobre la sección transversal de la viga de 2800 kN.

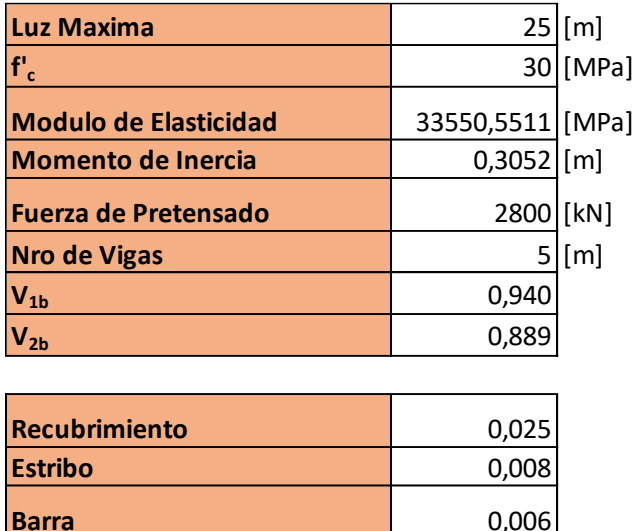

<span id="page-33-2"></span>**Total** 0,039

*Figura 17: Valores tenidos en cuenta a la hora del calculo*

También se debe tener en cuenta que se realizaran dos operaciones de tesados, siendo un tendón a la vez.

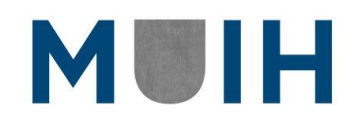

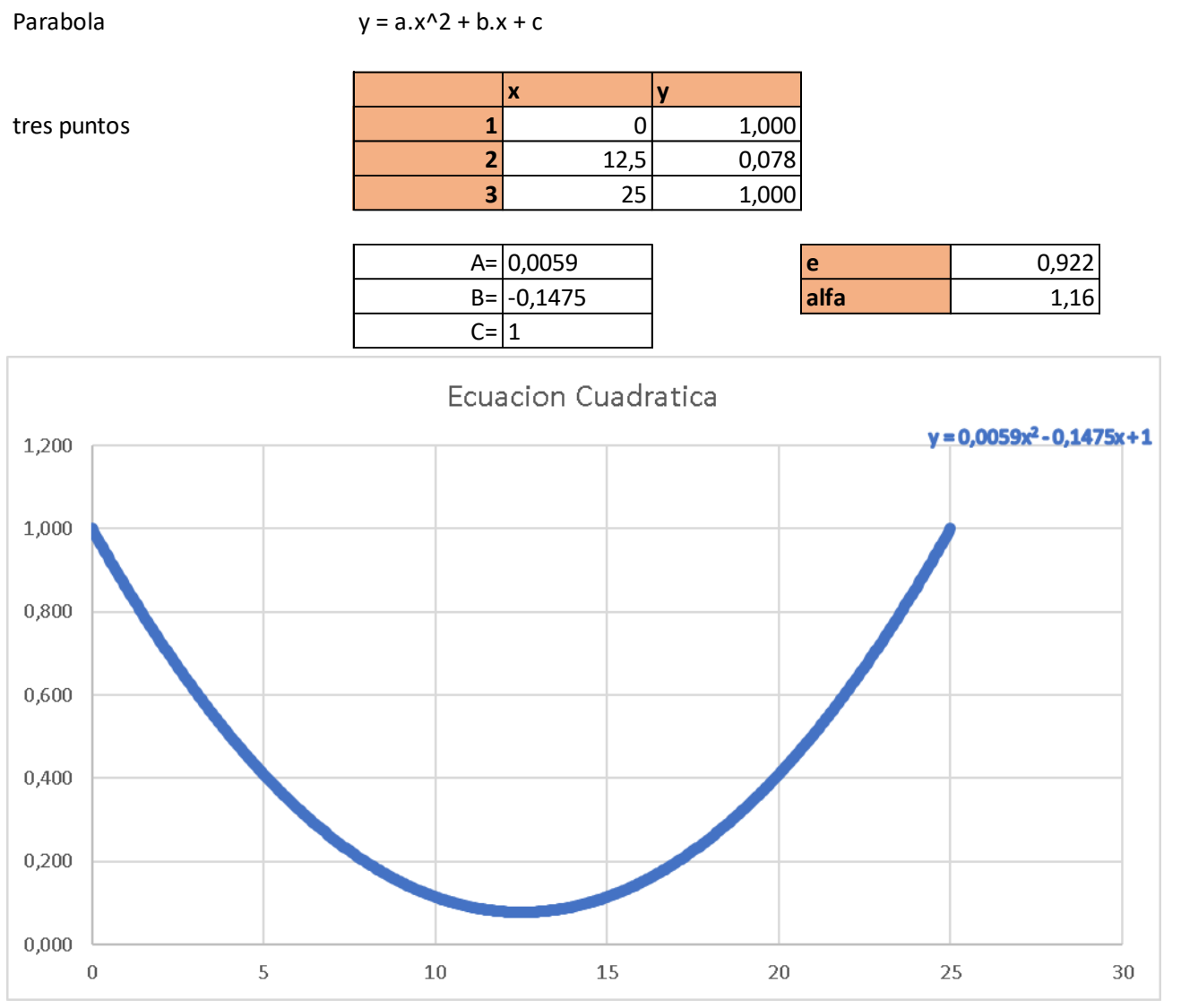

*Figura 18: Función cuadrática de la parábola del cable pretensado*

<span id="page-34-0"></span>De las combinaciones límites de servicio, tenemos los valores máximos de cortante y momento a lo largo de la viga.

<span id="page-34-1"></span>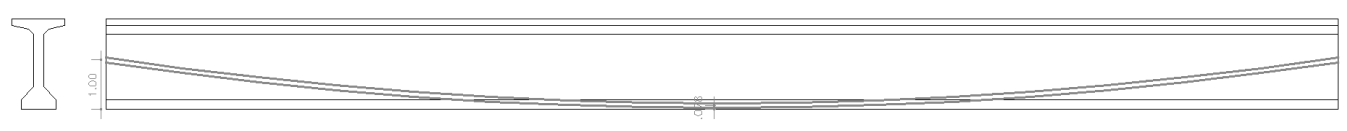

*Figura 19: representación gráfica de la parábola en la viga.*

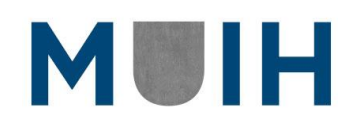

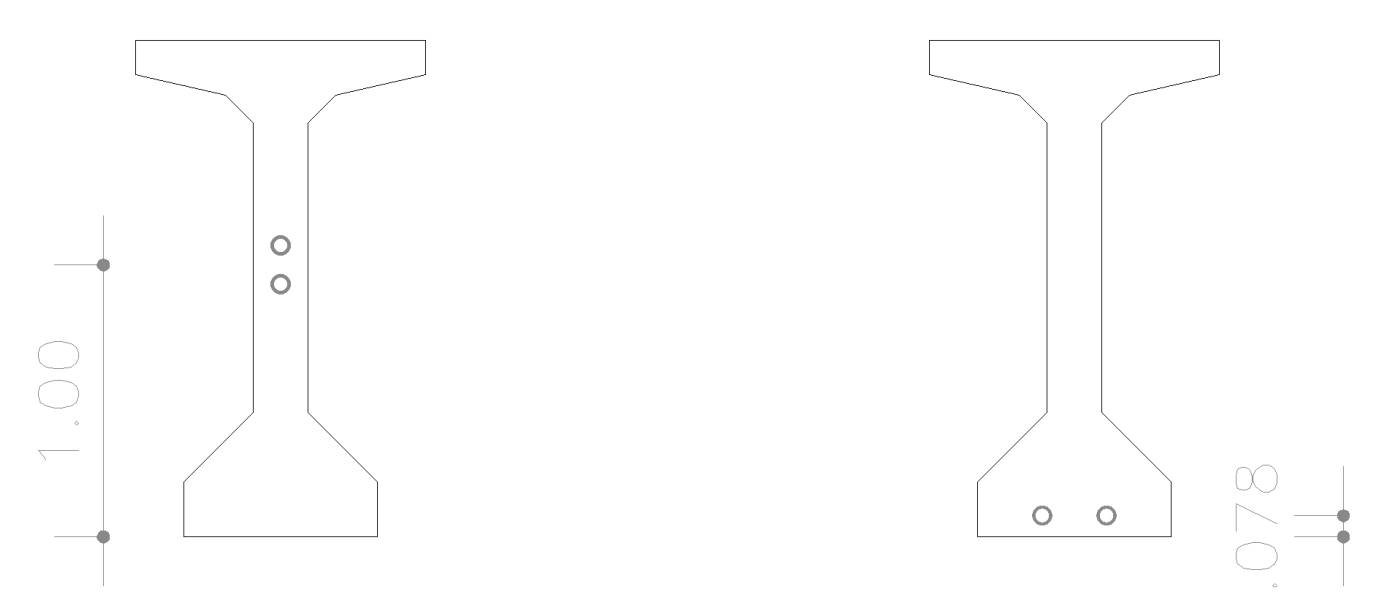

<span id="page-35-0"></span>*Figura 20: Trazado medio en las secciones de apoyo y central*

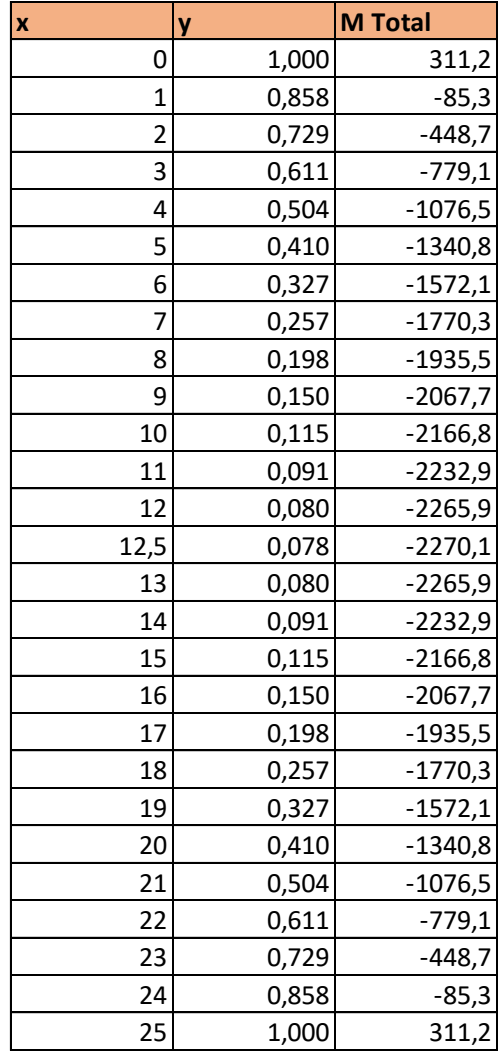

<span id="page-35-1"></span>*Tabla 5: Momentos a lo largo de la viga*

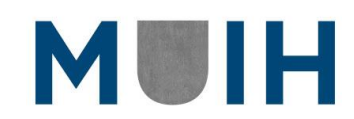
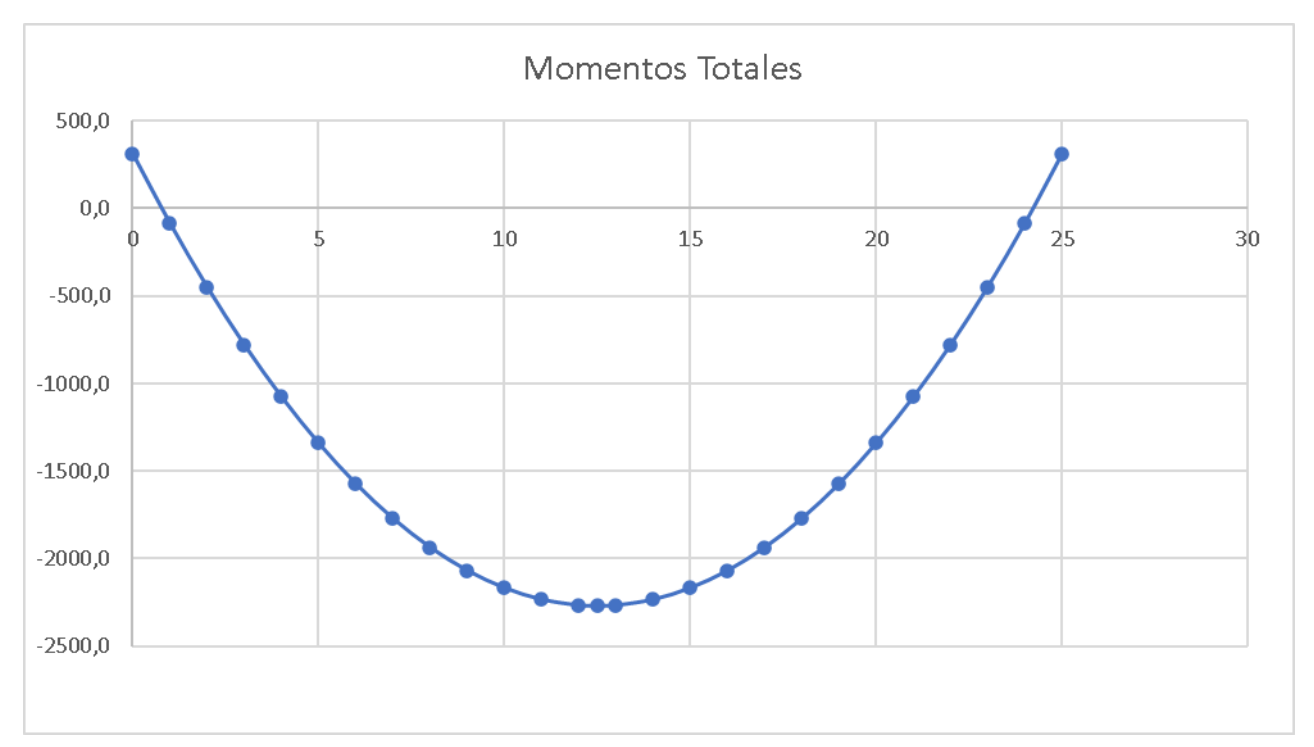

*Figura 21: Grafico del momento a lo largo de la viga*

## **Perdidas de Pretensado**

La fuerza Pmax de tesado no se mantiene constante a lo largo del tiempo debido a diferentes perdidas que ocurren en el sistema, ya sea a tiempo instantáneo  $(\Delta P_i(x))$ producto del rozamiento, movimiento de las cunas de anclaje y deformación del hormigón; como así también diferidas en el tiempo ( $\Delta P_{c+s+r}(x)$ ) a causa de la fluencia y retracción del hormigón y la propia relajación de la armadura activa. Estas pérdidas son variables y se analizan para cada una de las secciones de la pieza en estudio. En forma genérica tenemos:

$$
P_{max} \to perdidas instantaneous \Delta P_i(x) \to \Delta P_{m0}(x)
$$
  

$$
P_{m0} \to perdidas diferidas \Delta P_{c+s+r}(x) \to \Delta P_{mf}(x)
$$

Las perdidas  $\Delta P_i(x)$  las podemos obtener a partir de los siguientes efectos:

$$
\Delta P_i(x) = \Delta P_u(x) + \Delta P_{si}(x) + \Delta P_{el}(x)
$$

Siendo

 $\Delta P_u(x) =$  Perdidas por rozamiento  $\Delta P_{si}(x)$  = Perdidas en anclaje por penetración de cunas  $\Delta P_{el}(x)$  = Perdidas por acortamiento elástico.

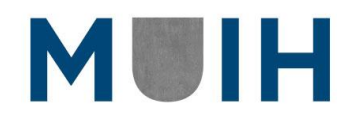

# 7. PERDIDAS BAJO NORMATIVA CIRSOC 201

# **Pérdidas Instantáneas**

## *Acuñamiento de los anclajes*

Para producir la transferencia de esfuerzos del gato a los anclajes, se disminuye gradualmente la fuerza que el gato ejerce sobre los elementos tensores por lo que éstos tienden a acortarse. Un dispositivo de anclaje ideal sería aquel que impida totalmente que durante la transferencia se produzcan acortamientos de los elementos tensores en el interior de la pieza que se está pretensando. Los anclajes reales (sobre todo los constituidos por cuñas) permiten un cierto deslizamiento que en nuestro medio suele denominarse "acuñamiento". A los efectos prácticos puede suponerse que la fricción actúa con igual intensidad tanto en el proceso de alargamiento como en el de acortamiento del cable.

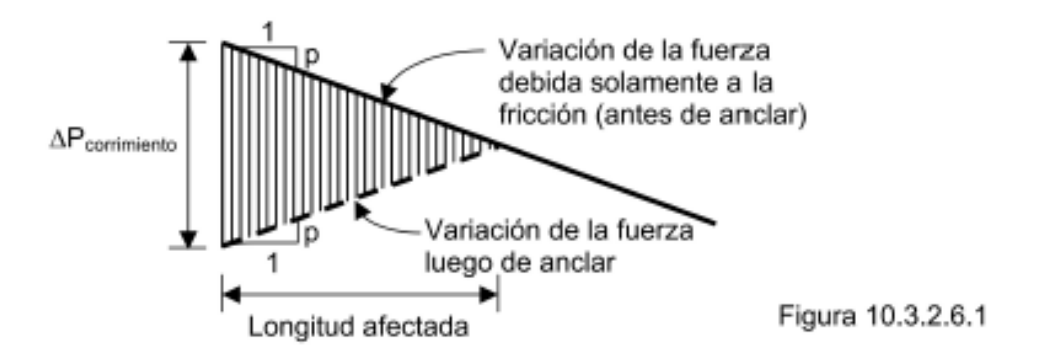

#### *Figura 22: Perdidas por acuñamiento en reglamento CIRSOC 201*

En la Figura 22 se han indicado con "p" a la pendiente de la curva que indica la variación de la fuerza en los elementos tensores. Puede demostrarse que, si la pendiente es constante e igual para la carga que para la descarga, valen las siguientes expresiones:

 $\Delta_{set}$  (Area rayada en la Figura) /  $(A_{ps}$ . $E_{ps})$ Longitud afectada =  $\left(\frac{\Delta_{set} A_{ps} E_{ps}}{n}\right)$  $\left(\frac{p_S \cdot E_{ps}}{p}\right)$  1/2  $\Delta P_{corrimiento}$ = Longitud afectada. 2. p

Prosiguiendo con el cálculo, podemos observar que al utilizar el valor de 4 mm como  $\Delta_{\text{set}}$ , se puede continuar de manera sencilla con el uso de las ecuaciones proporcionadas. Este

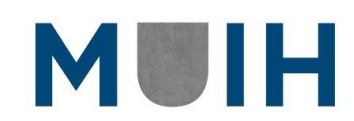

valor de  $\Delta_{\text{set}}$ lo vamos a utilizar más adelante como un valor asumido de deslizamiento de cuñas.

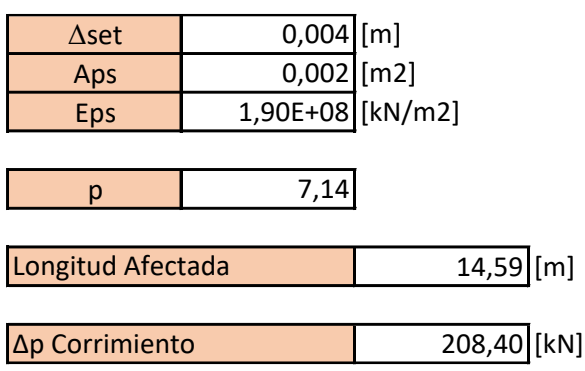

## *Fricción*

La puesta en tensión de la armadura implica su alargamiento y por lo tanto un desplazamiento relativo respecto a las vainas. Existen tres causas de pérdidas por rozamiento (fricción):

- rozamiento en curva
- rozamiento en recta
- rozamiento en desviadores (pretensado externo)

El CIRSOC 201-2005, artículo 18.6.2.1, propone la siguiente expresión para el cálculo de las pérdidas por fricción:

$$
P_{px} = P_{pj} e^{-(K l_{px} + \mu p \alpha_{px})}
$$

Si el valor del paréntesis resultara menor o igual que 0,3 la expresión anterior se podrá reemplazar por la siguiente expresión aproximada:

$$
P_{px} = P_{pj} (1 + K \cdot l_{px} + P_{px} \mu p \alpha_{px})^{-1}
$$

Donde:

 $P_{pj}$ = Fuerza de tesado en el extremo desde donde se efectúa el tesado  $P_{px}$  = Fuerza de tesado evaluada a una distancia "4px" del extremo desde donde se efectúa el tesado

K = Coeficiente de desviación accidental (rozamiento parásito O rozamiento en recta) por metro lineal de cable

38

 $l_{px}$  = Longitud de cable medida desde el extremo desde donde se efectúa

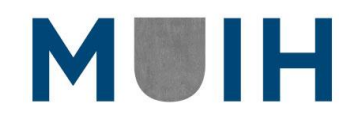

el pretensado

 $\mu p$  = Coeficiente de fricción por curvatura (o en curva)

 $\alpha_{px}$  = Suma de los valores absolutos de las variaciones angulares (desviaciones sucesivas), medidas en radianes, que se producen en el cable a lo largo de  $l_{px}$ 

El CIRSOC 201-2005, tabla C18.6.2, da algunos valores orientadores para los coeficientes anteriores. Estos valores son reproducidos en la siguiente Tabla 10.3.2.5.1:

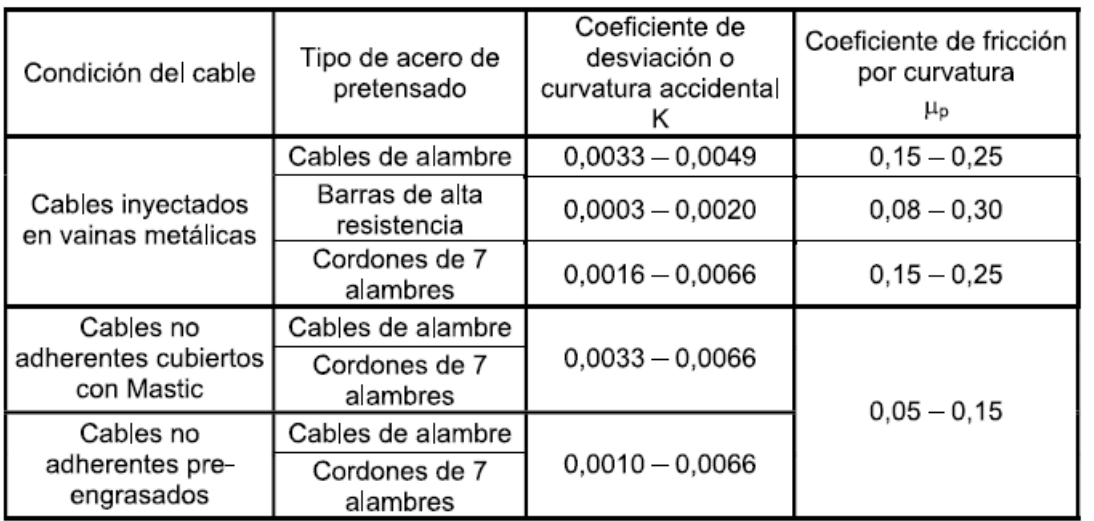

*Tabla 6: Cirsoc 201 – Tabla 10.3.2.5.1.*

Resultando las perdidas por Fricción en:

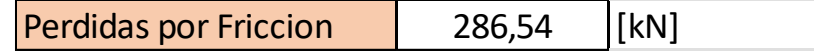

### *Acortamiento elástico*

Cuando se libera la fuerza anclada en los estribos del banco de tesado la adherencia pone en tensión al hormigón. Este, al acortarse produce una pérdida de tensión en el acero que es igual al producto de la relación de módulos de elasticidad entre el acero y el hormigón y la tensión que el pretensado y las cargas externas concomitantes con el momento del tesado producen en el hormigón a nivel del centro de gravedad de los elementos tensores.

$$
ES = K_{es} E_s \frac{f_{cir}}{E_{ci}}
$$

39

Donde:

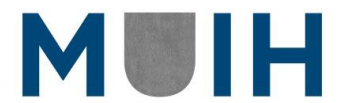

 $K_{es}$  = 1 para elementos pretensados

 $K_{cir}$  = 0,9 para elementos pretensados

 $E_s$  = Módulo de elasticidad de los elementos tensores (195000 MPa)

 $E_{ci}$ = Módulo de elasticidad del hormigón en el momento del tesado 4700 $\sqrt{f'}_{ci}$ (25742,96 MPa)

 $f_{cir}$ = Tensión de compresión neta en el hormigón a nivel del centro de gravedad de los elementos tensores inmediatamente después de haberse aplicado la totalidad del pretensado

 $f_{\text{c}pi}$ = Tensión en el hormigón a nivel del centro de gravedad de los elementos tensores producida por la fuerza de tesado consideradas solamente las pérdidas por fricción y por acuñamiento de anclajes

 $f_{g}$ = Tensión en el hormigón a nivel del centro de gravedad de los elementos tensores debido al peso propio y otras cargas presentes en el momento del pretensado Por lo tanto:

$$
f_{cir} = K_{cir} f_{cpi} - f_g
$$

$$
f_{cpi} = \frac{P_{initial}}{A} + \frac{P_{initial} e_{adop}}{I_x}
$$

$$
f_g = \frac{M_2 e_{adop}}{I_x}
$$

Perdidas por Acortamiento | 259,18 [kN]

# **Pérdidas Diferidas**

### *Retracción del hormigón*

La retracción es la deformación que sufre una pieza de hormigón por movimientos del agua no fijada químicamente al gel de cemento. Aunque el fenómeno más conocido es la pérdida de agua con la consiguiente disminución de volumen, existe también el fenómeno opuesto denominado hinchamiento o expansión. Obviamente, desde el punto de vista práctico interesa solamente la contracción que se produce desde el momento del tesado hasta el momento en que se desea conocer el pretensado efectivo. Dado que la mayoría de los elementos pretensados son puestos en tensión a edades muy tempranas, los efectos de la contracción son mucho más importantes que en elementos postesados.

40

Las variables que considera CIRSOC son solamente las siguientes:

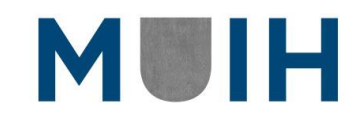

- RH: Humedad media del ambiente que rodea al elemento
- V/S: Relación entre la sección transversal de la pieza y su perímetro (en rigor se trata de la relación Volumen/Superficie). En algunos textos se la denomina "espesor ficticio".
- Tiempo transcurrido desde la finalización del curado húmedo hasta la aplicación del pretensado

$$
SH = 8,2x10^{-6} K_{sh} E_s \left(1 - 0.024 \frac{V}{S}\right) (100 - RH)
$$

Donde:

 $K_{sh}$ = 1 para elementos pretensados

 $E_s$  = Módulo de elasticidad de los elementos tensores (195000 MPa)

V  $\frac{v}{\mathcal{S}}$ = Relación entre el área de la viga y su perímetro en cm

RH = Humedad media relativa s/ tabla (70 %)

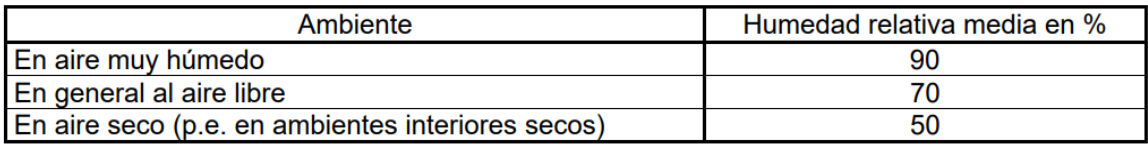

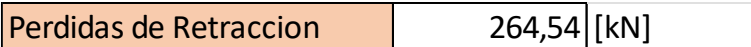

## *Fluencia del hormigón*

De forma simplificada se engloban en el concepto de fluencia todas las deformaciones diferidas, elásticas y plásticas, que dependen de la tensión. También en forma simplificada, y siempre que la tensión actuante no sea demasiado elevada (digamos no superior al 40 o 50% de la tensión de rotura), la deformación de fluencia puede suponerse proporcional a la deformación elástica instantánea.

En rigor la fluencia lenta se ve afectada por prácticamente los mismos factores que la contracción, aunque la bibliografía recomendada por el CIRSOC hace un abordaje bastante simplificado a través de la expresión:

$$
CR = K_{cr} \frac{E_s}{E_c} (f_{cir} - f_{cds})
$$

41

Donde:

 $K_{cr}$ = 2 para elementos pretensados

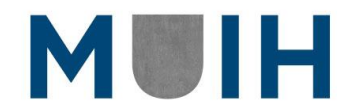

 $E_s$  = Módulo de elasticidad de los elementos tensores (195000 MPa)

 $E_c$ = Módulo de elasticidad del hormigón a 28 días 4700  $\sqrt{{f}'}_{ci}$  (25742,96 MPa)

 $f_{cir}$  Tensión de compresión neta en el hormigón a nivel del centro de gravedad de los elementos tensores inmediatamente después de haberse aplicado la totalidad del pretensado

 $f_{cds}$ = Tensión en el hormigón a nivel del centro de gravedad de los elementos tensores debida a todas las cargas permanentes que se agregan luego del tesado

$$
f_{cds} = \frac{(M_2 - (M_1)) e_{adop}}{I_x}
$$

Perdidas por Fluencia | 177,12 [kN]

#### *Relajación del acero*

La única pérdida significativa que presenta el acero en el tiempo es la relajación, es decir, la pérdida de tensión a deformación constante. El valor de la relajación depende del tipo de acero, de la tensión de tesado, del tiempo transcurrido desde la puesta en tensión y de la temperatura. Asimismo, depende de la interrelación con las otras pérdidas diferidas.

$$
RE = [K_{re} - J(SH + CR + ES)]C
$$

Donde:

 $K_{re}$  Valores básicos de relajación s/ tabla (Baja relajación C1900, vale 35)

J = Factor de interacción para la reducción de tensión debido a otras perdidas s/ tabla (Baja relajación C1900, vale 0,04)

C = Factor por nivel de tensión

| Tipo de elemento tensor     | Relevado de tensiones    | $K_{\text{re}}$ [MPa] |      |
|-----------------------------|--------------------------|-----------------------|------|
| Cordón de 3 alambres C-1950 |                          | 144                   | 0,16 |
| Cordón de 3 alambres C-1800 | Térmico                  | 133                   | 0,15 |
| Cordón de 3 alambres C-1750 | (Relajación Normal - RN) | 130                   | 0.14 |
| Cordón de 3 alambres C-1650 |                          | 122                   | 0,13 |
|                             |                          |                       |      |
| Alambre de acero APL-1700   | Termomecánico            | 31                    | 0.04 |
| Cordón de 7 alambres C-1900 | (Baja relajación – BR)   | 35                    | 0.04 |

*Tabla 7: Tabla de relajación de los aceros según su tensor*

$$
C = \frac{f_{pi}}{f_{pu}}
$$

 $f_{pu}$ = Tensión de tracción fluencia especificada para el acero pretensado (1890 MPa)  $f_{pi}$ = Tensión en los elementos tensores producida por:

$$
f_{pi} = \frac{P_{pi}}{A_{ps}}
$$

 $P_{pi}$ = Fuerza de pretensado en la sección en estudio descontadas solamnte las pérdidas por fricción y por acuñamiento de anclajes, pero antes de ES, CR, SH y RE  $A_{ps}$ = Sección transversal de los elementos tensores.

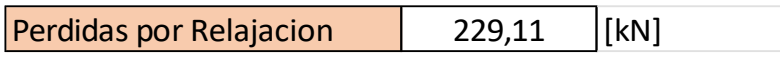

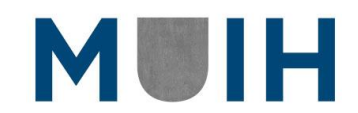

# 8. PERDIDAS BAJO NORMATIVA EURCODIGO 02

# **1- Perdidas Instantáneas**

## *Pérdidas por Rozamiento (Δ ())*

Para su determinación debemos plantear el equilibrio de un diferencial del trazado propuesto y resolviendo analíticamente se podrá obtener que:

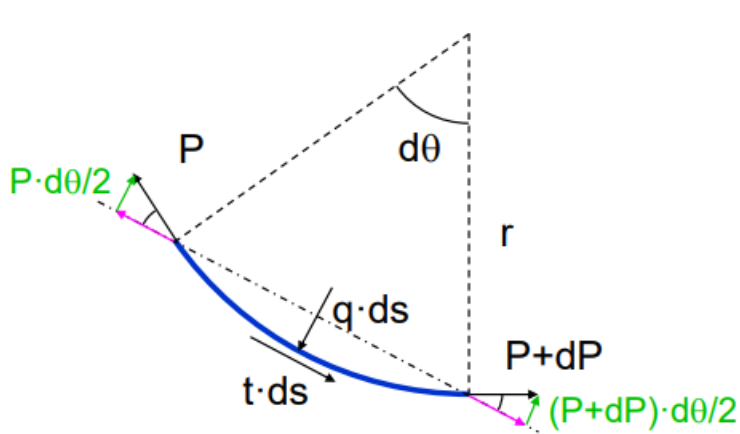

$$
\Delta P_{\mu}(x) = Pmax. [1 - e^{-(\mu \sum_{i=1}^{n} \theta_{i} + K.x)}]
$$

Donde:

 $\theta_i$ =variación angular  $\mu$ = coeficiente de rozamiento en curva = 0.21  $K = coefficient$ e de rozamiento parasito = 0.006.  $\mu$  = 0.00126

Primeramente, indicamos las coordenadas X e Y de los puntos de paso de la parábola. Luego, aplicando la expresión de cálculo  $ΔPμ(x)$  mostrada para los puntos característicos de la parábola obtenemos los siguientes valores de perdidas por rozamiento:

| X  | $\theta$ i [rad/m] | ΔPu [kN] |
|----|--------------------|----------|
|    | 0,0000             | 0,00     |
|    | 0,1475             | 127,82   |
| 25 | 0,0000             | 0,00     |

*Tabla 8: Perdidas por Rozamiento*

# *Pérdidas en anclaje por Penetración de cuñas (Δ())*

En este caso se trata de un destesado parcial que se produce al deslizarse las cuñas dentro de la placa de anclaje, lo cual genera una perdida inicial de la fuerza de tesado, siendo en forma esquemática:

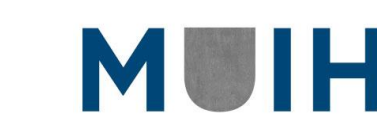

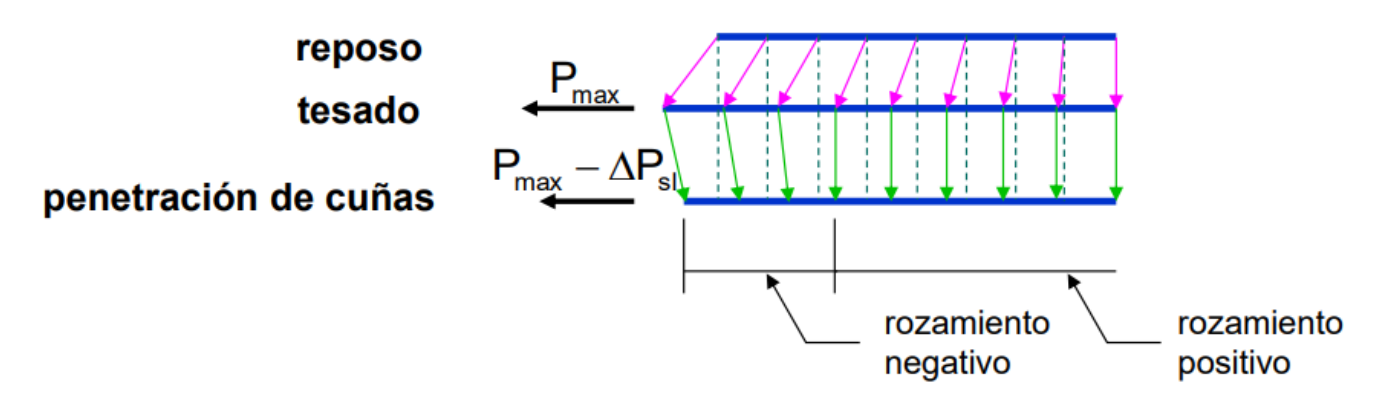

Donde el deslizamiento a de la cuña viene dado por la expresión:

$$
a = \int_0^c \frac{\Delta P_{si}}{E_p.A_p}. dx = \frac{2.P_{max}.(\mu.\alpha_m + K)}{E_p.A_p}. c^2 = 4mm
$$

$$
a=4mm
$$

Como hipótesis se plantea que el cable es lo suficientemente largo para que la distancia c de afectación del destesado es menor que su longitud, y aplicando el método simplificado de aproximaciones lineales, podemos aplicar las siguientes expresiones:

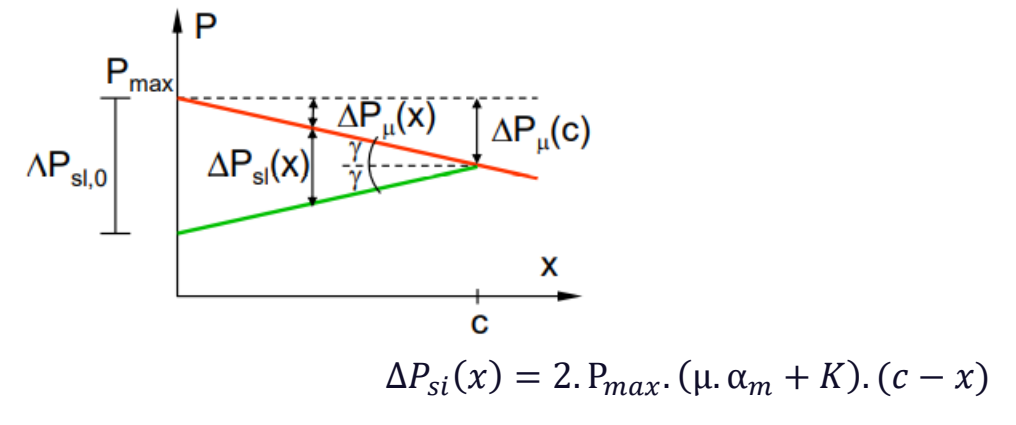

Para lo cual, despejando el valor de c tenemos:

$$
c = \sqrt{\frac{\alpha}{P_{max} \cdot (\mu \cdot \alpha_m + K)}} = 12.05 \, m.
$$

Aplicando las expresiones y datos del problema, asumimos la hipótesis de que el valor de c se encuentra dentro de la parábola.

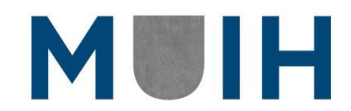

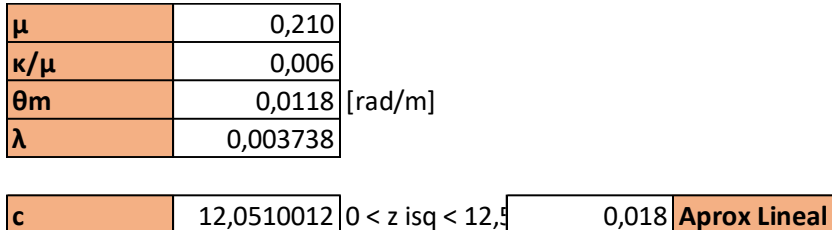

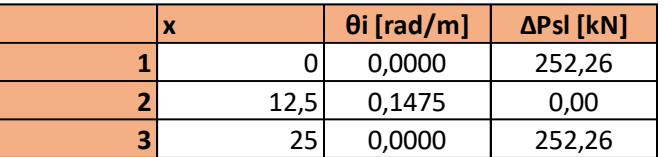

*Tabla 9: Perdidas por penetración de cuñas*

### *Pérdidas por acortamiento elástico del hormigón (Δ())*

A considerar dependiendo de la secuencia de tesado que estén previstas, para lo cual en nuestro caso tenemos tesado en dos (2) etapas. La expresión que permite estimar la perdida de tesado por las deformaciones elásticas del hormigón en cada una de los tesados parciales es:

$$
\Delta P_{el} = \frac{(n-1)}{2 \cdot n} \cdot \frac{E_p \cdot A_p}{E_c} \cdot \sigma_{cpm}
$$

$$
\sigma_{cpm} = \frac{1}{L} \cdot \int_0^L \sigma_{cp}(x) \cdot dx
$$

donde:

 $n:$  numero de operaciones de tesado=2  $\sigma c$  $\sigma_{cvm}$  = tension media del hormigon.

 $\sigma_{cp}$  = tension del hormigon a la altura de armadura activa.

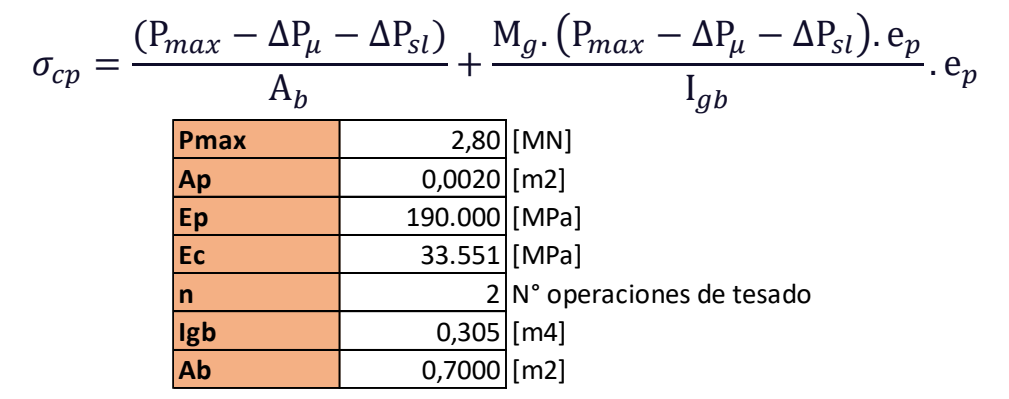

*Figura 23: Datos utilizados para las pérdidas de acortamiento elástico*

46

MUIH

Aplicando la expresión de cálculo  $\Delta Pel(x)$  mostrada para los puntos característicos de la parábola obtenemos los siguientes valores de pérdidas por deformación elástica durante el proceso de tesado en etapas:

|   | X  | σcp [MPa] | ΔPel [kN] |
|---|----|-----------|-----------|
|   |    | 3,74      | 10,60     |
|   |    | 9,5       | 27,10     |
| э | 25 | 74        | 10,60     |

*Tabla 10: Perdidas por Acortamiento elástico del hormigón*

Por último, las pérdidas totales de pretensado del tipo instantáneas se obtienen aplicando la expresión:

$$
\Delta P_i(x) = \Delta P_{\mu}(x) + \Delta P_{sl}(x) + \Delta P_{el}(x)
$$

Resumiendo, para las secciones características los valores de perdidas instantáneas, la fuerzas de tesado y el respectivo porcentaje de disminución respecto a Pmax=2800 kN, tenemos:

|      | $\Delta P$ ins [kN] | <b>Pm0 [kN]</b> |
|------|---------------------|-----------------|
|      | 262,86              | 2537,14         |
| 12,5 | 154,92              | 2645,08         |
| 25   | 262,86              | 2537,14         |

*Tabla 11: Pérdidas totales instantáneas del pretensado*

Y en forma gráfica para todas las secciones del puente, como se adjuntan a continuación:

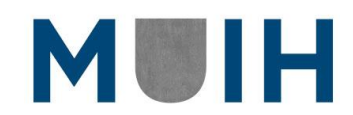

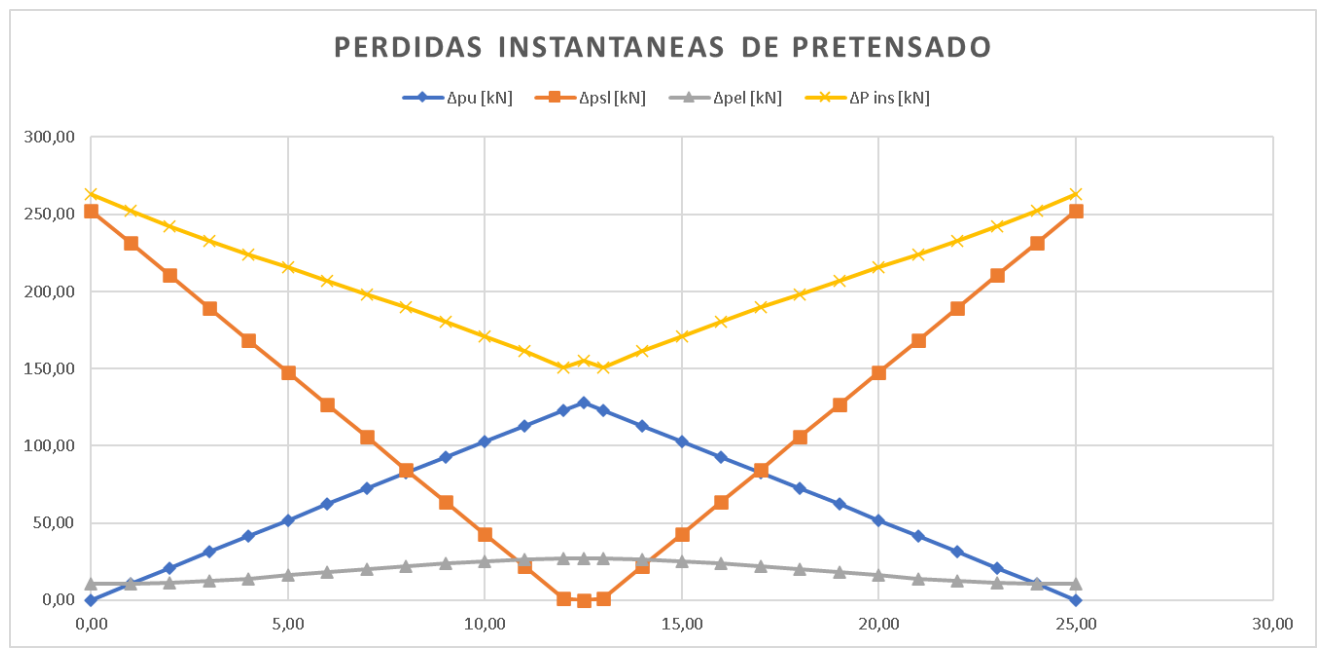

*Figura 24: Grafica de las perdidas instantáneas.*

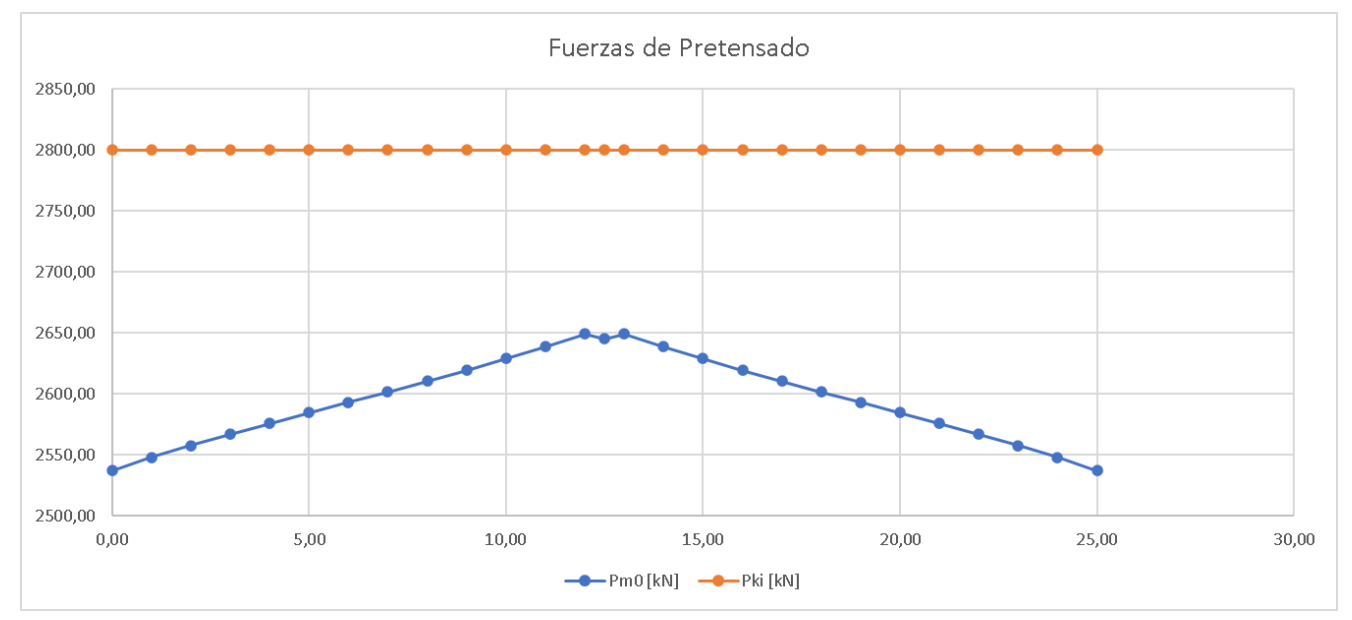

*Figura 25: Grafica de las perdidas Instantáneas totales vs la fuerza de tesado inicial*

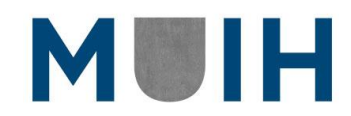

## **Perdidas Diferidas**

Para el cálculo de las perdidas diferidas uno de los mayores datos que se tuvieron que definir son los tiempos y dentro de estos se especifican 3 (tres), tiempo de endurecimiento  $t_0$  (7 días), tiempo de curado  $t_s$  (3 días) y tiempo de análisis t (1825 días = 5 años). Además, se tuvieron en cuenta los siguientes datos:

| fck            | 30,00          |                                              |
|----------------|----------------|----------------------------------------------|
| fcm            | 38,00          |                                              |
| <b>Pmax</b>    | 2.800,00 [KN]  |                                              |
| Ap             | $0,0020$ [m2]  |                                              |
| Ep             | 190.000 [MPa]  |                                              |
| Ec             | 33.551 [MPa]   |                                              |
| $\mathsf{n}$   |                | $2 N°$ operaciones de tesado                 |
| c              | $0,305$ [m4]   |                                              |
| Ac             | $0,7000$ [m2]  |                                              |
| perimetro      | $5,2840$ [m]   |                                              |
| t <sub>0</sub> |                | 7 [dias]                                     |
| t              | $1.825$ [dias] |                                              |
| ts             |                | 3 [dias]                                     |
| h <sub>0</sub> |                | 264,95 espesor medio de la seccion $=$ $(2)$ |

*Figura 26: Datos tenidos en cuenta para el cálculo de las perdidas diferidas.*

*Pérdidas por Retracción, Fluencia y Relajación* 

$$
\Delta P_{c+s+R} = A_p \Delta \sigma_{p,c+s+R}
$$

$$
\Delta P_{c+s+R} = A_p \cdot \frac{\varepsilon_{cs} \cdot E_p + 0.8 \cdot \Delta \sigma_{pr} + \frac{E_p}{E_{cm}} \cdot \varphi(t, t_0) \cdot \sigma_{c,QP}}{1 + \frac{E_p}{E_{cm}} \frac{A_p}{A_c} \cdot \left(1 + \frac{A_c}{I_c} \cdot Z_{cp}^2\right) \cdot \left(1 + 0.8 \cdot \varphi(t, t_0)\right)}
$$

 $\varepsilon_{cs}$  = deformación de retracción (art. 3.1.4 (6)).

$$
\varepsilon_{cs}(t_s,t)=\varepsilon_{cd}+\varepsilon_{ca}
$$

49

siendo:

 $\varepsilon_{cd}$ : Retracción por secado  $\varepsilon_{ca}$ : Retracción autógena (por endurecimiento)

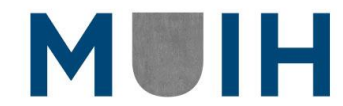

a. Retracción por Secado:

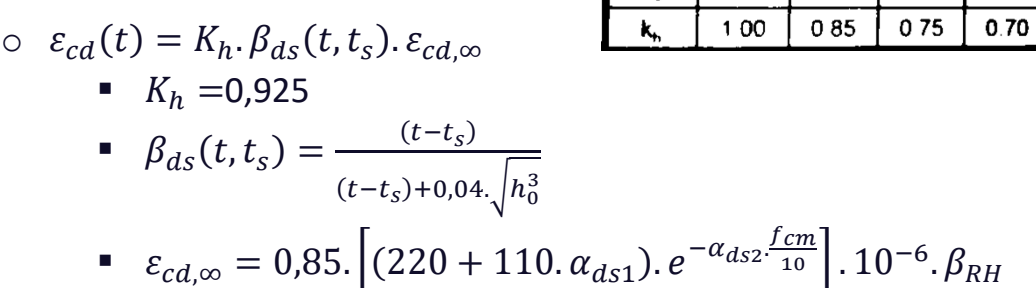

b. Retracción autógena:

$$
\circ \ \varepsilon_{ca}(t) = \beta_{as}(t).\varepsilon_{ca}
$$

$$
\bullet \quad \varepsilon_{ca} = 2.5. \left( f_{ck} - 10 \right) . 10^{-6}
$$

 $\int_{as}(t) = 1 - e^{-0.2 \sqrt{t}}$ 

Luego el total de la deformación diferida por retracción resulta: **εcs** 0,000315

 $E_p$ = módulo de elasticidad de la armadura activa (art. 3.3.6 (2)).

**Ep** 190.000 [MPa]

 $E_{cm}$  = módulo de deformación del hormigón (Tabla 3.1).

$$
E_{cm}(t_0) = \left(\frac{f_{cm}(t_0)}{f_{cm}}\right)^{0,3} \cdot E_{cm,28}
$$
  
\n
$$
\frac{f_{cm}(t_0)}{f_{cm}} = e^{S\cdot\left(1 - \sqrt{\frac{28}{t_0}}\right)}
$$
  
\n
$$
E_{cm,28} = 22000 \cdot \left(\frac{f_{cm}}{10}\right)^{0,3}
$$

**Ecm,28 1** 30463,91 [MPa]

 $\varphi(t,t_0)$ = coeficiente de fluencia.

Coeficiente de Fluencia  $\varphi(t,t_0) = \varphi_0 \cdot \beta_c(t,t_0)$ 

50

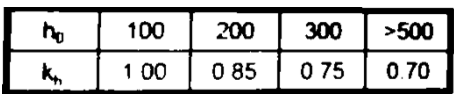

 $\circ$  Coeficiente de fluencia básico  $\varphi_0 = \varphi_{HR}$  .  $\beta(f_{cm})$ .  $\beta(t_0)$ 

• 
$$
\varphi_{HR} = \left[1 + \frac{1 - \frac{HR}{100}}{0.1 \cdot \sqrt[3]{h_0}} \cdot \alpha_1\right] \cdot \alpha_2
$$

$$
\bullet \quad \beta(f_{cm}) = \frac{16,8}{\sqrt{f_{cm}}}
$$

• 
$$
\beta(t_0) = \frac{1}{0.1 + t_0^{0.2}}
$$

 $\phi$ **0** 2,54

$$
\circ \ \beta_c(t, t_0) = \left[\frac{(t - t_0)}{\beta_H + (t - t_0)}\right]^{0,3}
$$

■  $\beta_H = 484,75 \le 1.500$ 

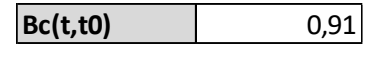

Resultando el coeficiente de fluencia:

 $\phi(t, t0)$  2,32

 $A_p$ = área de la armadura activa.

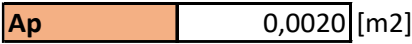

 $A_c$   $I_c$ = área e inercia de la sección de hormigón.

**Ic** 0,305 [m4] **Ac** 0,7000 [m2]

 $Z_{cp}$ = distancia entre el cdg de la sección de hormigón y la armadura activa

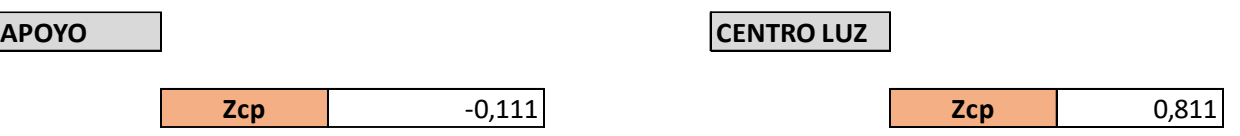

 $\sigma_{c,OP}$  = tensión en el hormigón a la armadura activa debido al peso propio, al pretensado inicial y a otras acciones cuasi permanentes relevantes.

51

MUIH

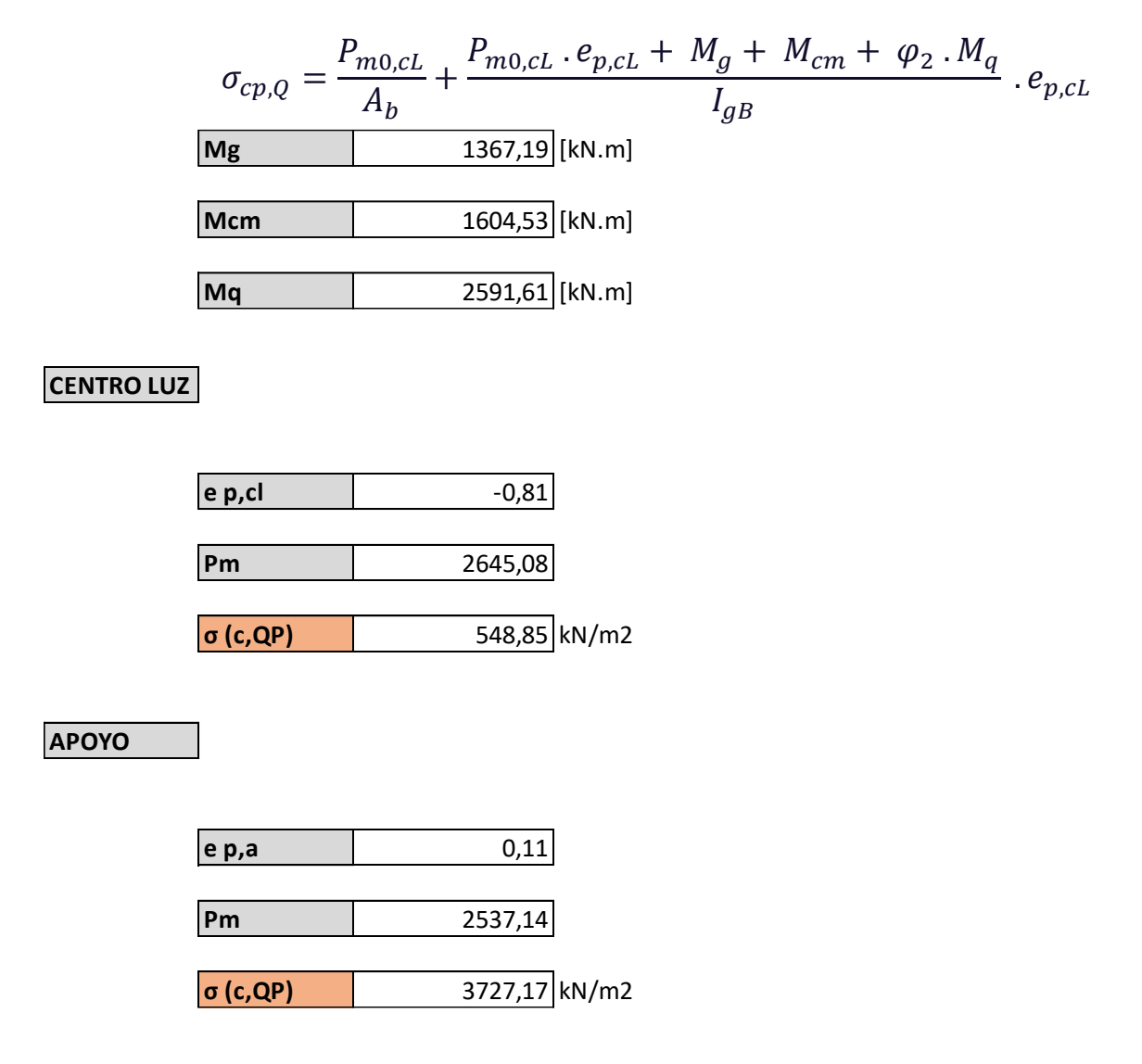

 $\Delta\sigma_{\text{nr}}$ = valor absoluto de la variación de tensión en la armadura activa debido a la relajación del acero.

$$
\Delta_{pr,a} = \rho_f \frac{P_{m0, cL}}{A_p}
$$

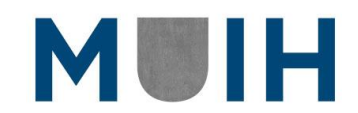

#### **CENTRO LUZ**

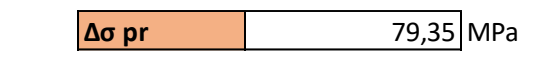

**APOYO**

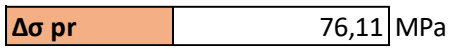

Con todo esto en cuenta podemos ahora si obtener las perdidas diferidas de la viga. Recordando la ecuación de esta:

$$
\Delta P_{c+s+R} = A_p \cdot \frac{\varepsilon_{cs} \cdot E_p + 0.8 \cdot \Delta \sigma_{pr} + \frac{E_p}{E_{cm}} \cdot \varphi(t, t_0) \cdot \sigma_{c,QP}}{1 + \frac{E_p}{E_{cm}} \frac{A_p}{A_c} \cdot \left(1 + \frac{A_c}{I_c} \cdot Z_{cp}^2\right) \cdot \left(1 + 0.8 \cdot \varphi(t, t_0)\right)}
$$

**CENTRO LUZ**

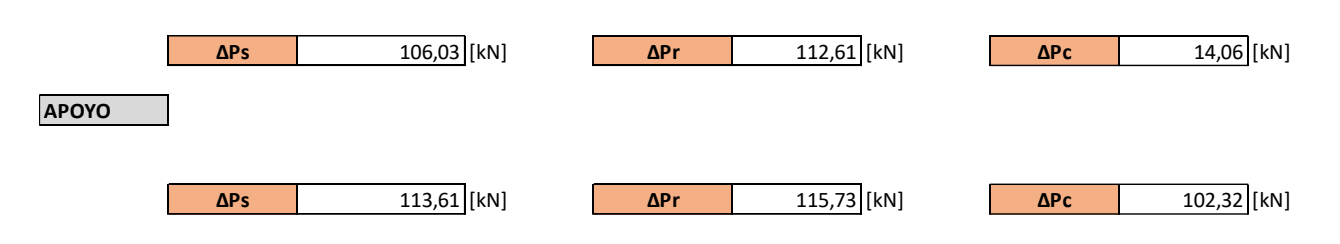

Obteniendo de esta manera unas pérdidas totales como se detalla a continuación:

**PERDIDAS TOTALES**

|                |       | <b>Pmax</b> | $\Delta P$ | ΔPs    | $\Delta Pr$ | $\Delta$ Pc | $\Delta P$ c+s+r |
|----------------|-------|-------------|------------|--------|-------------|-------------|------------------|
|                | 0,00  | 2800.00     | 262,86     | 113.61 | 115,73      | 102,32      | 331,66           |
| $\blacksquare$ | 12,50 | 2800,00     | 154,92     | 106,03 | 112.61      | 14,06       | 232,70           |
| 3              | 0,00  | 2800,00     | 262,86     | 113.61 | 115,73      | 102,32      | 331,66           |

*Tabla 12: Perdidas Instantáneas y Diferidas.*

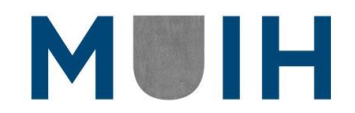

# 9. MODELIZACIÓN POR ELEMENTOS FINITOS

Una vez obtenido el primer objetivo del trabajo, proseguiremos con el cálculo en el software de ingeniería civil de SAP 2000. En el mismo se introdujo una viga simplemente apoyada a la cual se definió una sección (Viga tipo VI AHSTO) se adjuntarán figuras 27 en adelante de dicho procedimiento para su seguimiento.

Se debe destacar que el programa SAP 2000 permite la modelización de los tendones de dos maneras diferentes. Una es con cargas equivalentes, donde debemos introducir al programa las perdidas ya calculadas para que el mismo genere resultados similares a los ya calculados. De la otra manera, modelizando los tendones como elementos, de esta manera las perdidas las calcula de manera más acertada y se poda también hacer un análisis a través del tiempo de la variación de las perdidas. Se ira narrando y comentado cada paso entre modelos a medida que varíen.

## **Definición de la estructura**

Al tener que comparar los resultados de las perdidas, podemos analizar una sola viga de las 5 del puente en el modelo. Esto conlleva con un programa más ágil y sencillo.

En primer lugar, se define los ejes que este caso es un eje lineal de 25 metros.

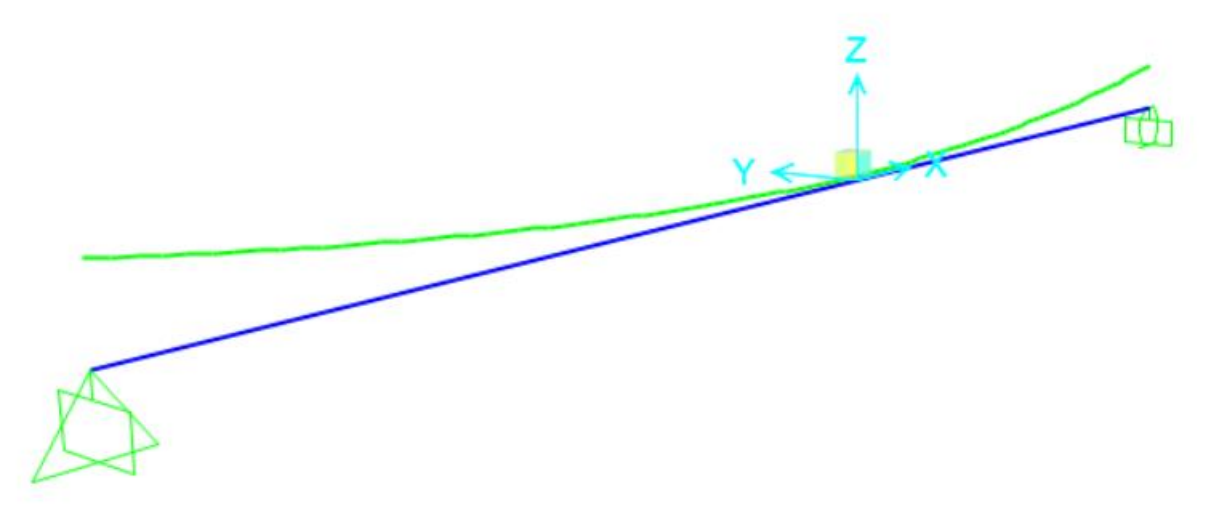

*Figura 27: Viga tipo ASSHTO en SAP 2000 idealizada*

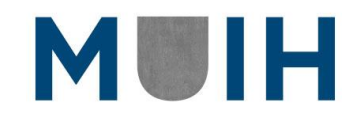

Subsiguientemente se deben definir los materiales y secciones a utilizar para que el modelo sea semejante y representativo. Esto se puede realizar de manera sencilla como se muestra a continuación.

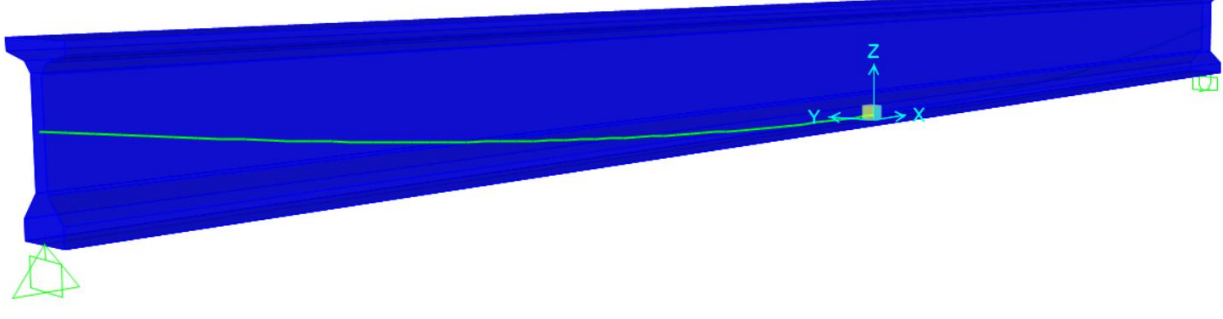

*Figura 28: Viga tipo ASSTHO en SAP 2000*

## **Definición de materiales**

Se establecieron los parámetros de acero de 500MPa y hormigón de 30 MPa de resistencia a cada uno. Se introdujo también la armadura activa de 1860 MPa de resistencia para el pretensado calculado.

Estos como muestra la siguiente figura, se denominaron como :

- 1. HA-30
- 2. Rebar
- 3. Tendon

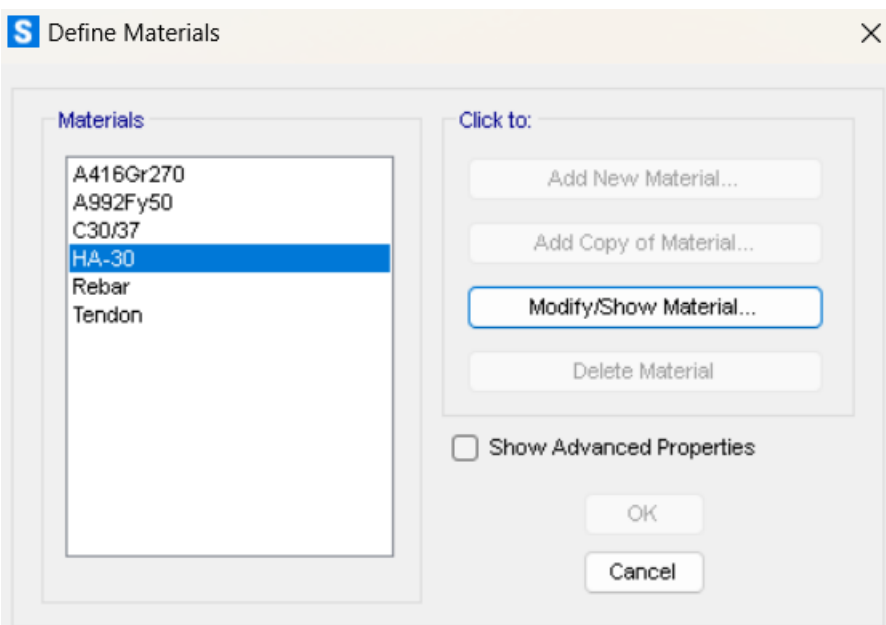

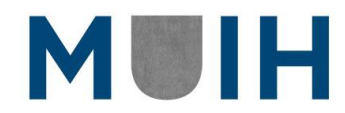

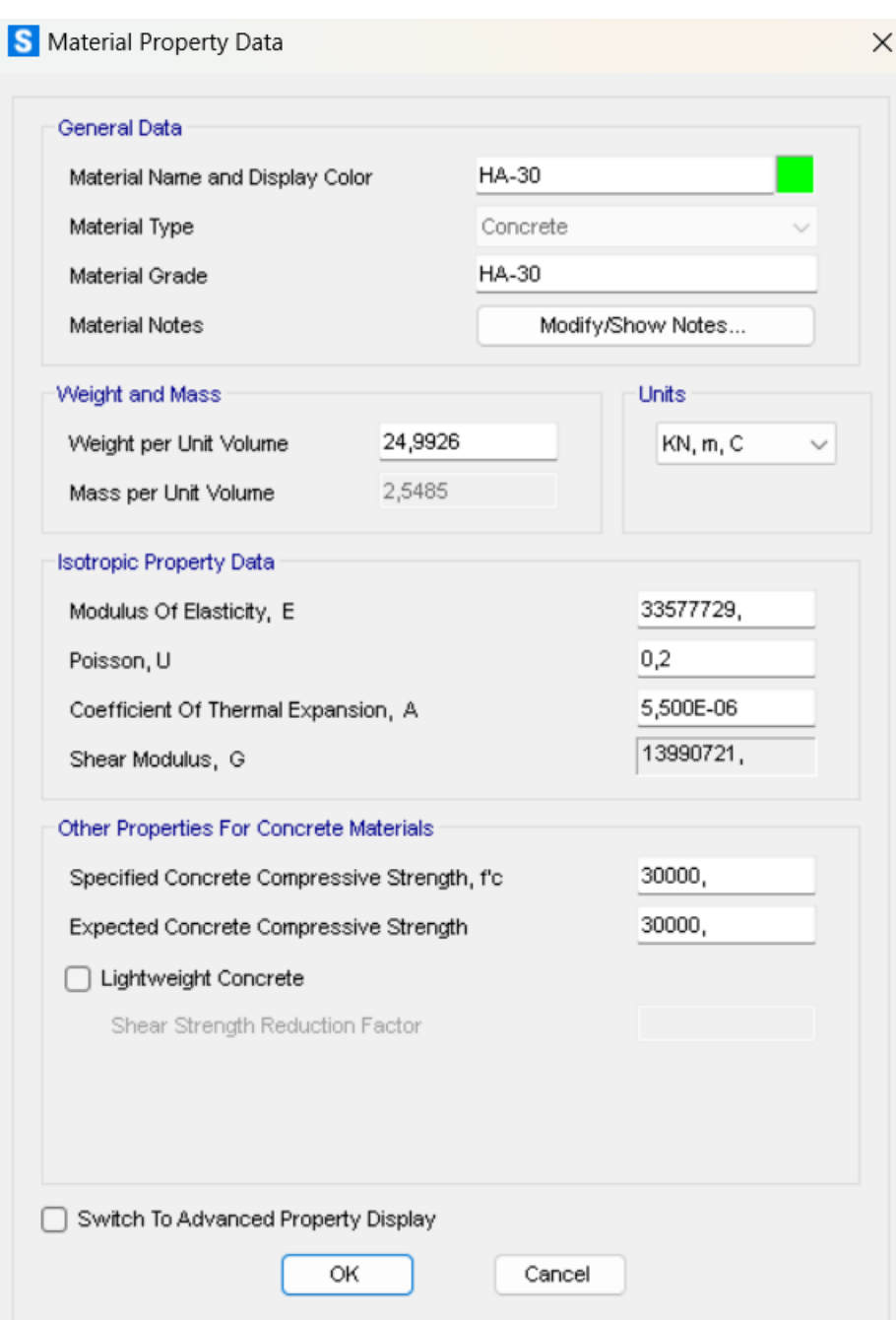

*Figura 29: Materiales definidos en SAP 2000.*

*Figura 30: Propiedades definidas para el Hormigón H-30*

En las propiedades del hormigón también añadiremos que pueda sufrir deformaciones por el paso del tiempo. Esto se realiza en propiedades avanzadas y utilizaremos un factor de 1.

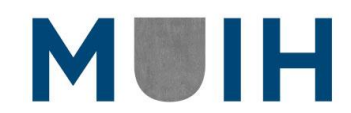

#### Nicolás Segura Jorge

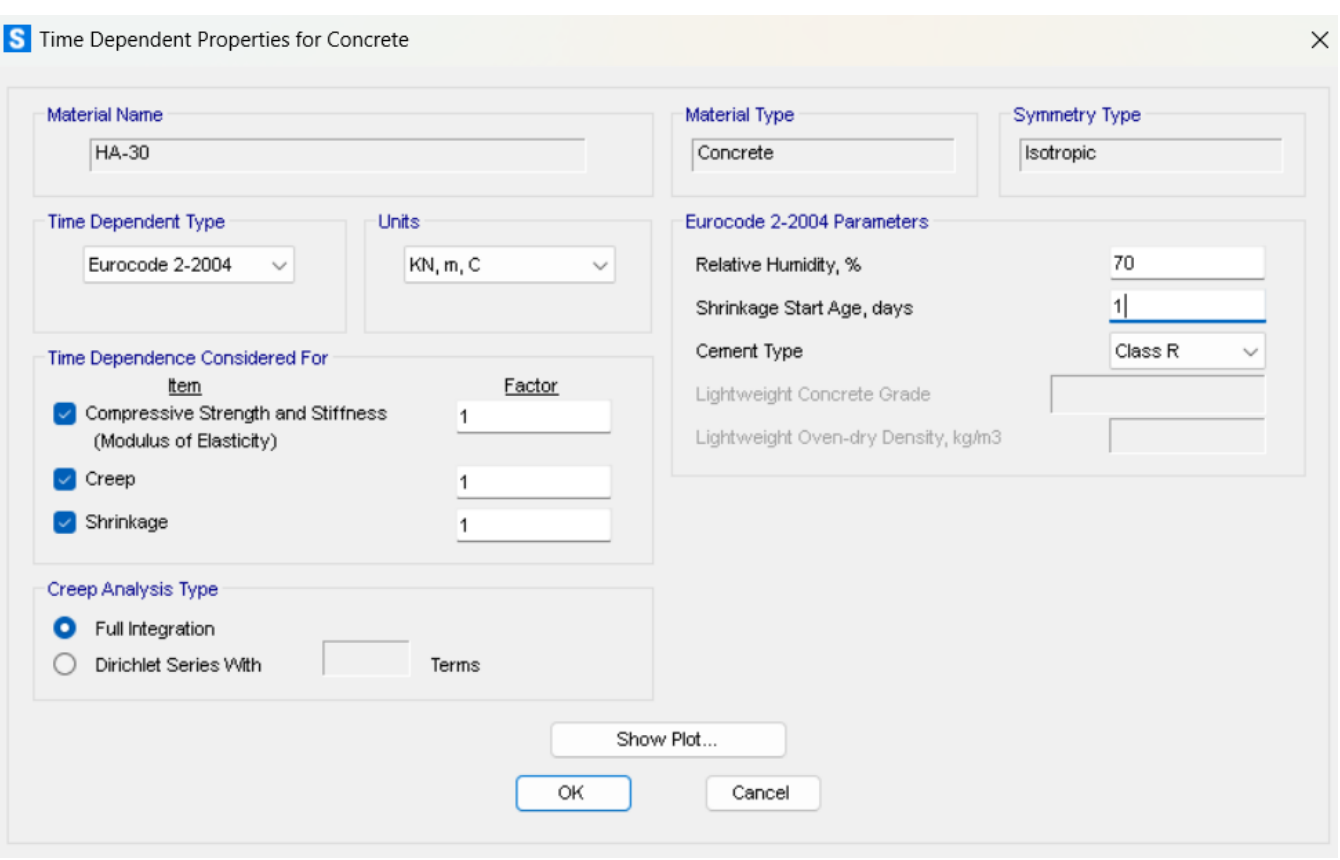

#### *Figura 31: Propiedades del hormigón con relación a la dependencia del tiempo*

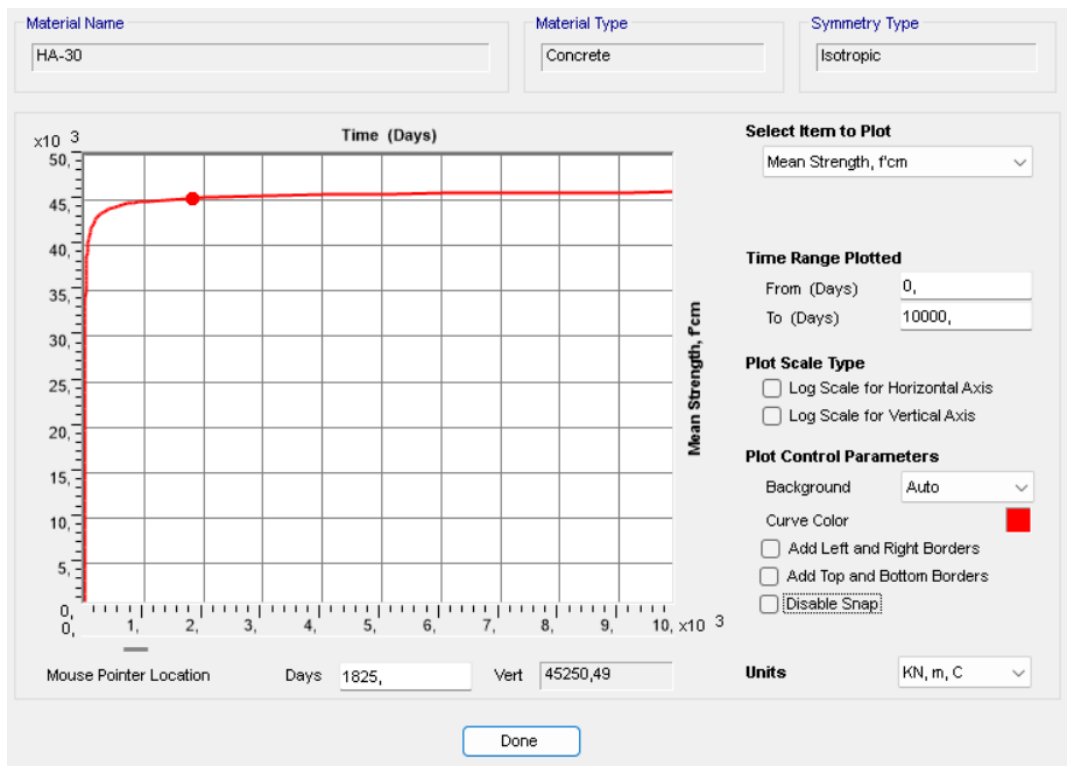

*Figura 32: Grafica de la variación de la resistencia del hormigón contra el tiempo*

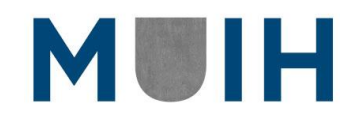

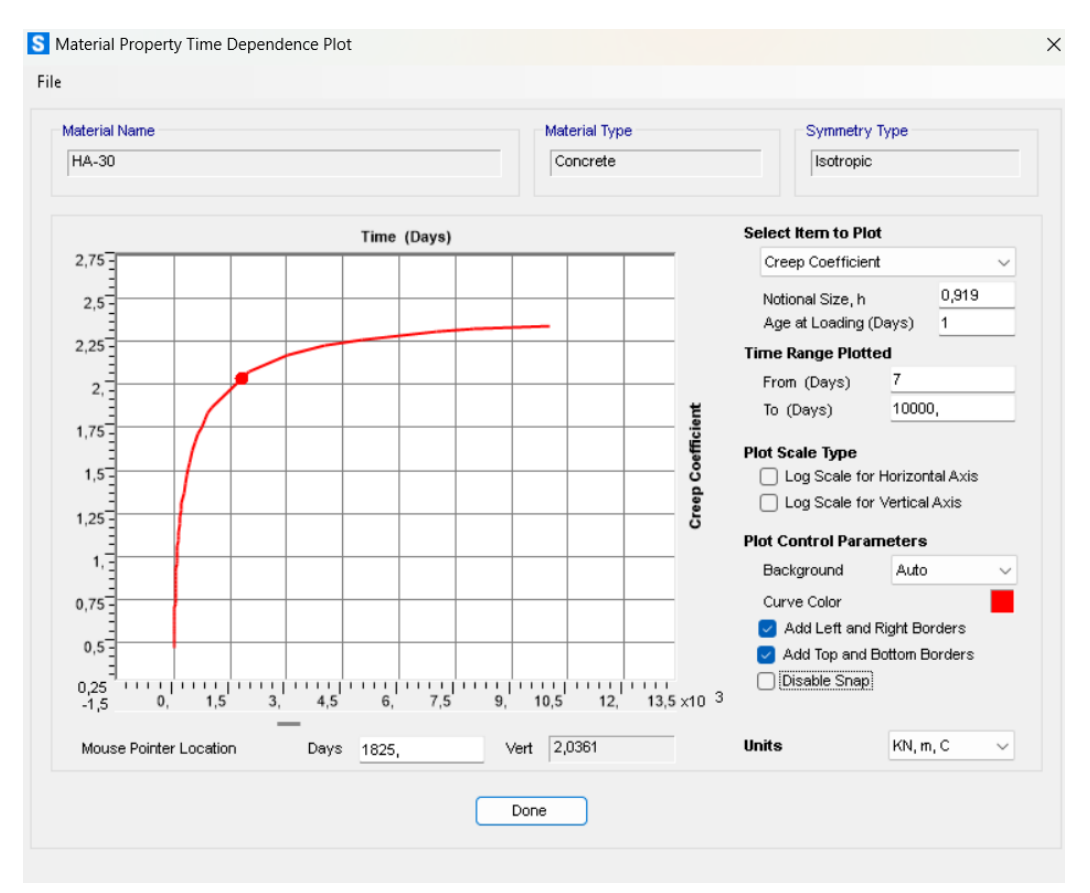

*Figura 33: Grafica de la variación de la fluencia del hormigón contra el tiempo*

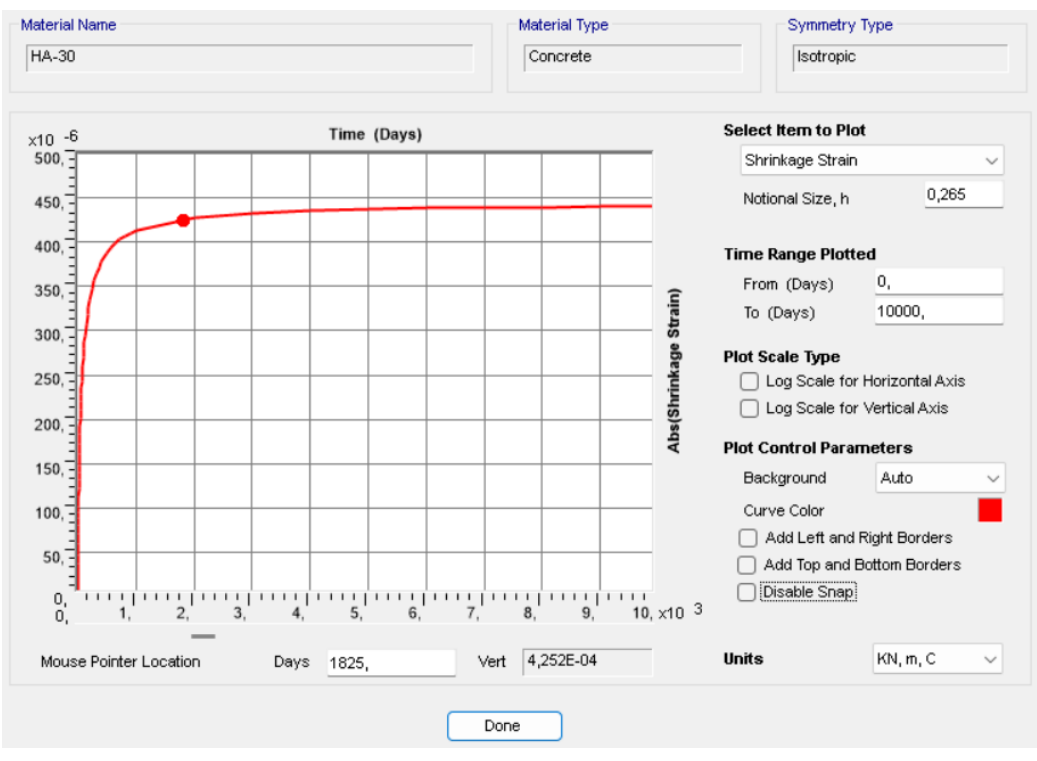

*Figura 34: Grafica de la variación del retracción del hormigón contra el tiempo*

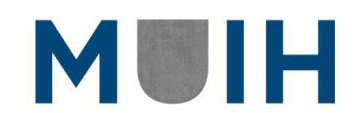

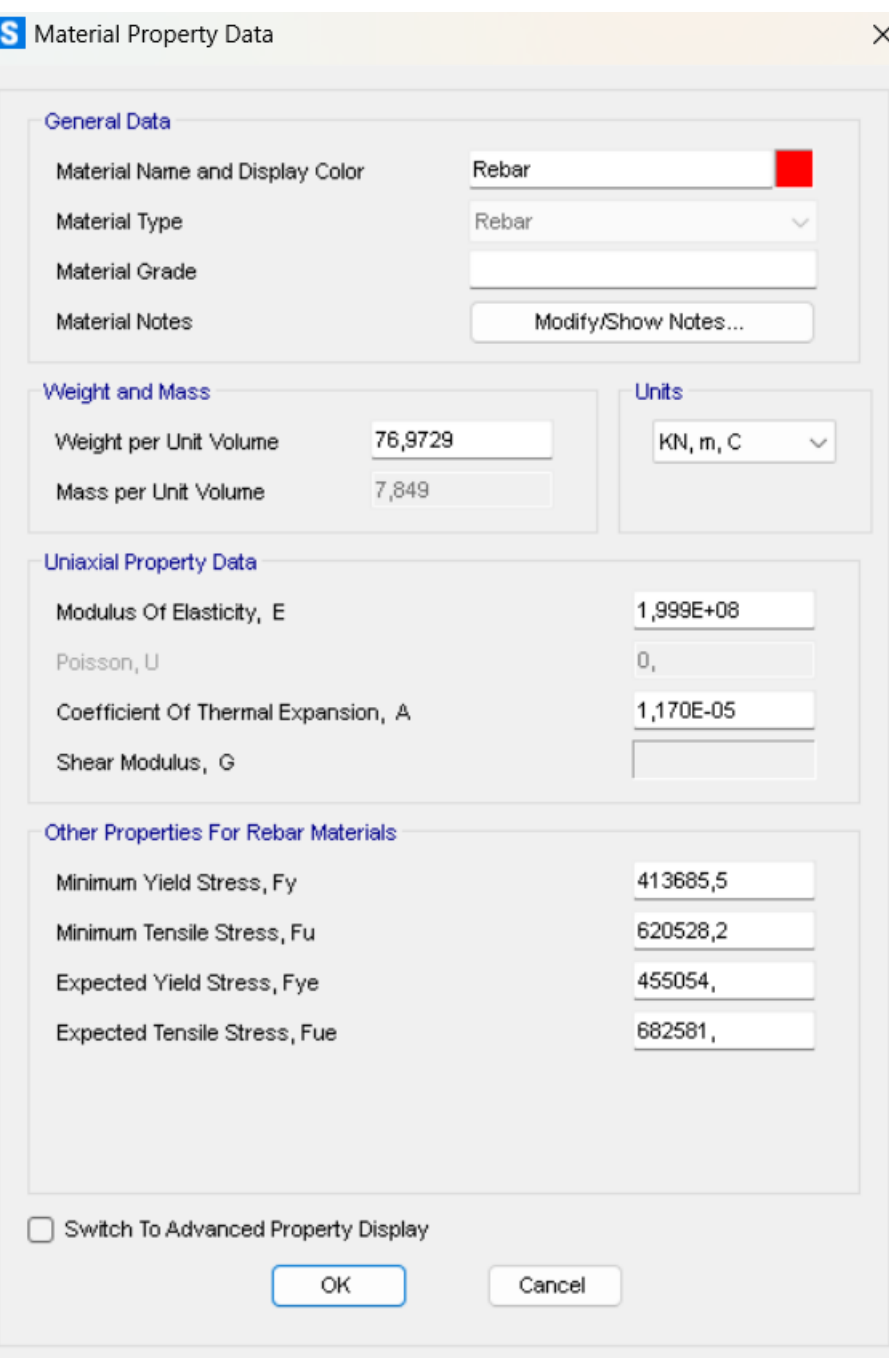

*Figura 35: Propiedades definidas para la armadura pasiva.*

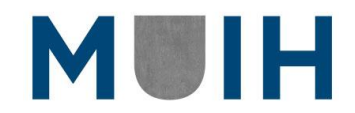

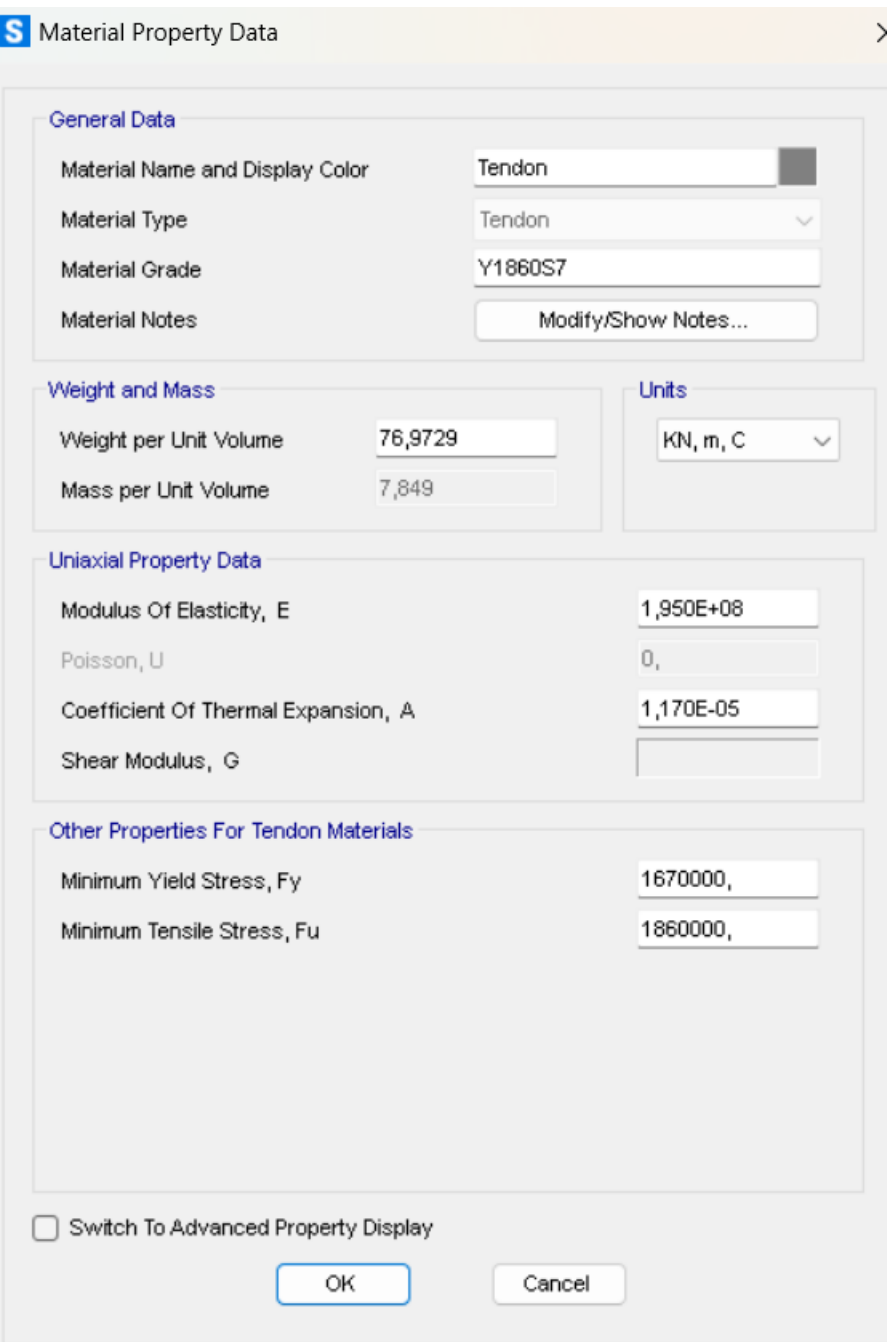

*Figura 36: Propiedades para la armadura activa*

## **Definición de secciones**

Una vez definidos los materiales, se deben definir las dos secciones que se utilizaran a lo largo del modelo. Tal y como se comentó anteriormente los tendones o cordones se modelizarán de dos maneras y en las imágenes adjuntadas se mostrará el cambio entre ellas.

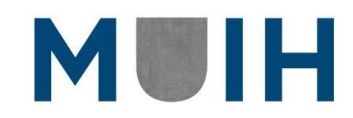

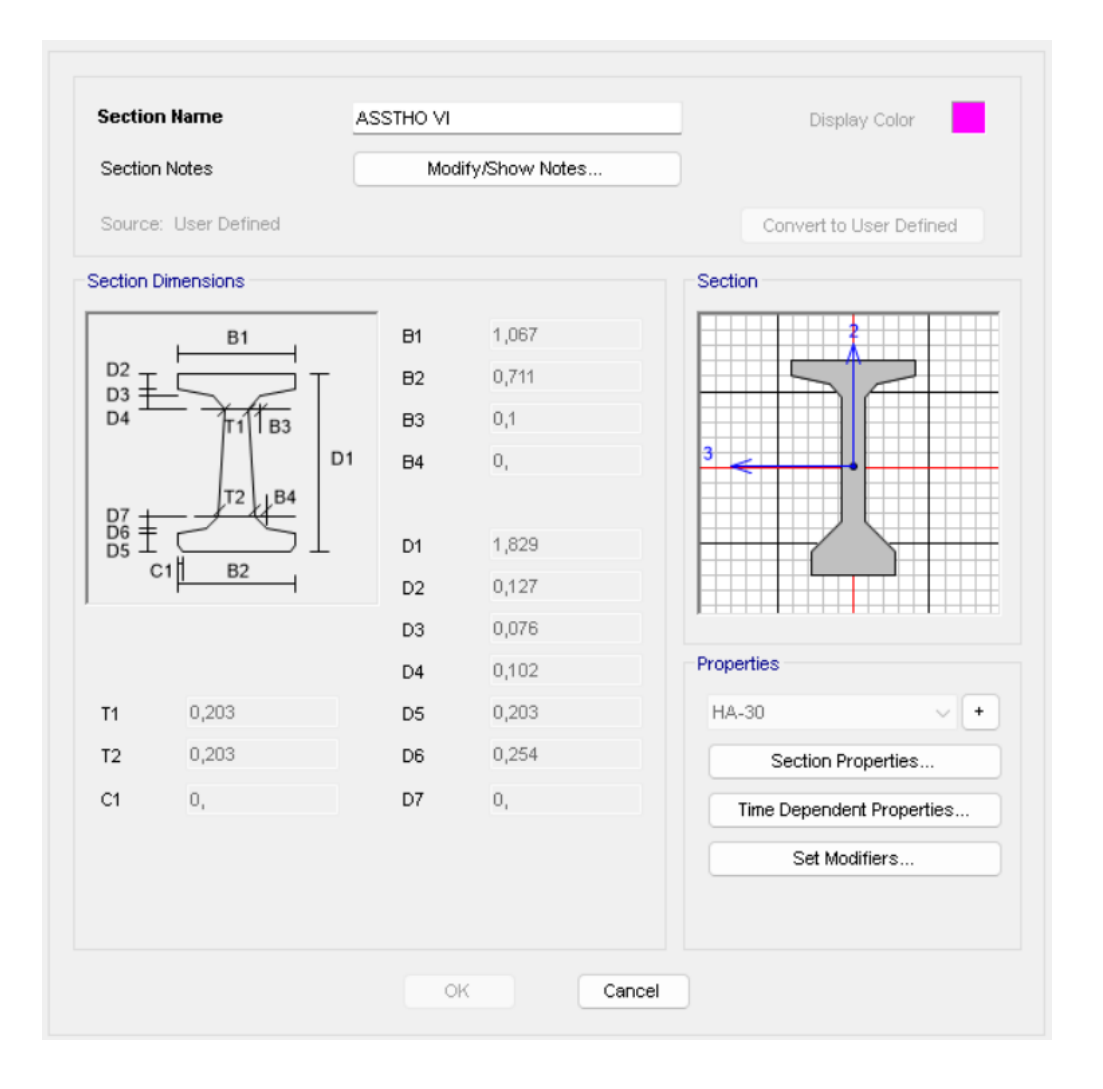

*Figura 37: Propiedades de la viga AASHTO VI*

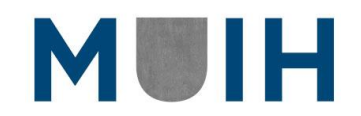

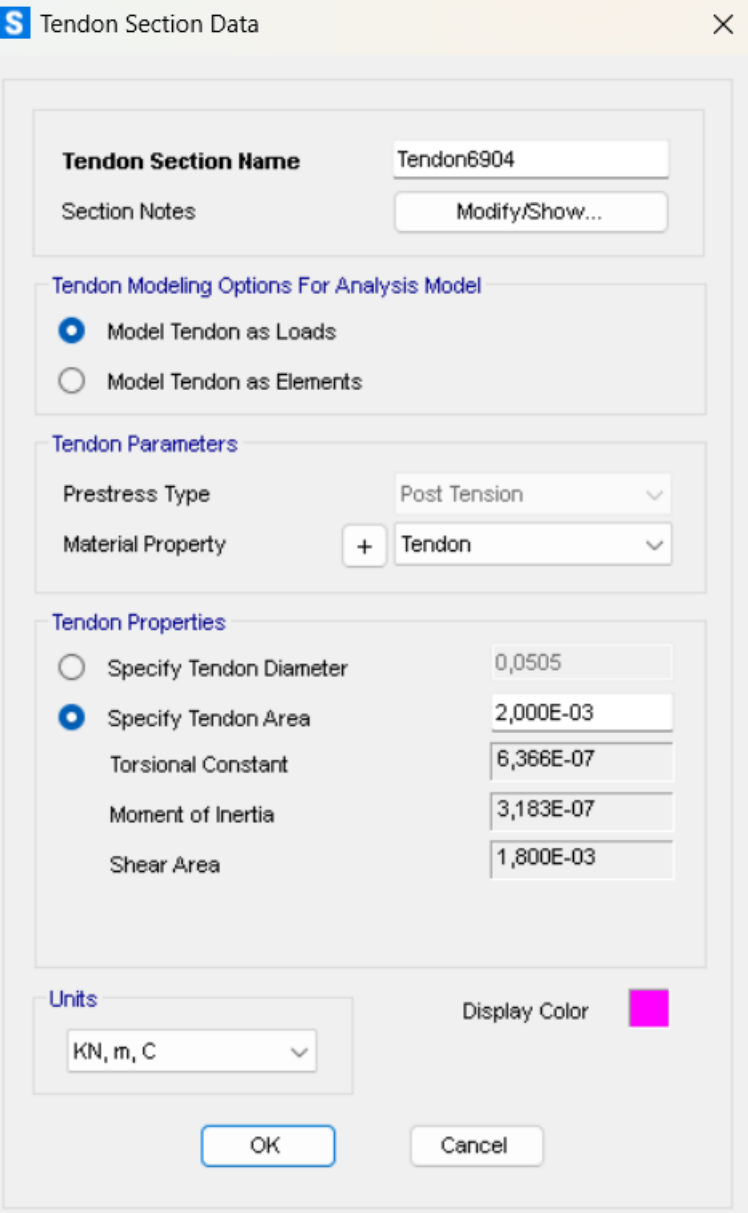

*Figura 38: Propiedades de la sección de tendón como carga equivalente.*

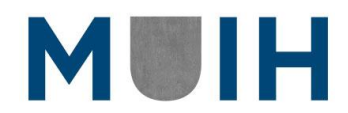

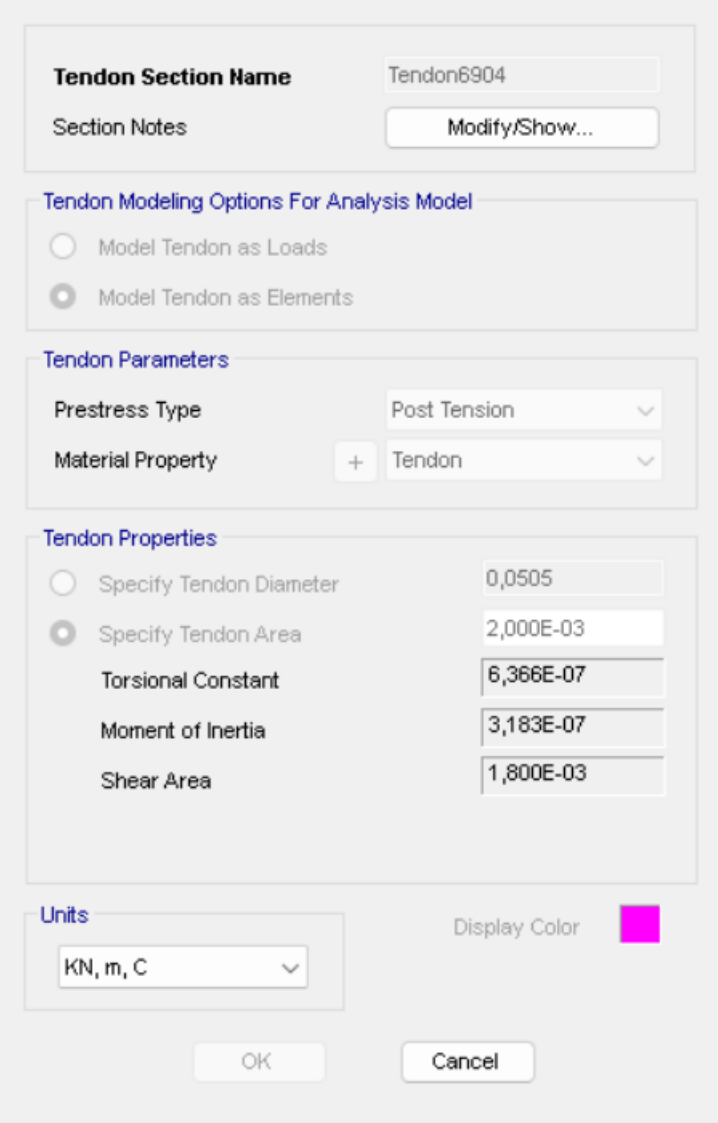

*Figura 39: Propiedades de la sección de tendón como elemento.*

Una vez definida la sección del cable, se puede modificar muchas propiedades del mismo como ser en este caso de un postesado su parábola en la cual se ha colocado el tendón con las vainas en sus extremos.

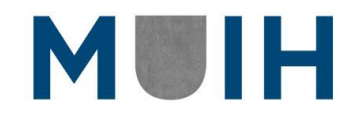

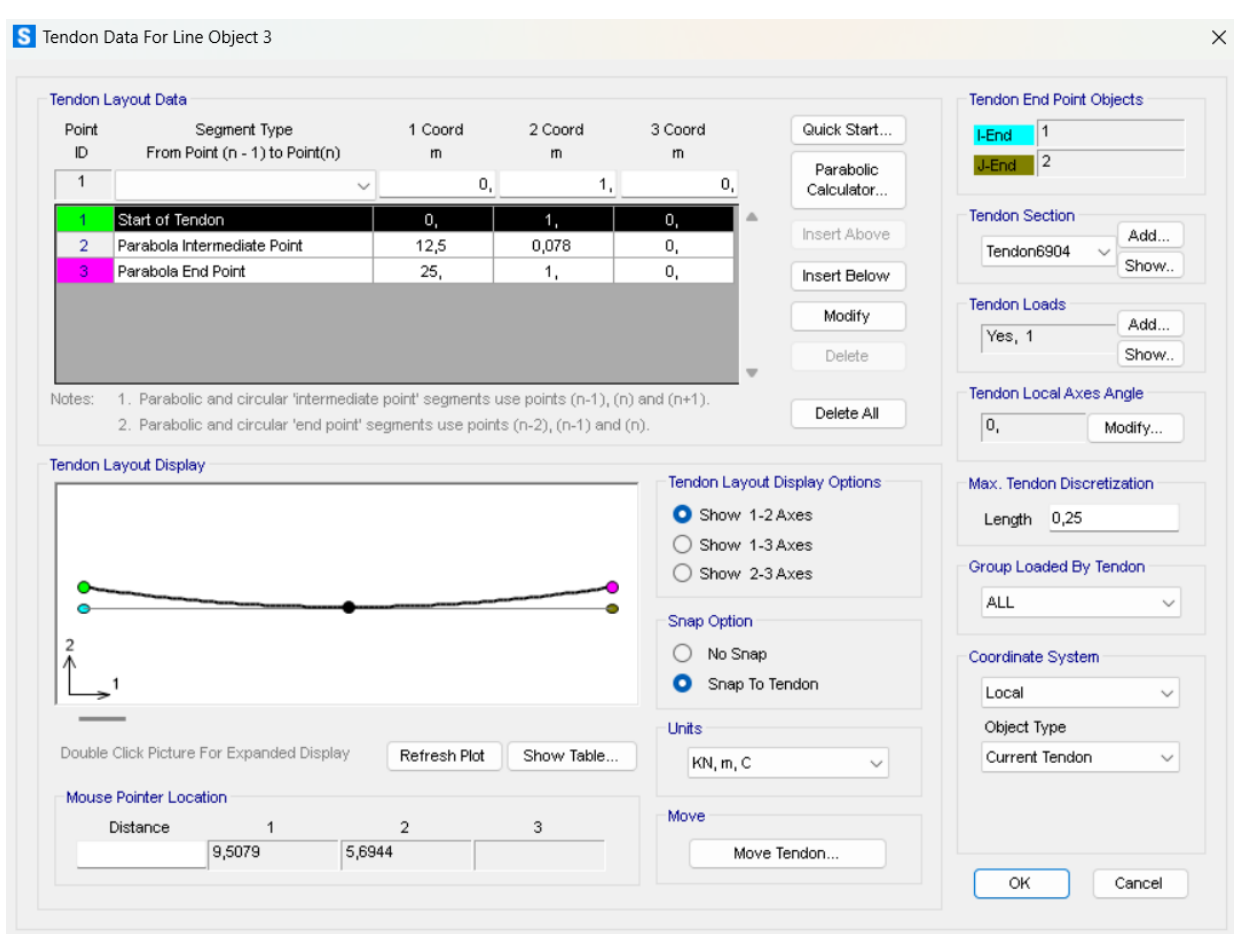

*Figura 40: Definición del cable de tesado en SAP 2000*

Dentro de la misma ventana, podemos seleccionar también las cargas que recibirá dicho tendón. Estas se describirán en el apartado de acciones y combinaciones.

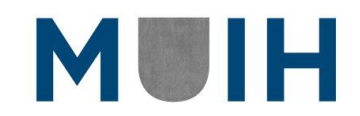

# **Definición de Acciones y Combinaciones**

Una vez definidos los materiales y las secciones, se introdujeron los tipos de acciones o cargas en conjunto con sus respectivas combinaciones. Tal y como se muestra a continuación:

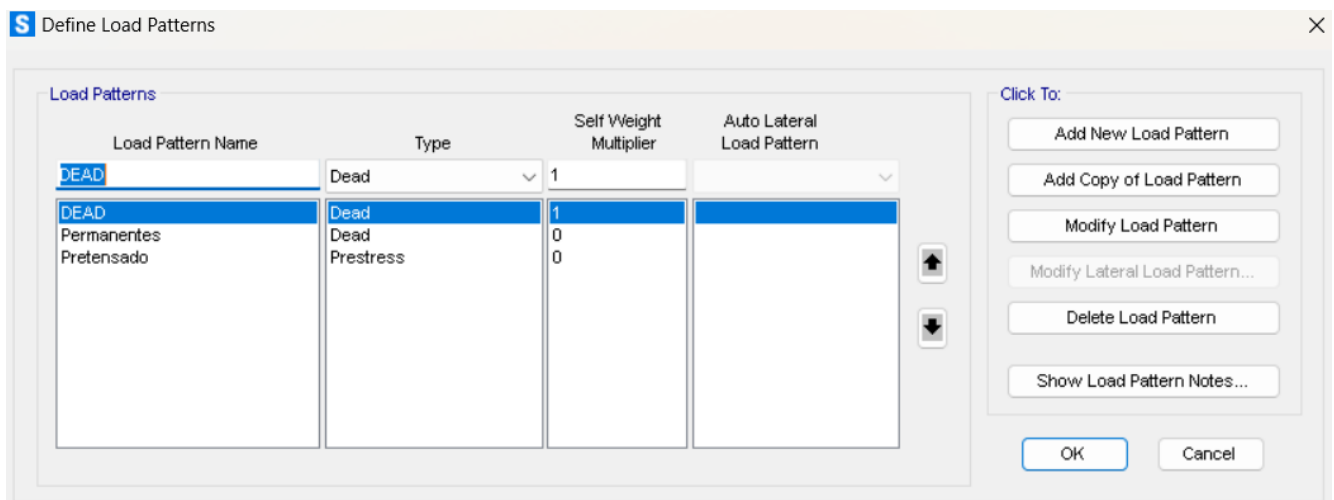

#### *Figura 41: Acciones introducidas en el SAP 2000*

También se definen a continuación la linealidad o no de las cargas y en este caso en particular las etapas que tendrá el postensado al realizarse primero de un extremo a los 28 días después del curado y por otro extremo el día siguiente. Logrando así tesar los tendones desde ambos extremos.

De esta manera, el software generara por sí mismo a través de un análisis con respecto al tiempo, las pérdidas del acero y al mismo estar modelo dentro del hormigón también integrara las perdidas debido a este.

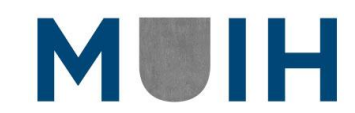

#### Nicolás Segura Jorge

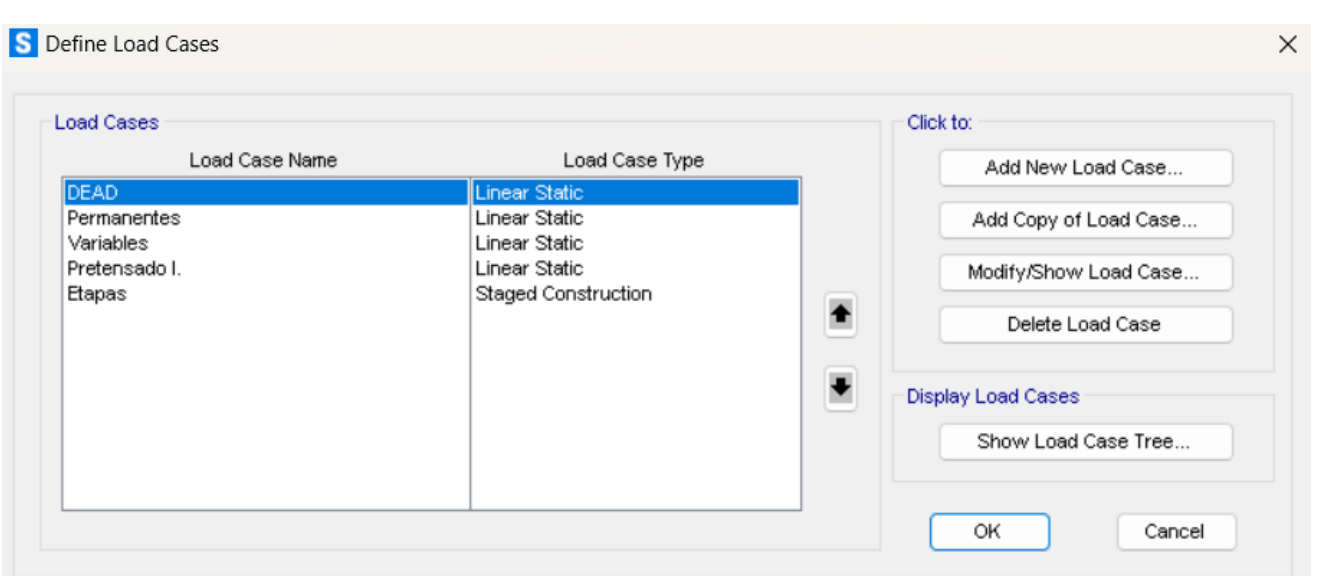

*Figura 42: Definición de los casos de Acciones*

Una vez definidas todas las acciones se procederá a realizar la carga de los elementos con las acciones calculadas anteriormente en el caso de carga de "Etapas". Es en este dónde se tendrá en cuenta las etapas constructivas, el análisis de carga y el paso del tiempo en los elementos constructivos.

Se definen de esta manera 13 (trece) etapas de control, las cuales se detallan a continuación

- 1. Etapa 1: Fraguado del hormigón
- 2. Etapa 2: Tesado del elemento postesado
- 3. Etapa 3: Transferencia de las cargas permanentes y variables en E.L.S.
- 4. Etapa 4: Análisis al 1<sup>er</sup> mes.
- 5. Etapa 5: Análisis al 2<sup>do</sup> mes.
- 6. Etapa 6: Análisis al 3<sup>er</sup> mes.
- 7. Etapa 7: Análisis al 4<sup>to</sup> mes.
- 8. Etapa 8: Análisis al 5<sup>to</sup> mes.
- 9. Etapa 9: Análisis al  $6<sup>to</sup>$  mes.
- 10.Etapa 10: Análisis al 1<sup>er</sup> año.
- 11. Etapa 11: Análisis al 5<sup>to</sup> año.
- 12.Etapa 12: Análisis al 10<sup>mo</sup> año.
- 13.Etapa 13: Análisis a los 100 años de vida (vida útil de la estructura).

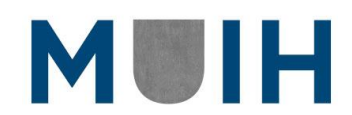

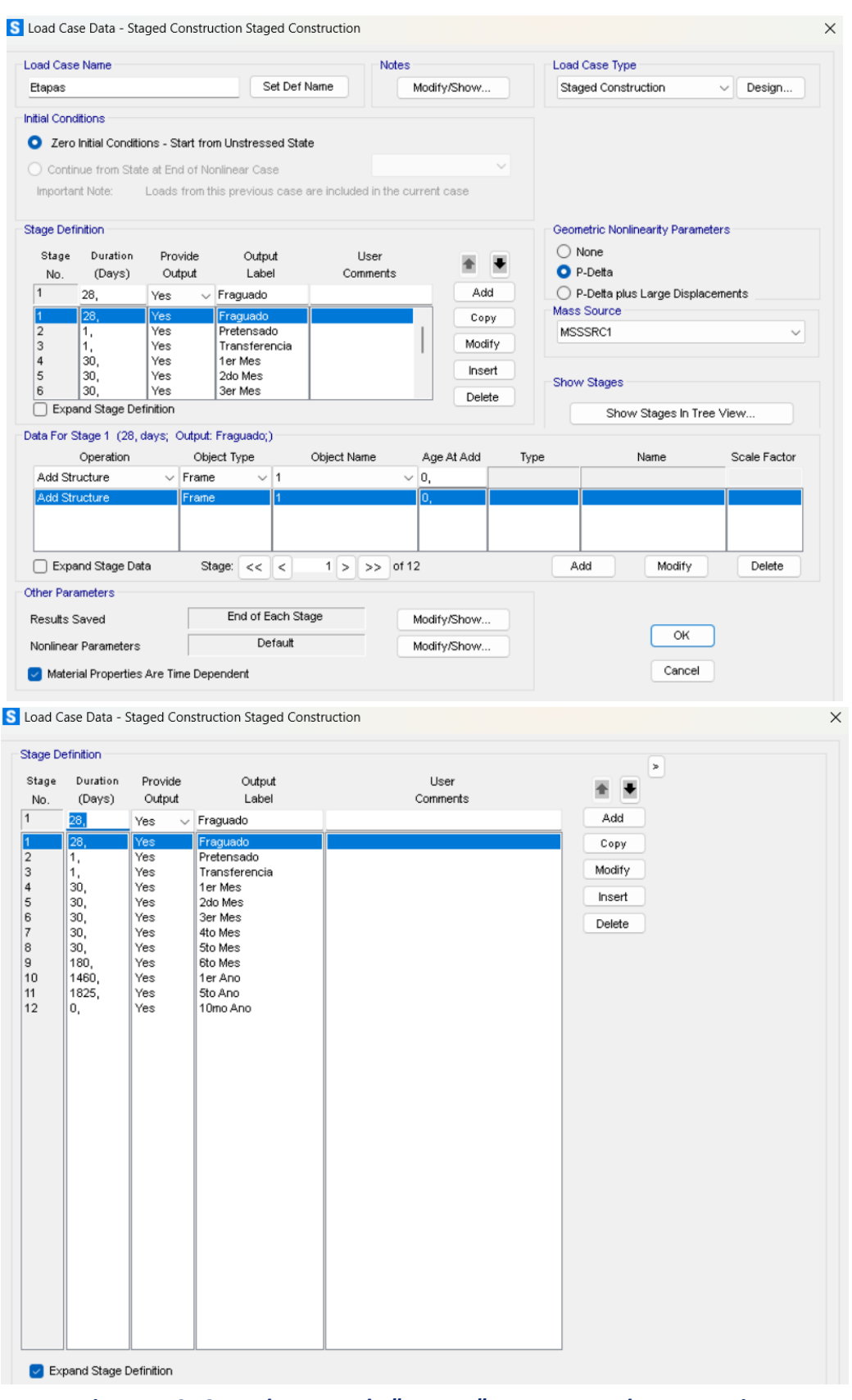

*Figura 43: Caso de carga de "etapas" como staged construction*

Además, por otro lado, se detallarán en los tendones las acciones de la fuerza de

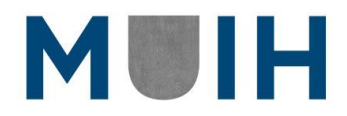

pretensado inicial y con ella también se colocarán las perdidas en el modelo que toma en cuenta la fuerza equivalente, mientras que en el modelo de tendón como elemento dichas perdidas serán calculadas por el programa y se ingresarán como nulas.

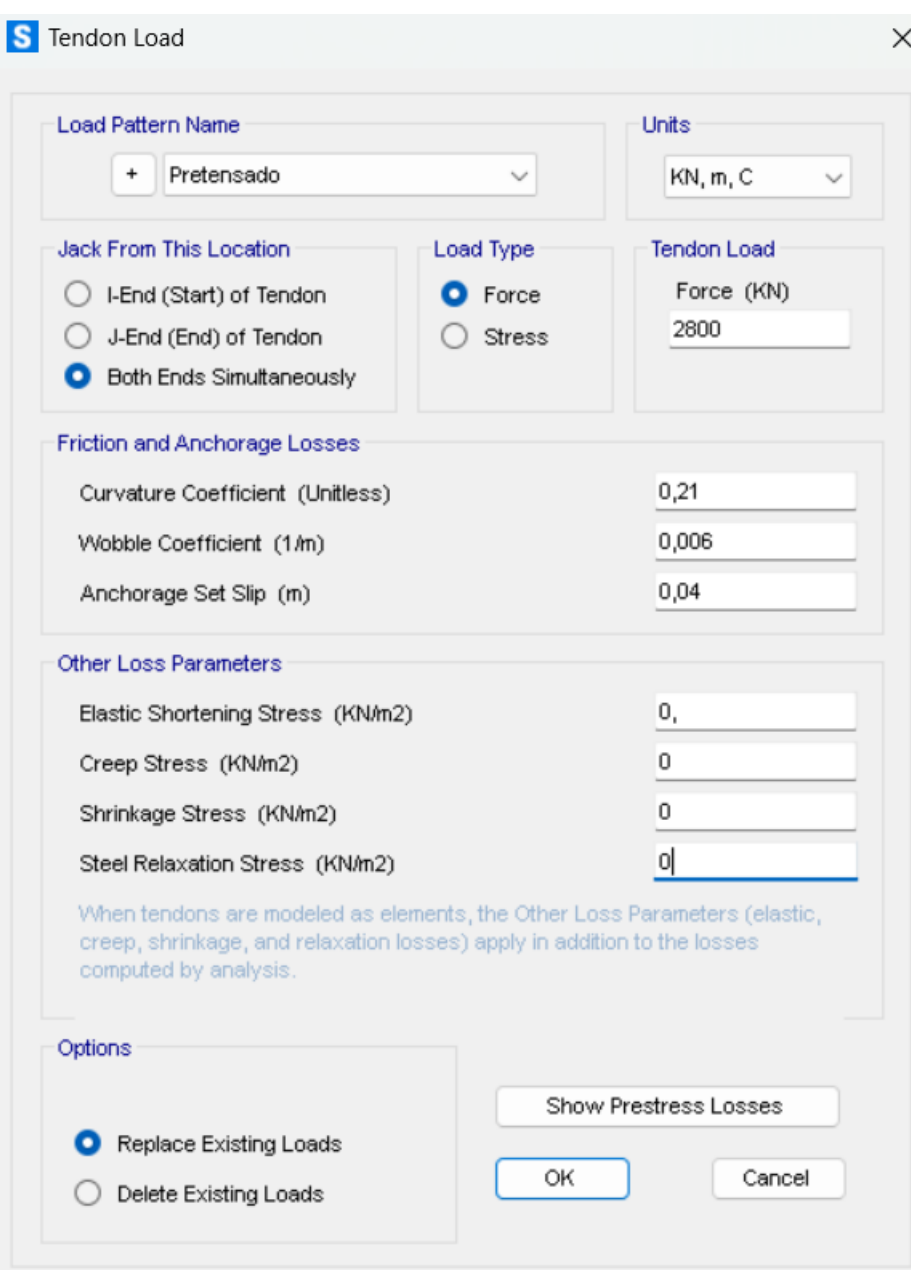

*Figura 44: Carga de fuerza de tesado inicial en tendón definido como elemento*

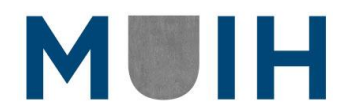

| <b>Tabular Data</b>                      |                                                                 | Units                          |  |  |
|------------------------------------------|-----------------------------------------------------------------|--------------------------------|--|--|
| <b>Load Pattern</b>                      | Pretensado                                                      | KN, m, C<br>$\checkmark$       |  |  |
| Load Type                                | Force                                                           |                                |  |  |
| Jack From This Location                  | <b>Both Ends</b>                                                | Note:                          |  |  |
| Tendon End Force (KN)                    | 2800.                                                           | This tendon is modeled using   |  |  |
| Tendon End Stress (KN/m2)                | elements. The elastic, creep,<br>shrinkage, and relaxation loss |                                |  |  |
| Curvature Coefficient (Unitless)         | 0,21                                                            | items apply in addition to the |  |  |
| Wobble Coefficient (1/m)                 | 6,000E-03                                                       | losses computed by analysis.   |  |  |
| Anchorage Set Slip (m)                   | 4,000E-03                                                       |                                |  |  |
| Loss - Elastic Shortening Stress (KN/m2) | 0,                                                              |                                |  |  |
| Loss - Creep Stress (KN/m2)              | 0,                                                              |                                |  |  |
| Loss - Shrinkage Stress (KN/m2)          | 0,                                                              | Show Prestress Losses          |  |  |
| Loss - Steel Relaxation Stress (KN/m2)   | 0,                                                              |                                |  |  |

*Figura 45: Cargas de tesado inicial y final en el tendón modelado como elemento*

De esta manera, podemos observar que el elemento se tesara desde ambos extremos con la fuerza de tesado definida anteriormente. Una vez definidos estos parámetros debemos correr el programa como se definió anteriormente para que el mismo tenga en cuenta el transcurso del tiempo y de esta manera tener un cálculo de las perdidas en el pretensado.

De igual manera se realizó la carga del tendón analizado como fuerza equivalente donde se introdujeron los valores de las perdidas antes mencionadas en kN/m2. A continuación, se adjunta una tabla comparativa con los valores obtenidos en kN divididos por el área de los tendones.

$$
\Delta pu \left[ MPa \right] = \frac{\Delta pu \left[ kN \right]}{Ap \left[ m^2 \right]} \times 10^{-3}
$$

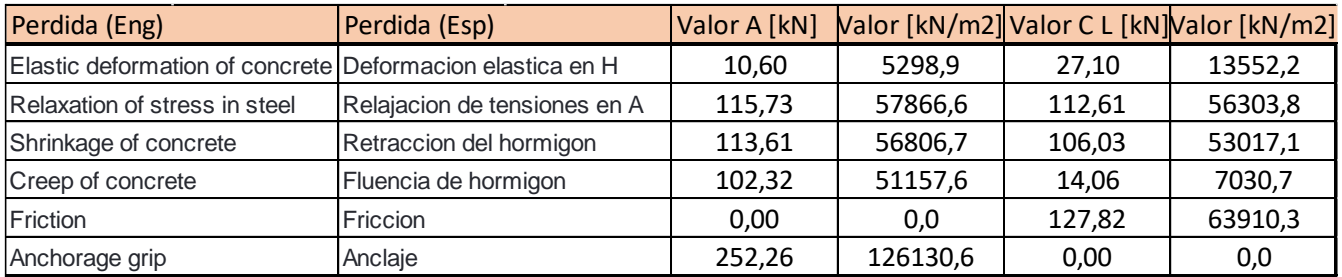

#### *Figura 46: Perdidas en kN/m<sup>2</sup> .*

Esto denota que deberán realizarse tres modelos en total en el software de elementos finitos, uno para el tendón como elemento y dos como fuerza equivalente cargando a uno con las perdidas en el apoyo y otro con las perdidas en el centro luz.

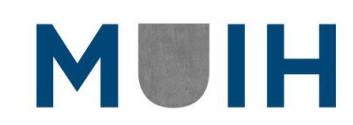

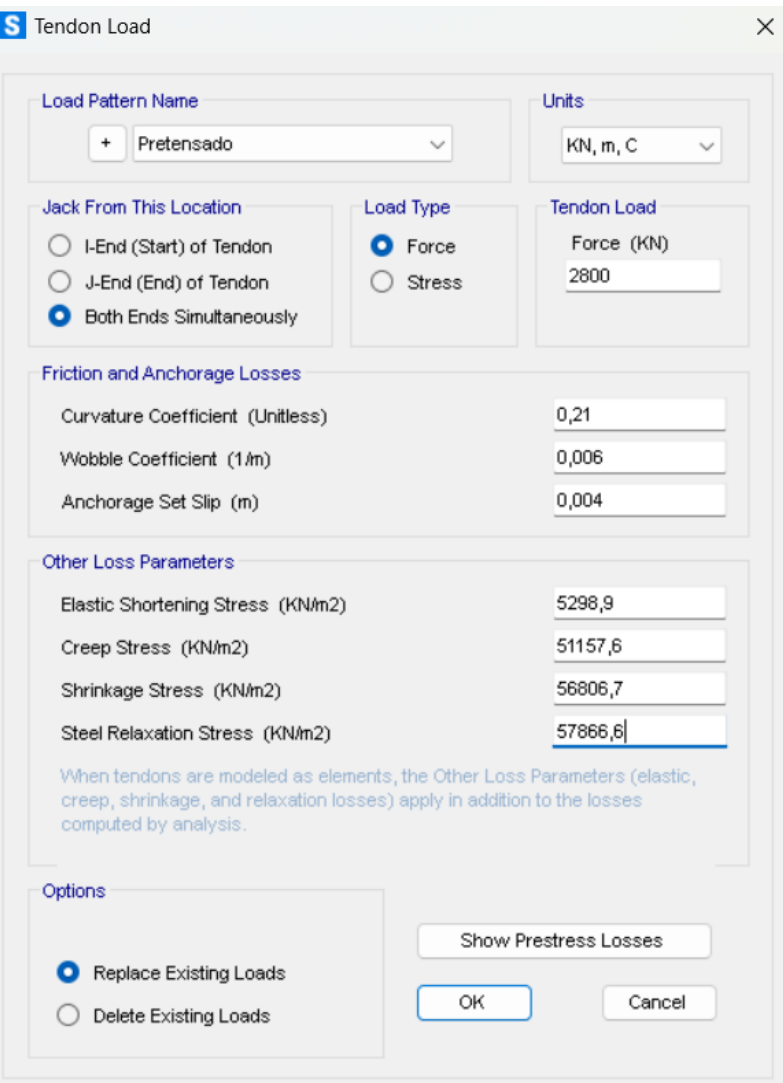

*Figura 47: Acción de fuerza de tesado final en el tendón definido como carga equivalente con pérdidas del apoyo*

| <b>Tabular Data</b>                      |                  | Units                    |
|------------------------------------------|------------------|--------------------------|
| <b>Load Pattern</b>                      | Pretensado       | KN, m, C<br>$\checkmark$ |
| Load Type                                | Force            |                          |
| Jack From This Location                  | <b>Both Ends</b> |                          |
| Tendon End Force (KN)                    | 2800,            |                          |
| Tendon End Stress (KN/m2)                |                  |                          |
| Curvature Coefficient (Unitless)         | 0,21             |                          |
| Wobble Coefficient (1/m)                 | 6,000E-03        |                          |
| Anchorage Set Slip (m)                   | 4,000E-03        |                          |
| Loss - Elastic Shortening Stress (KN/m2) | 5298,9           |                          |
| Loss - Creep Stress (KN/m2)              | 51157,6          |                          |
| Loss - Shrinkage Stress (KN/m2)          | 56806,7          | Show Prestress Losses    |
| Loss - Steel Relaxation Stress (KN/m2)   | 57866,6          |                          |

*Figura 48: Cargas de tesado inicial y final en el tendón modelado como fuerza equivalente.*

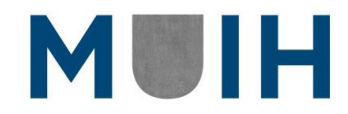

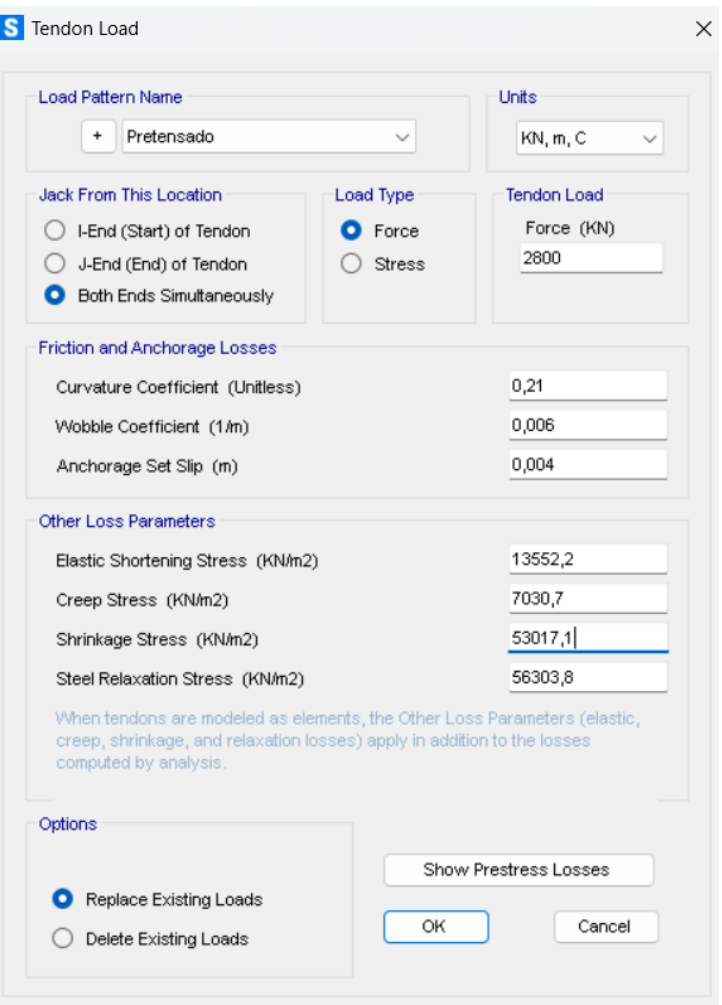

*Figura 49: Acción de fuerza de tesado final en el tendón definido como carga equivalente con pérdidas del centro luz.*

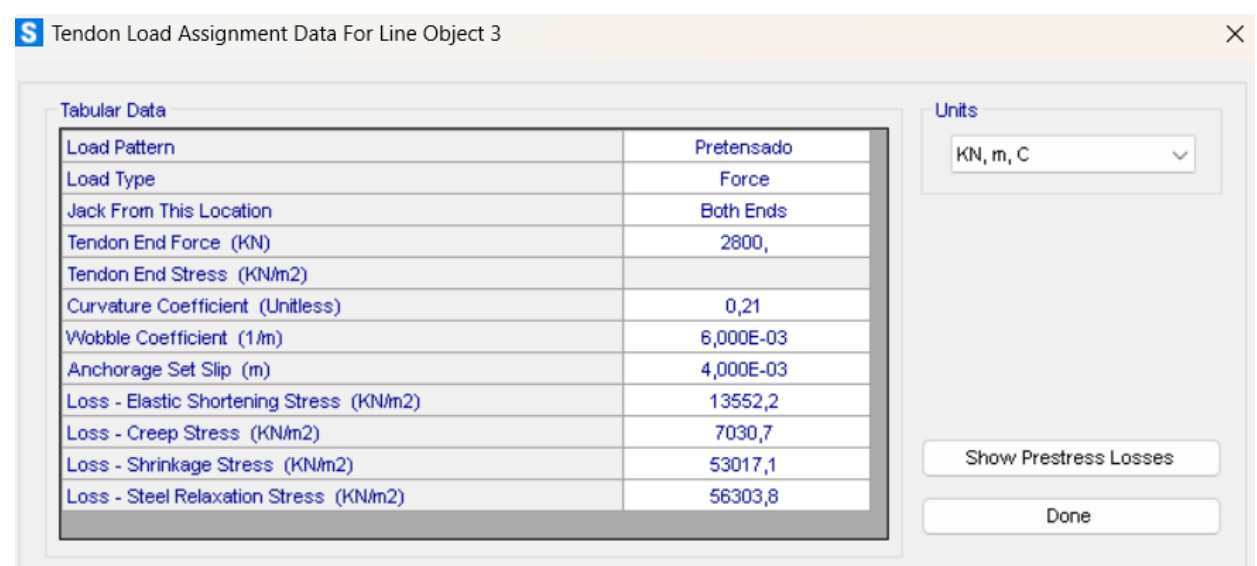

*Figura 50: Cargas de tesado inicial y final en el tendón modelado como fuerza equivalente con pérdidas del centro luz.*

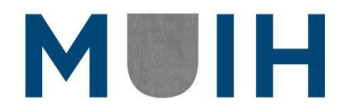
Una vez definidos todos los parámetros anteriormente enunciados debemos correr el programa para poder obtener los resultados buscados.

## **Resultados**

Se llevaron a cabo dos modelos como se describió anteriormente y se obtuvieron dos resultados de perdidas correspondientemente. Analizaremos los resultados por separado para luego evaluarlos y compararlos con los obtenidos a mano anteriormente.

### *Modelo de Fuerzas Equivalentes*

En este modelo se mostraron los efectos del pretensado en como fuerzas equivalentes y eso se reflejó en el acero y no el denominado "frame" como menciona el programa, esto se podrá observar en las figuras adjuntadas a continuación (51 - 54). De esta manera podemos ver el cambio en las etapas constructivas debido a la aplicación de las cargas y las perdidas obtenidas, pero solamente en el tendón y no podemos realizar un análisis más profundo como si cuando diseñamos las barras como un elemento.

En la primera etapa podemos ver como el elemento no se encuentra cargado ni modificado, ya que como bien hemos definido es una etapa de fragüe.

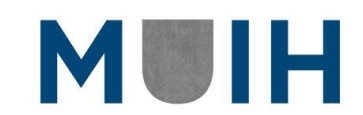

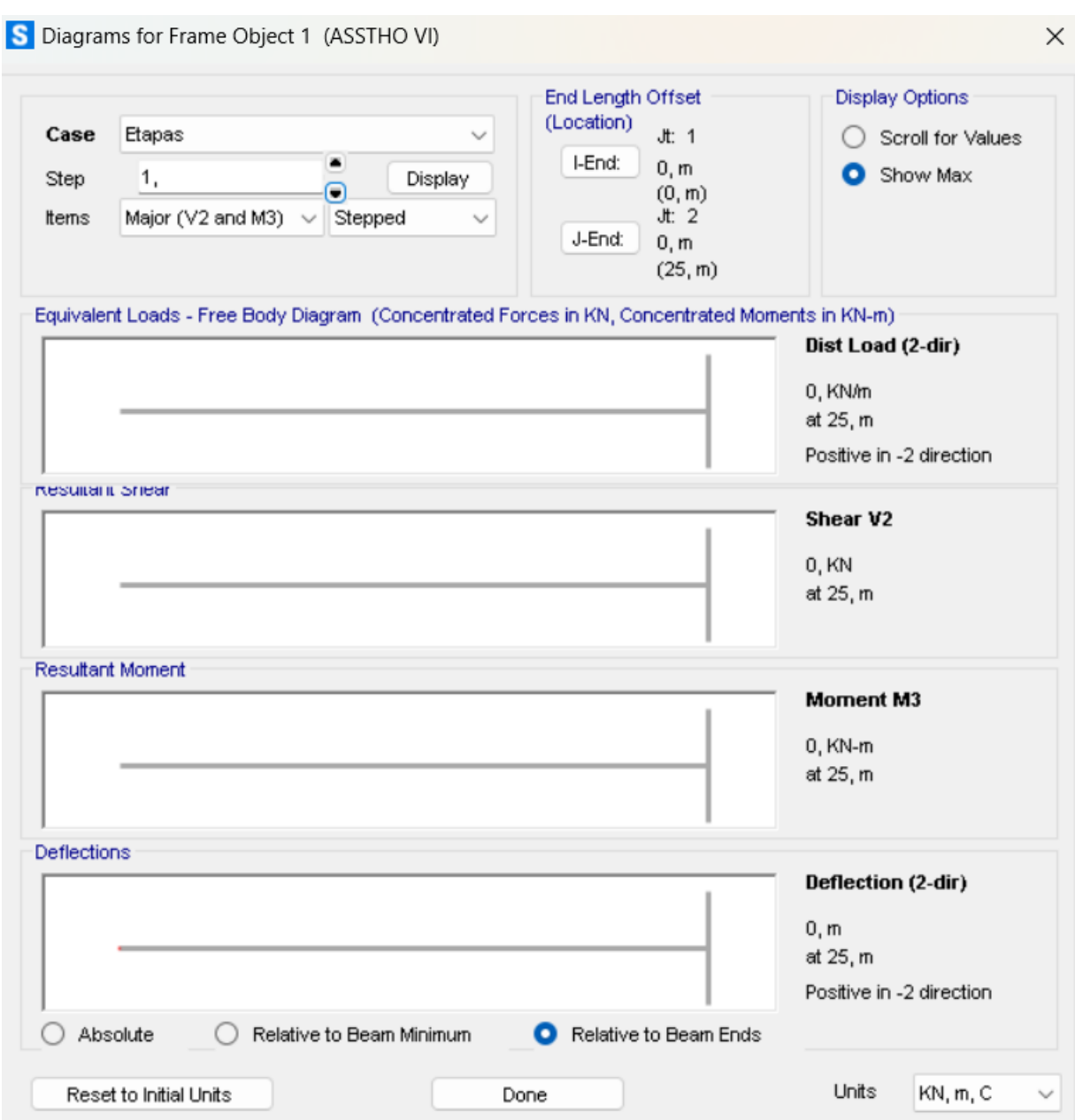

*Figura 51: Diagramas de esfuerzos en el fraguado del hormigón*

En la siguiente etapa, podremos ver como al realizar el pretensado, el hormigón se ve afectado por el mismo tomando un momento y un corte debido a este.

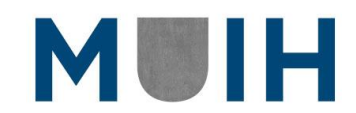

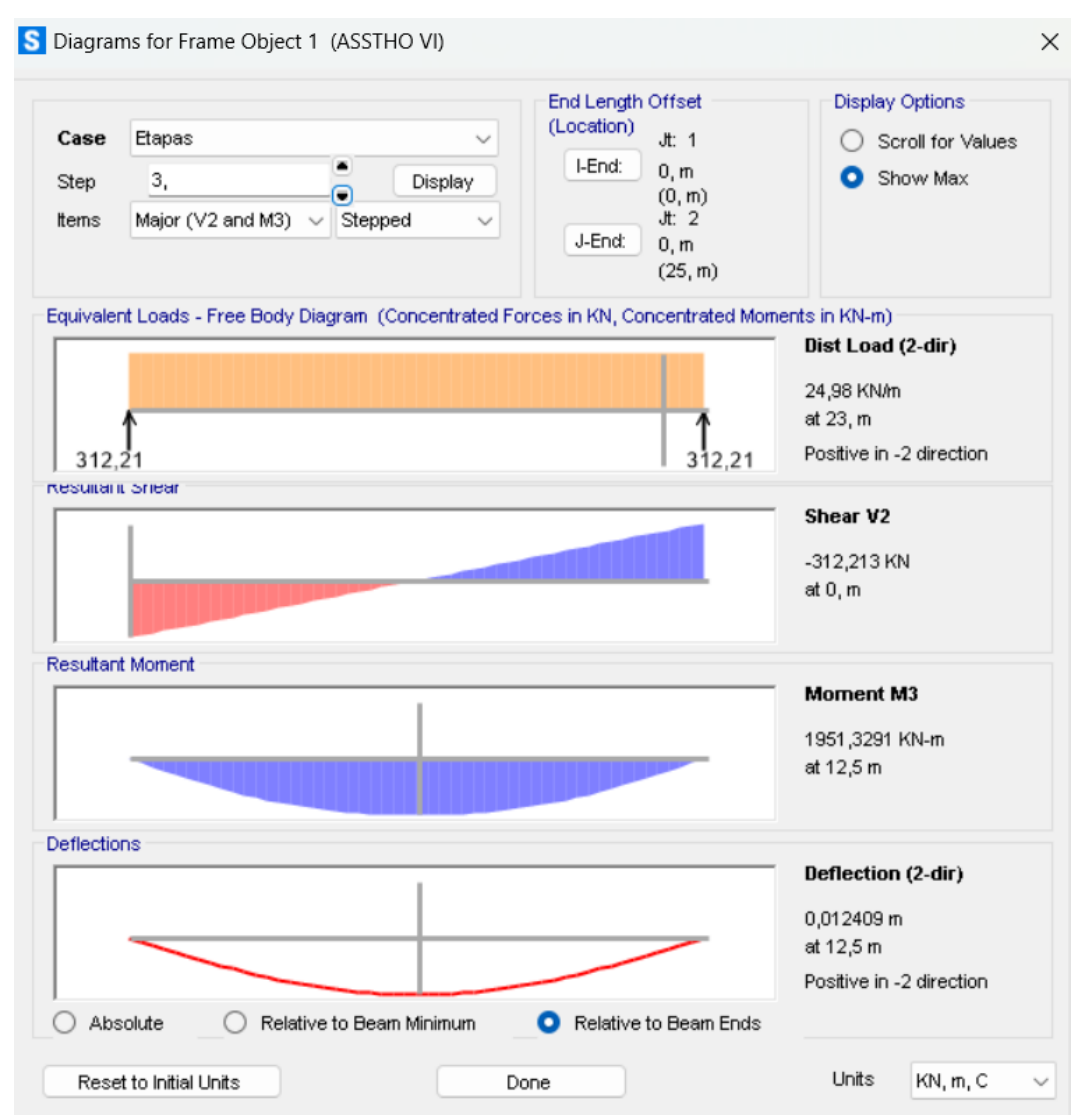

*Figura 52: Momento y corte en el hormigón debido a las acciones del pretensado*

Así podemos ver que la viga y el modelo si sufren cambios debido a la aplicación de las fuerzas equivalentes en el tendón del pretensado. Buscando ahora las perdidas en el apoyo en el programa, figura 52, podemos ver que el tendón se ve cargado con una acción de 2800 kN y que luego de dicha carga, posee un valor de 2424.23 kN. Teniendo por lo tanto unas pérdidas instantáneas de aproximadamente 375.77 kN. A su vez, como bien demuestra la imagen adjunta se podrá ver que la carga en el pretensado disminuye por perdidas diferidas a 2081.97 kN, teniendo una pérdida de 342.26 kN. Lo mismo se realizará en centro luz de la viga.

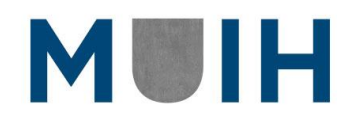

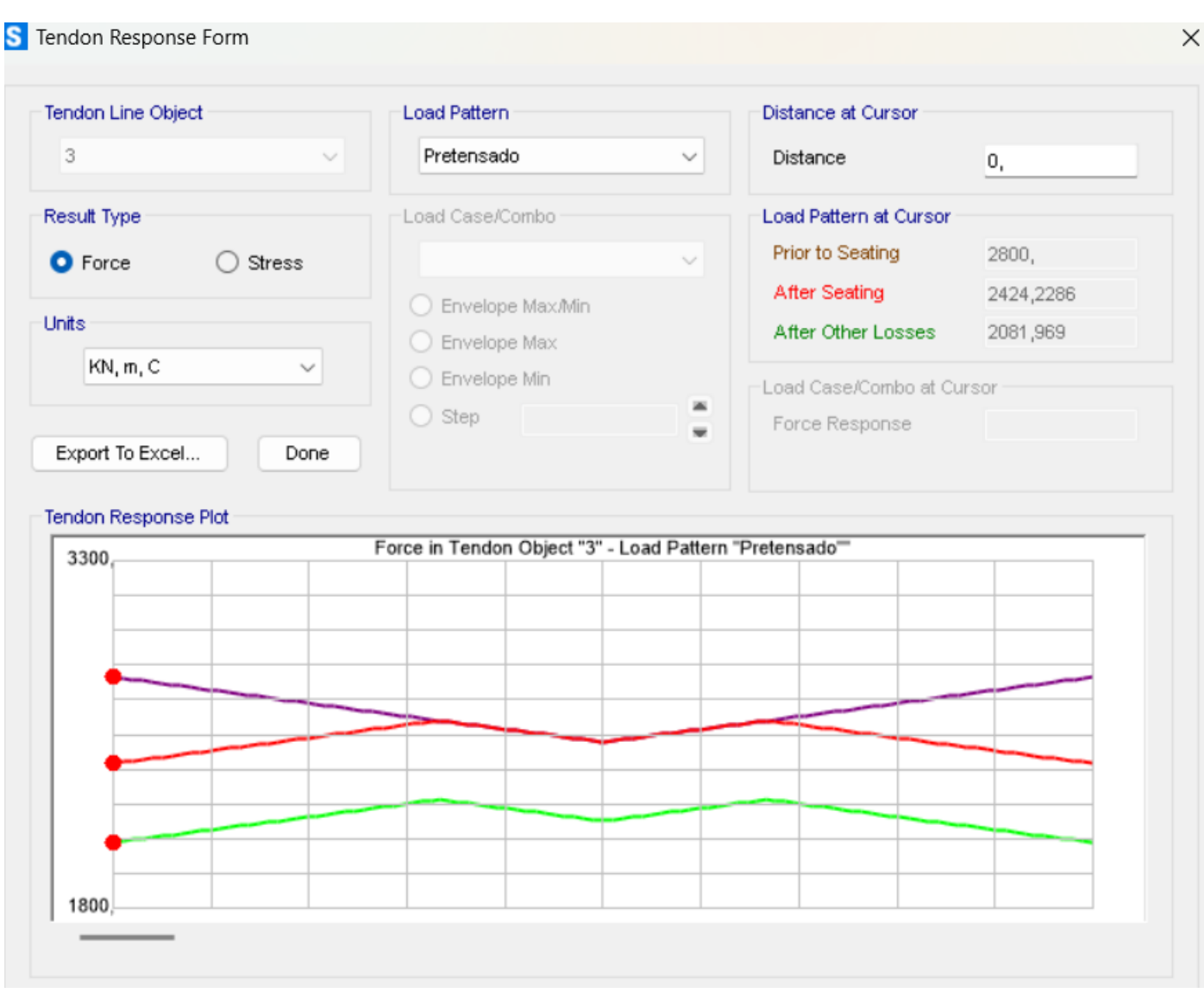

*Figura 53: Perdidas en el apoyo del pretensado en el modelo como Fuerza Equivalente*

De la misma manera, podemos observar los cambios en centro luz (figura 54) y como las perdidas instantáneas y diferidas se ven reflejadas en el apartado del tendón por fuera de la estructura desenvolviéndose en el tiempo.

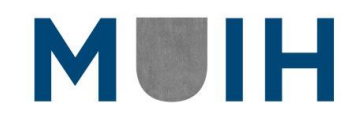

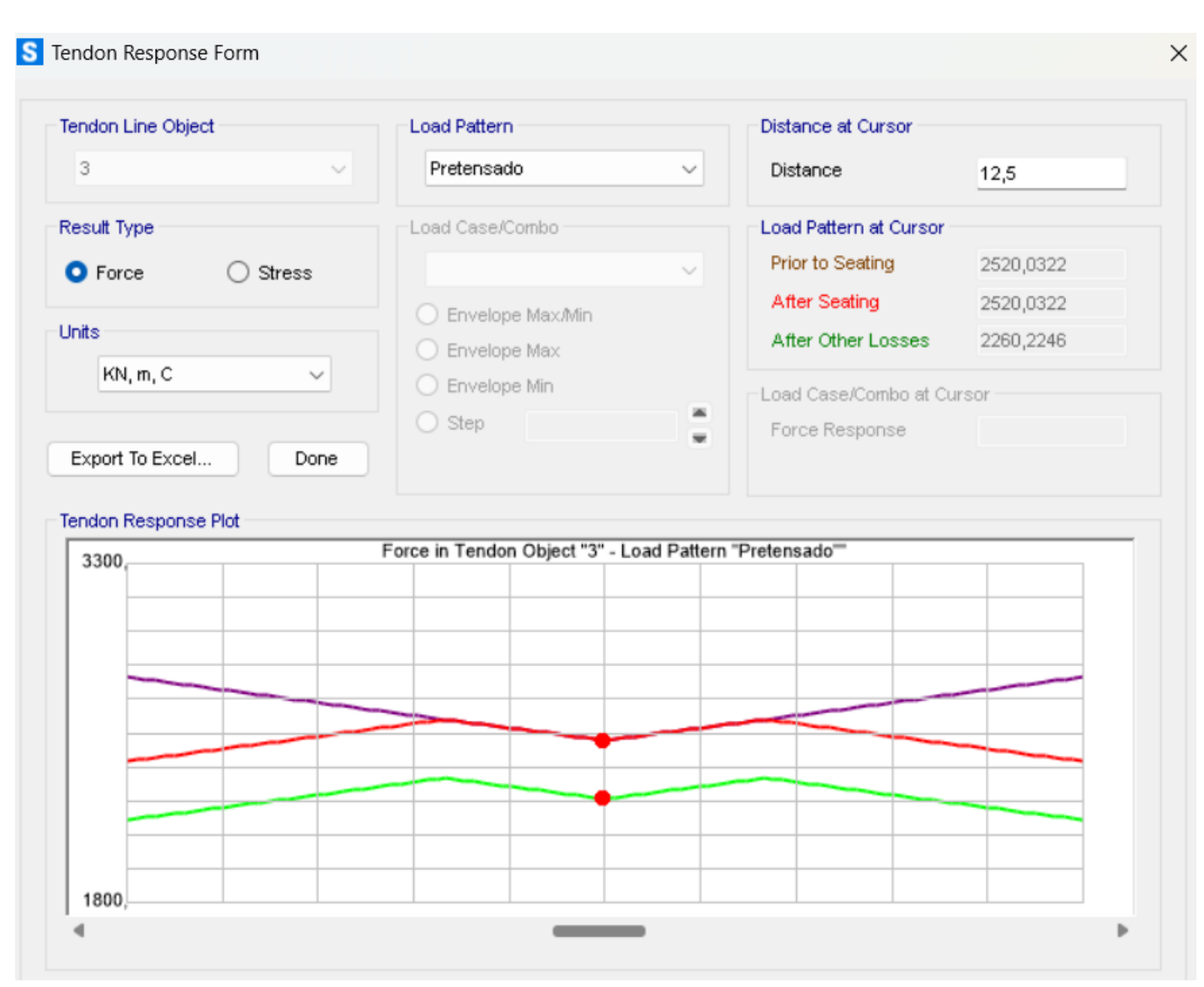

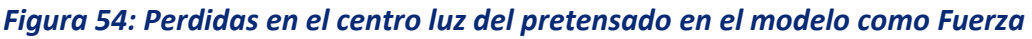

Se puede ver en este caso como en el centro luz, las pérdidas fueron menores que en el apoyo, algo que también se dio en el cálculo manual. Se resumirán los detalles de las perdidas en una tabla adjunta.

### *Modelo de Elemento*

En este caso, al realizar el modelo de cables como elementos, podremos ser más detallados en cuanto a las perdidas obtenidas y su variación, en especial de las diferidas con respecto al tiempo.

El proceso no varía en comparación al anterior, una vez que se ejecuta el programa, se obtienen en las diferentes etapas los resultados de las perdidas instantáneas en el

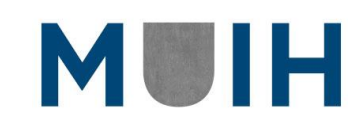

diagrama desplegable del acero y las diferidas en el diagrama desplegable del hormigón. De tal manera que podemos ver lo siguiente:

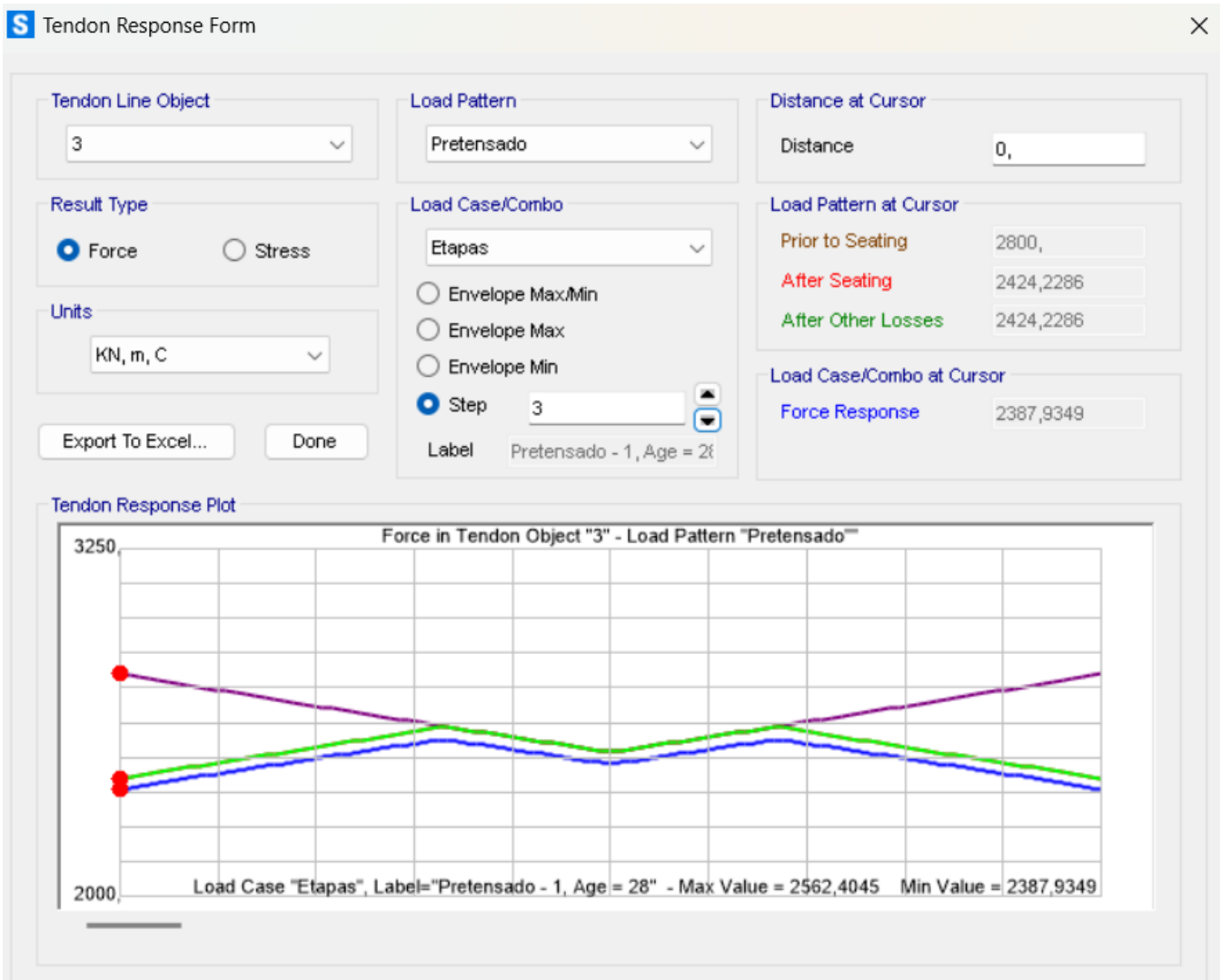

*Figura 55: Perdidas en el apoyo del pretensado en el modelo como Elemento etapa 2*

En este caso podemos observar en la etapa 2 de la aplicación de la acción del pretensado como se genera el diagrama adjuntado que muestra la variación de la tensión a lo largo del tendón.

A continuación, se adjuntará, la tensión de la etapa No. 3 (siguiente a la de la figura 56) donde se puede observar un diagrama de pérdidas de carga similar al calculado de manera manual (que se volverá a adjuntar para su comparativa).

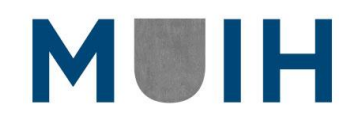

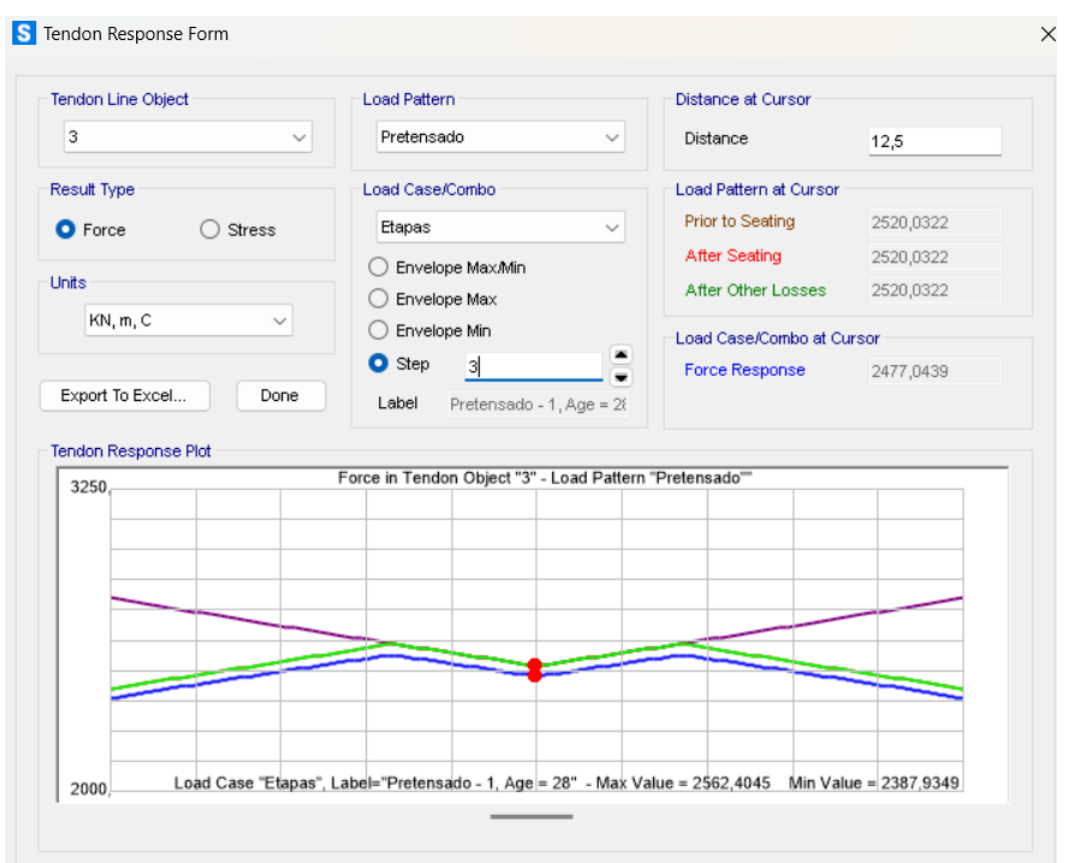

#### *Figura 56: Perdidas en centro luz del pretensado en el modelo como Elemento etapa 2*

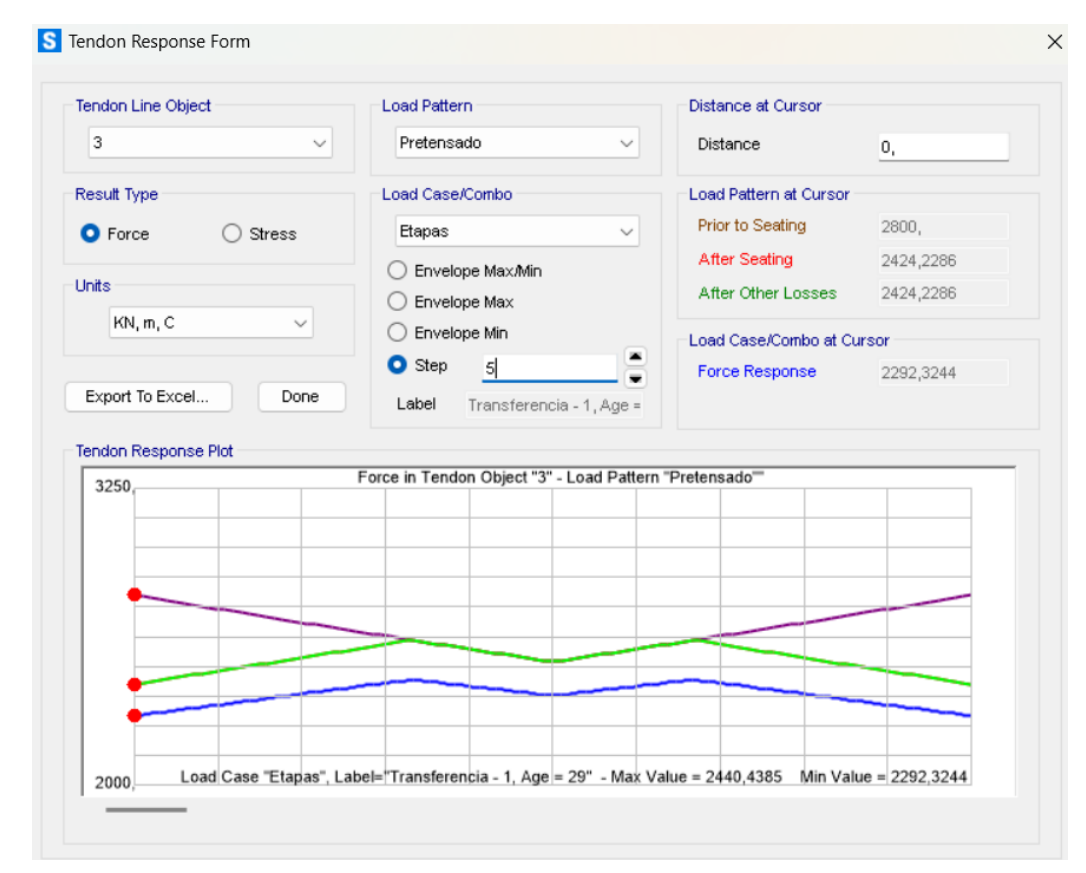

*Figura 57: Perdidas en el apoyo del pretensado en el modelo como Elemento etapa 3.*

78

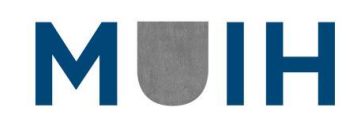

Master Universitario en Ingeniería del Hormigón

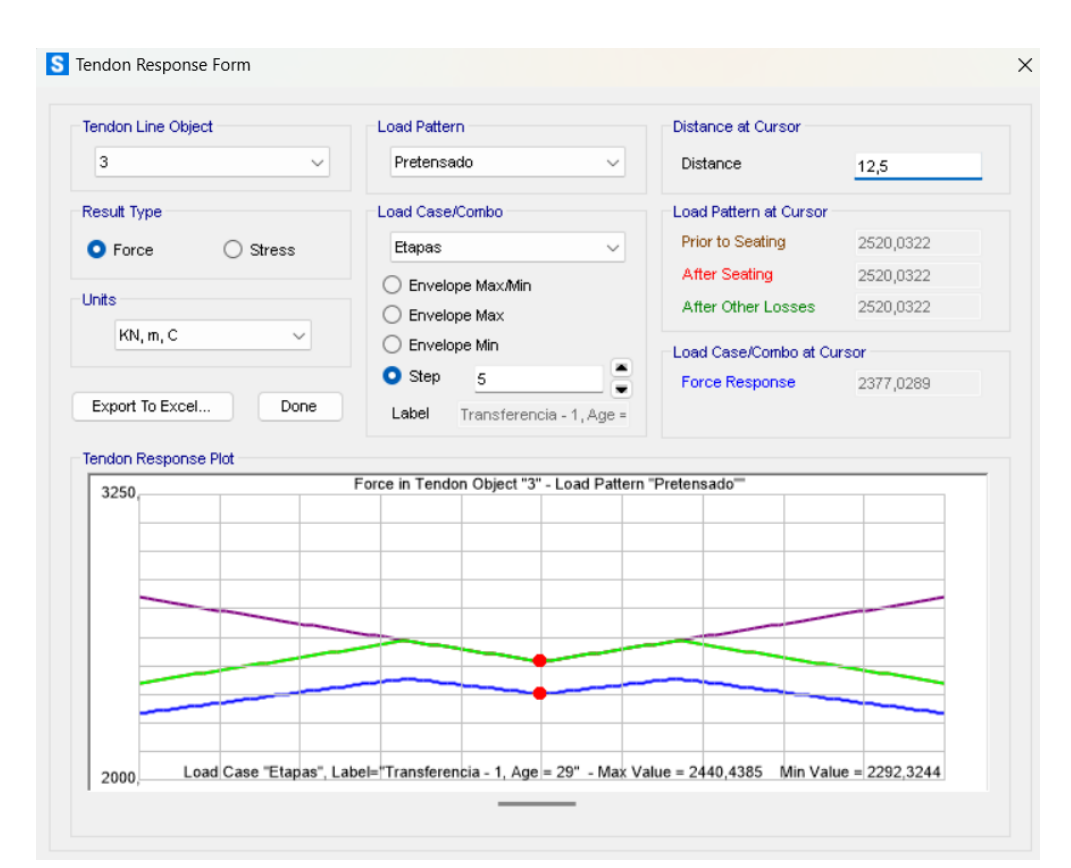

*Figura 58: Perdidas en centro luz del pretensado en el modelo como Elemento etapa 5*

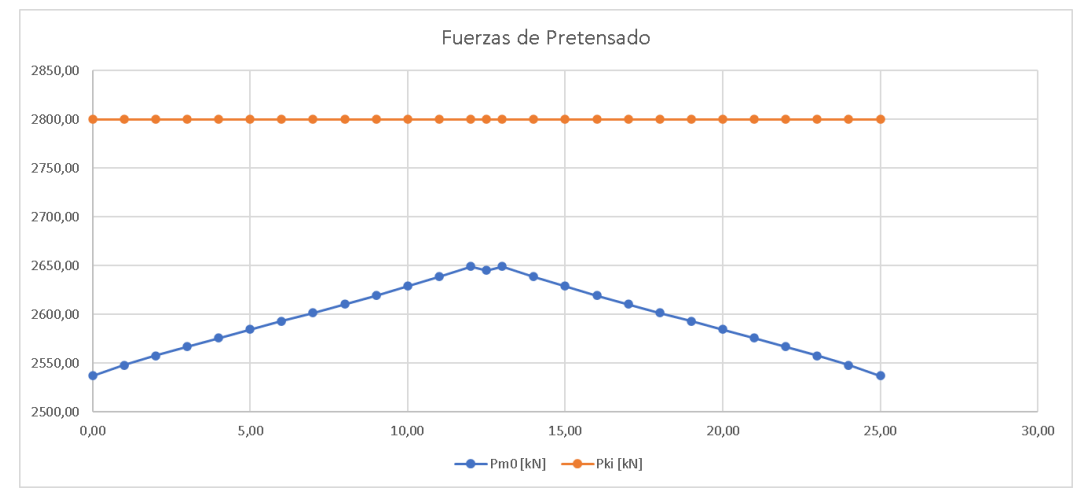

*Figura 59: Perdidas instantáneas del pretensado.*

Es así entonces como podemos ver en la figura 58, que las perdidas instantáneas en el apoyo son del valor que surge al resto la fuerza de pretensado (2800 kN) con la fuerza de respuesta del tendón (2424.23 kN) es decir, se trata de un total de 375.77 kN.

De la misma manera se prosigue a realizar o verificar las perdidas diferidas en la viga a lo largo de las etapas, esto se puede realizar mediante la misma pestaña variando las etapas antes definidas. Al ser considerado el tendón como un elemento, la viga muestra

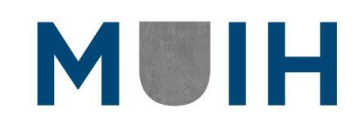

diferencia en su comportamiento al ser cargado el tendón y al ser cargada la viga con E.L.S. y mediante esta diferencia podemos obtener las perdidas diferidas.

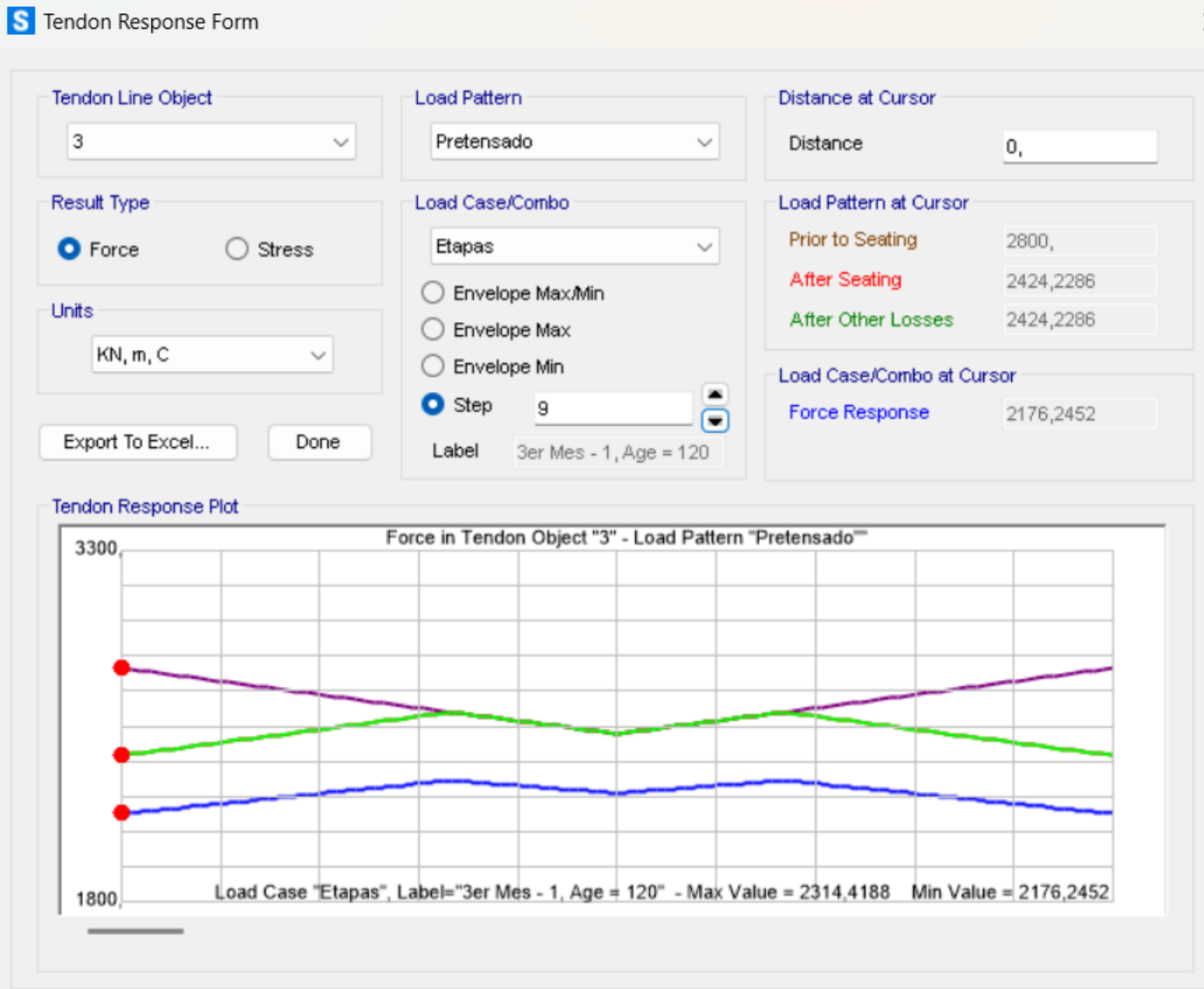

*Figura 60: Perdidas en el apoyo del pretensado en el modelo como Elemento etapa 5.*

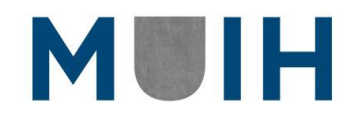

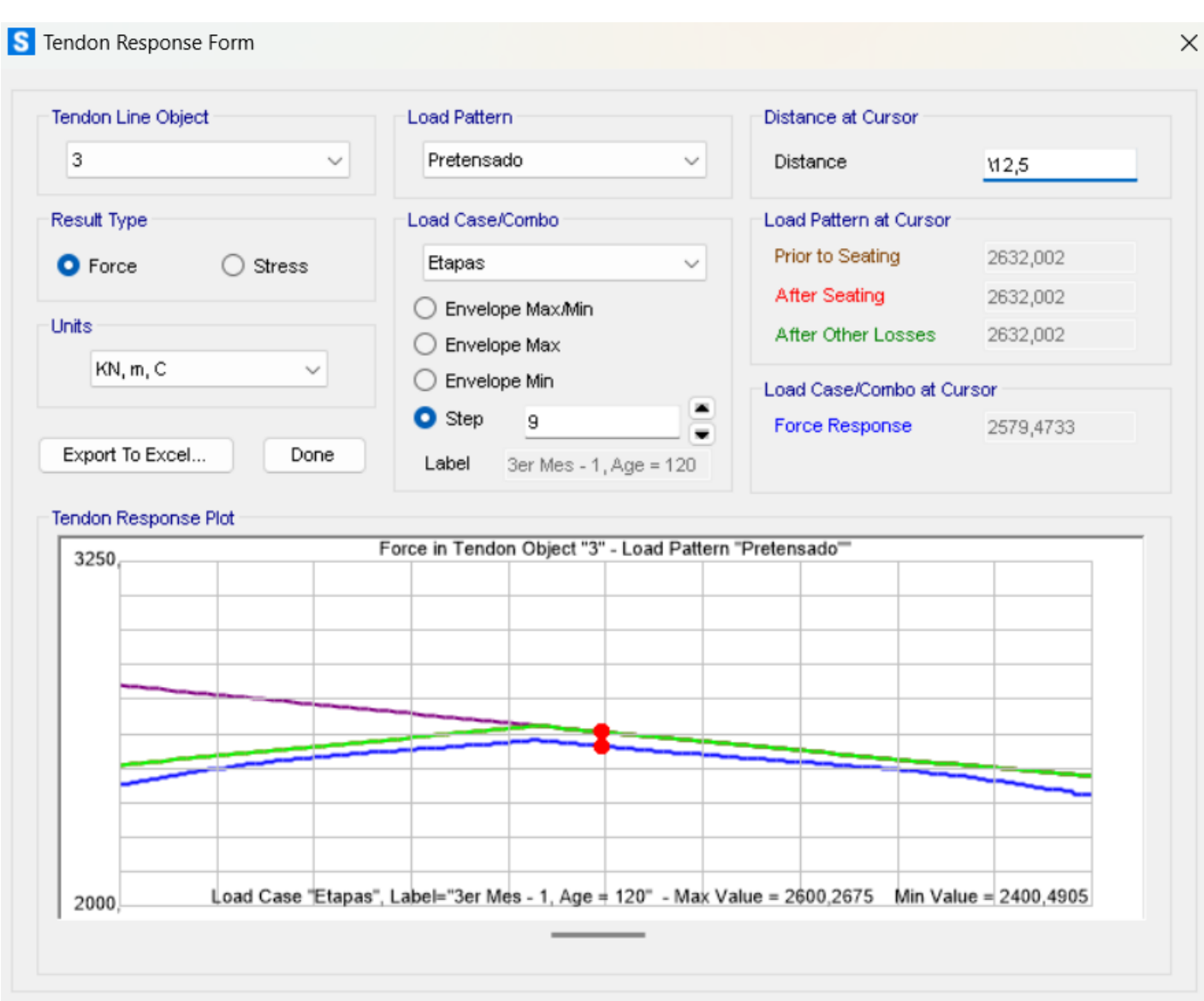

*Figura 61: Perdidas en centro luz del pretensado en el modelo como Elemento etapa 5*

Tal y como se ven en las imágenes, la tensión en el pretensado no sufre modificaciones debido al transcurso del tiempo; las perdidas diferidas deberían verse en aumento en las diferentes etapas. Con esta información y la obtenida a lo largo de las definidas etapas, podemos entonces avanzar al siguiente capitulo.

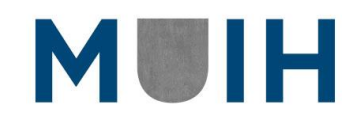

# 9. RESULTADOS

Tal y como se describió a lo largo del trabajo, existen diferencias entre ambas normativas que conllevan a pequeñas variaciones de resultados en los cálculos de las perdidas. Dichas diferencias se pueden ver reflejadas de una forma más clara en la siguiente figura.

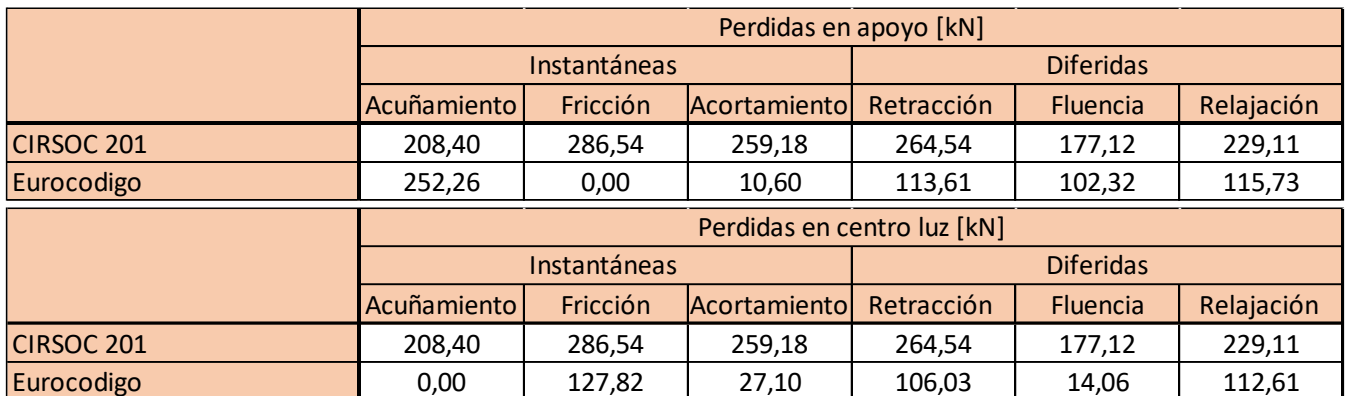

*Tabla 13: Resultados finales de las perdidas bajo Normativas*

De igual manera, podemos observar las diferencias con el cálculo mediante el software nombrado reiteradas veces a continuación, logrando un cuadro de doble entrada con cuatro diferentes maneras de calcularlas y con diferentes valores a su vez.

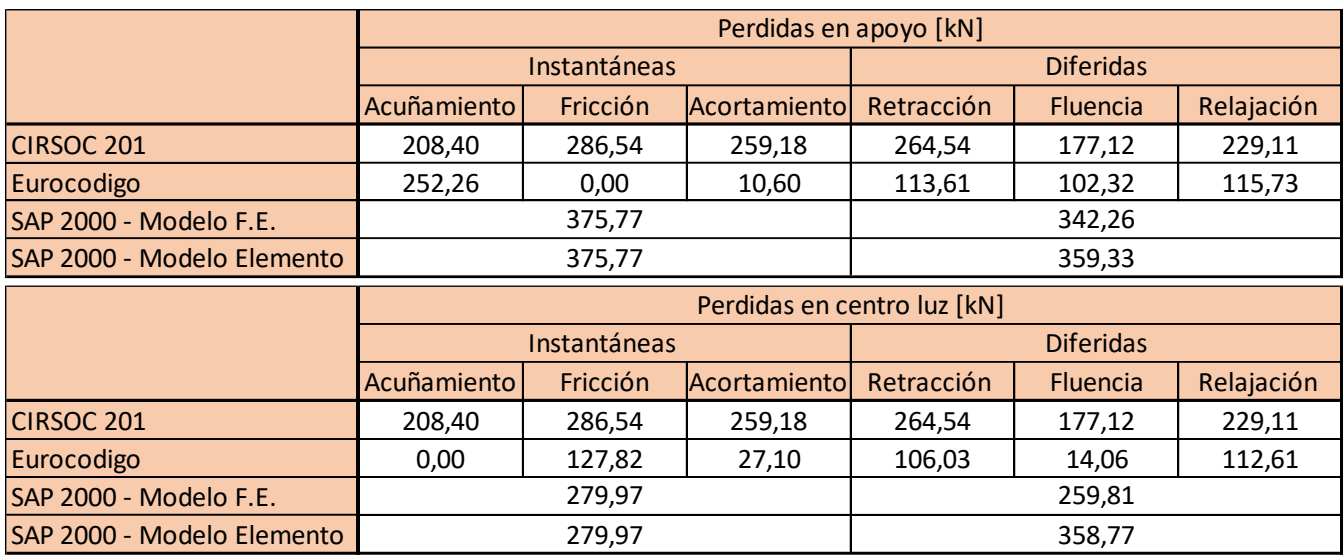

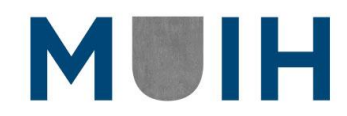

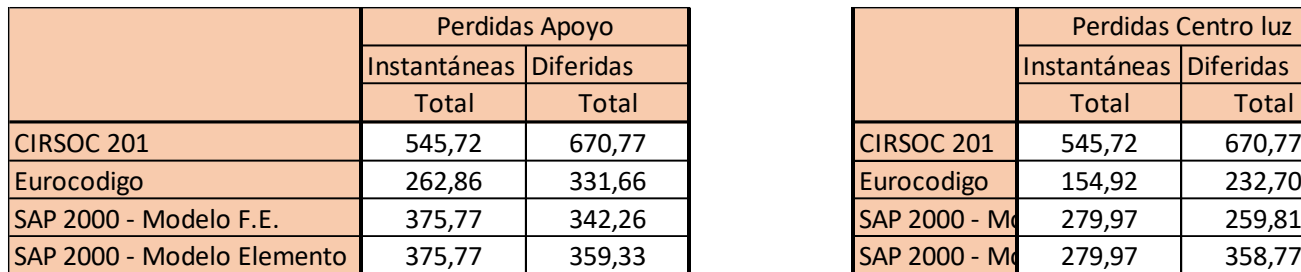

| Perdidas Apoyo         |              |                   | Perdidas Centro luz    |              |
|------------------------|--------------|-------------------|------------------------|--------------|
| Instantáneas Diferidas |              |                   | Instantáneas Diferidas |              |
| <b>Total</b>           | <b>Total</b> |                   | <b>Total</b>           | <b>Total</b> |
| 545,72                 | 670,77       | <b>CIRSOC 201</b> | 545,72                 | 670,77       |
| 262,86                 | 331,66       | Eurocodigo        | 154,92                 | 232,70       |
| 375,77                 | 342,26       | SAP 2000 - M      | 279,97                 | 259,81       |
| 375,77                 | 359,33       | SAP 2000 - M      | 279,97                 | 358,77       |

*Tabla 14: Resultados finales de las perdidas bajo Normativas y SAP 2000*

Por otro lado, se pudo observar la variación en las perdidas diferidas en el sistema a lo largo del tiempo tal y como se buscó. Esto se detallará en la tabla a continuación (tabla 15) donde se denotan el aumento de las pérdidas a lo largo del tiempo en las etapas que anteriormente definimos.

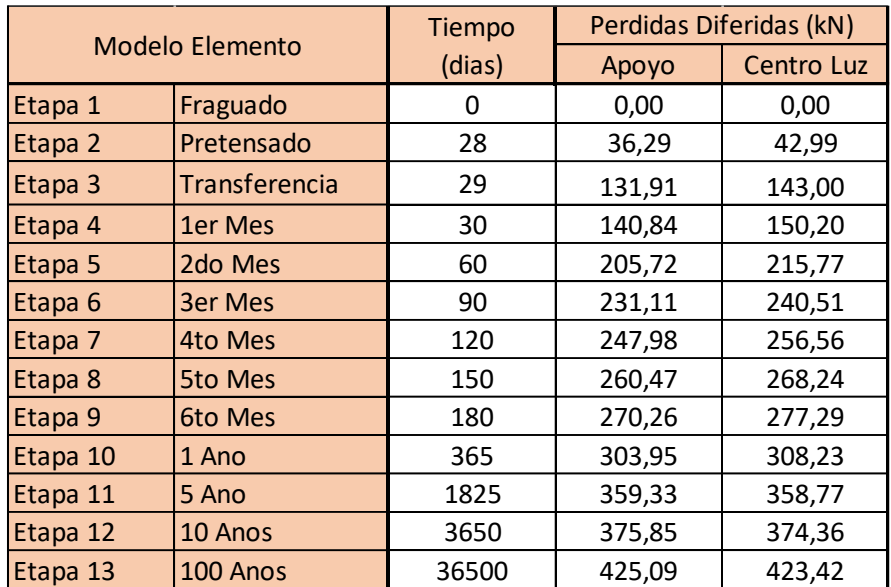

#### *Tabla 15: Resultados de perdidas diferidas en Apoyo y Centro Luz*

Como bien lo dice la tabla 15, en el periodo de vida útil se tendrán 446,1 kN de perdidas diferidas en el apoyo y 327,62 kN en el centro luz. Esto demuestra el avance y aumento de los coeficientes de fluencia, módulo de retracción y deformación, que dependen del tiempo. Se puede ver a continuación, la figura de dicha tabla que denota de manera grafica como las perdidas diferidas son proporcionales al avance del tiempo en la estructura.

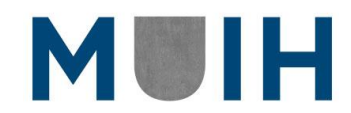

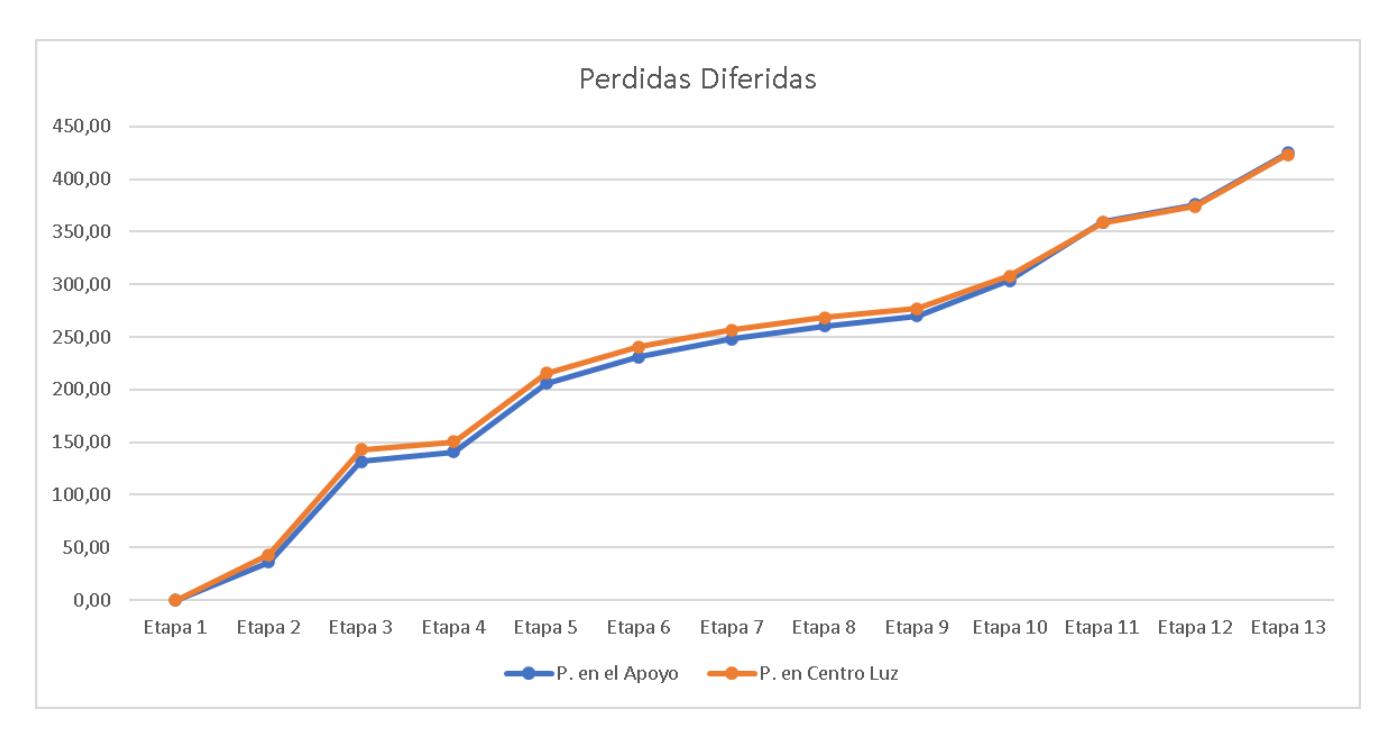

*Figura 62: Perdidas diferidas a lo largo del tiempo en la estructura.*

Podemos ver que ambas curvas presentan valores muy similares debido a que, si bien las tensiones en los cables van variando y tienen valores diferenciables entre el apoyo y centro luz, el paso del tiempo actúa de la misma manera para ambas, logrando una curva casi idéntica.

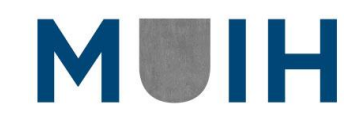

# 10. CONCLUSIONES

Como pudimos ver a lo largo del trabajo y era de esperarse, el cálculo de las perdidas diferidas e instantáneas es diferente según la normativa que se tiene en cuenta. Dentro de las diferencias que se pueden resaltar, se debe nombrar la sencillez de la normativa argentina a la hora de realizar el cálculo mediante fórmulas con valores constantes de tablas. Esto se ve reflejado en un considerable aumento en los valores de perdidas obtenidos mediante el CIRSOC 201 comparado con el Eurocódigo,

Por otro lado, es destacable que dentro de la norma europea se tienen en cuenta un mayor número de variables a lo largo de las perdidas diferidas que ayudan a tener una mayor exactitud en el diseño. Esto ayuda a la previsibilidad de perdidas disminuyendo potenciales sobredimensionamientos de tanto armaduras activas como secciones brutas del hormigón, logrando de esta manera secciones con un mejor porcentaje de uso que el reglamento argentino.

Incorporando al programa SAP 2000 dentro de las conclusiones podemos observar que las diferencias relativas entre los diferentes métodos se pueden agrupar en un cuadro comparativo de doble entrada. Donde podemos comparar tanto en fila como en columna las 4 formas en las cuales se llevaron los cálculos de pérdidas a lo largo de este trabajo.

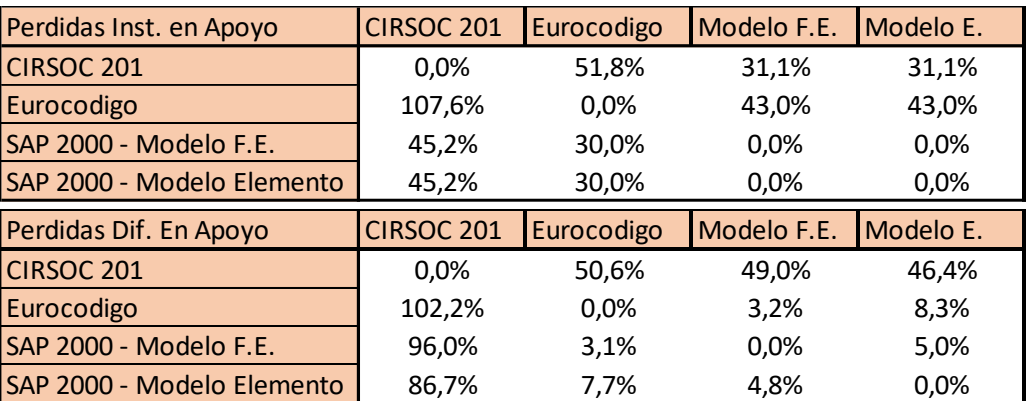

*Tabla 16: Tablas comparativa de perdidas instantáneas*

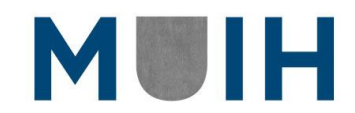

| Perdidas Inst. en Centro luz | <b>CIRSOC 201</b> | Eurocodigo | Modelo F.E. | Modelo E. |
|------------------------------|-------------------|------------|-------------|-----------|
| <b>CIRSOC 201</b>            | 0,0%              | 111,6%     | 64,4%       | 64,4%     |
| Eurocodigo                   | 111,6%            | 0,0%       | 57,5%       | 57,5%     |
| SAP 2000 - Modelo F.E.       | 64,4%             | 57,5%      | 0,0%        | 0,0%      |
| SAP 2000 - Modelo Elemento   | 64,4%             | 57,5%      | 0,0%        | 0,0%      |
|                              |                   |            |             |           |
| Perdidas Dif. En Centro Luz  | <b>CIRSOC 201</b> | Eurocodigo | Modelo F.E. | Modelo E. |
| <b>CIRSOC 201</b>            | 0,0%              | 97,0%      | 88,3%       | 60,6%     |
| Eurocodigo                   | 97,0%             | 0,0%       | 11,0%       | 42,6%     |
| SAP 2000 - Modelo F.E.       | 88,3%             | 11,0%      | 0,0%        | 32,0%     |

*Tabla 17: Tablas comparativa de perdidas diferidas*

Debido al uso de la tabla 16 y 17, es sencillo realizar la comparación de los resultados del análisis entre las normativas y lo obtenido en el software. Podremos enumerar a continuación las principales conclusiones:

- Existen grandes diferencias entre cálculos aproximados por el CIRSOC 201 y los valores obtenidos por el programa SAP 2000, ya sea en perdidas diferidas o instantáneas, en apoyo o centro luz, llegando a valores de un 88,3% de diferencia.
- En las perdidas en el apoyo (tabla 16),
	- o Las perdidas instantáneas son muy exactas entre ambos métodos de cálculo por SAP 2000, logrando que la diferencia en porcentaje entre ellas sea de 0%. Mientras que en las perdidas diferidas la diferencia entre los métodos de cálculo de SAP 2000 llega al 5,0%.
	- o El cálculo por Eurocódigo se ve que difiere un 43% de los modelos por SAP 2000 en perdidas instantáneas, mientras que en diferidas llega a un 3,2%.
- En las perdidas en centro luz,
	- o Se repite la exactitud por parte de las perdidas instantáneas en los modelos de SAP 2000, aunque aumenta considerablemente (6 veces) un 32% la diferencia en las perdidas diferidas.
	- o El Eurocódigo se alejas más de los valores de SAP2000, llegando a tener variaciones de 57,5% en instantáneas y un 42,6% en diferidas.

Esto nos lleva a concluir que las diferencias entre los modelos de SAP 2000 son menores y que por lo tanto se podría resguardar o confiar el cálculo de las perdidas en dicho

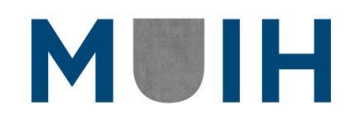

programa de cálculo. Cabe destacar que en el modelo de Fuerzas Equivalente se incluyeron los valores calculados manualmente del Eurocódigo de:

- 1. Deformación elástica del Hormigón
- 2. Fluencia del Hormigón
- 3. Retracción del Hormigón
- 4. Relajación de los aceros

Por lo que las diferencias encontradas se pueden deber a variaciones de perdidas debidas a la ejecución del programa que al comparar ambos métodos nos devuelve un resultado similar. Esto conlleva a que el cálculo de perdidas mediante el Eurocódigo no estaría tan distanciado como muestran las tablas al realizar un análisis.

Por otro lado, podemos concluir que las perdidas diferidas se incrementan en el tiempo sin importar la ubicación del análisis a lo largo del elemento estructural. Además, que existe una linealidad o proporcionalidad entre las nombradas perdidas diferidas y el tiempo, como también una relación con la humedad relativa en el ambiente.

Esto conlleva a que, durante el diseño, se pueda tener en cuenta la variación de la humedad relativa y como afecta la misma a la estructura, más teniendo en cuenta el cambio climático en las diferentes zonas del planeta. A su vez, podría tenerse en cuenta los puntos críticos a largo del tiempo, en los que las perdidas diferidas conlleven a fallas en la estructura que puedan prevenirse con un mejor mantenimiento en el tiempo o en determinados momentos de la vida útil de la estructura.

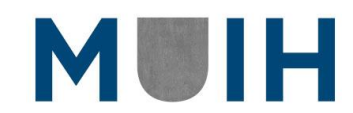

## 11. Bibliografía

- 1. Apuntes de Catedra. (2021). *Analisis de estructuras de hormigon mediante elementos finitos.* Valencia.
- 2. Apuntes de Catedra. (2021). *Estructuras de hormigon pretensado.* Valencia.
- 3. CIRSOC 201. (2005). *Reglamento Argentino de Estructuras de Hormigon.* Buenos Aires: INTI.
- 4. CIRSOC 801. (2005). *Reglamento Argentino para el Diseño de Puentes Carreteros.* Buenos Airtes: INTI.
- 5. CSi. (2022). *Manual SAP 2000 v23 "Integrated Software for Structural Analysis & Design".*
- 6. UNE. (2020). *Eurocodigo 2: Proyecto de Estructuras de Hormigon.* Madrid: AENOR.

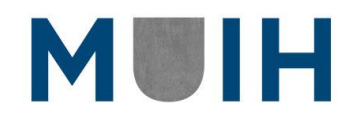